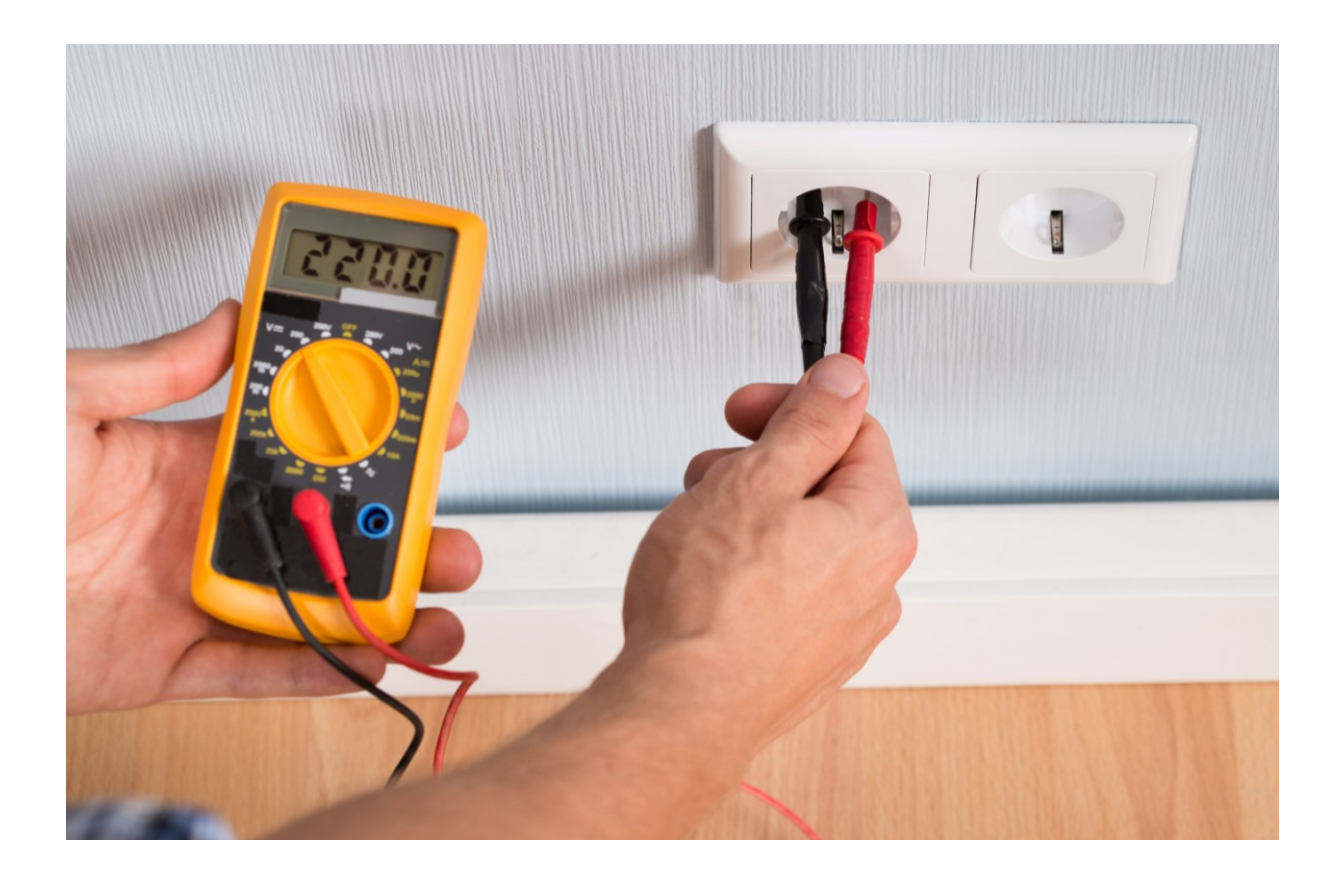

# **Я ЭЛСКТРИК 2.0**

## Электронный электротехнический журнал

**Электрик Инфо – [http://electrik.info](http://electrik.info/)**

**Автор статей – Алексей Бартош**

**Редактор – Андрей Повный**

**Апрель, 2019**

## **СОДЕРЖАНИЕ:**

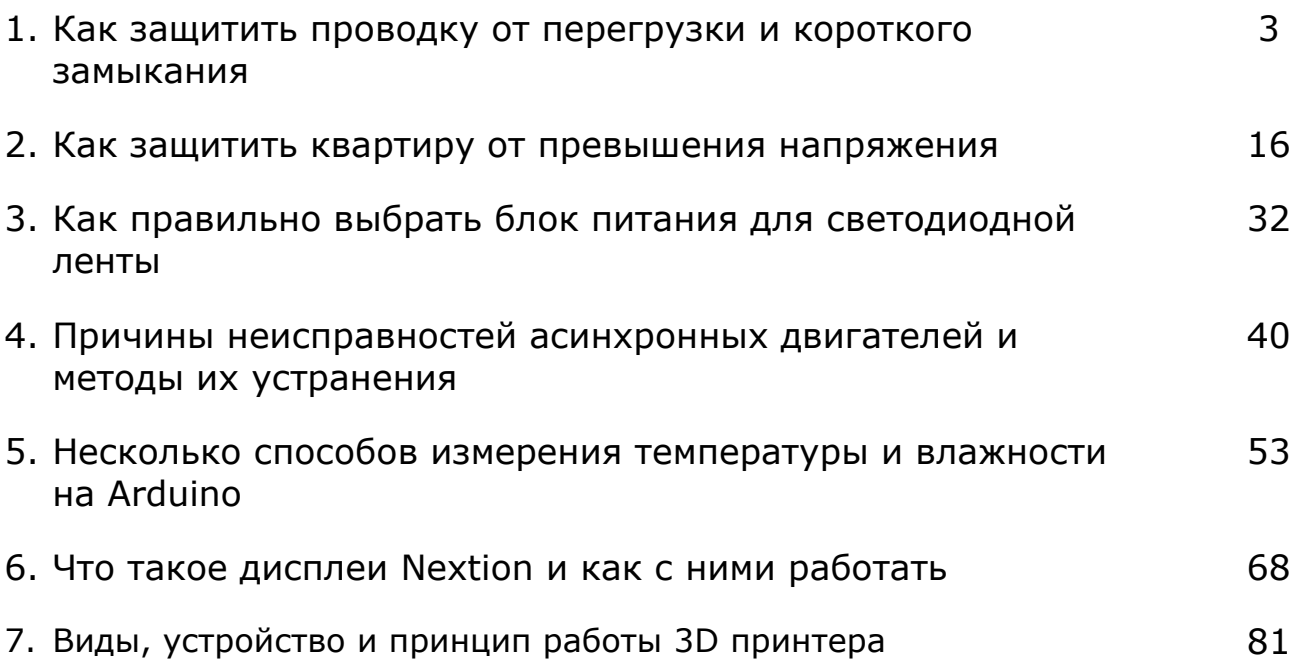

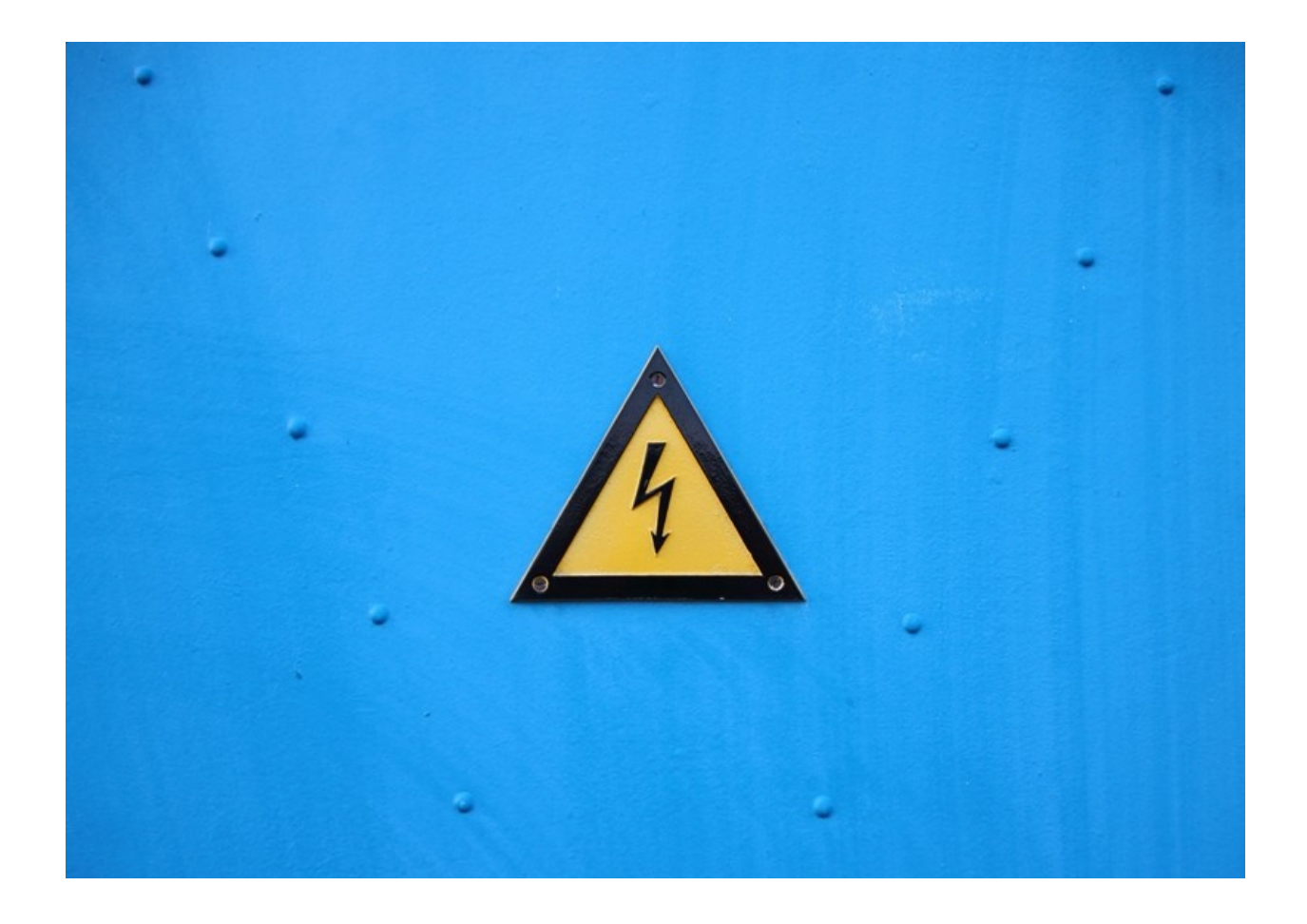

http://electrik.info - электрика в доме и на производстве Страница 2

## **Как защитить проводку от перегрузки и короткого замыкания**

Главная задача электрика – сделать проводку надёжной и безопасной. В результате аварий может произойти возгорание или людей ударит током. Аварии возникают из-за повышенного тока и коротких замыканий. В результате через проводники протекает слишком большой ток, они греются и на них плавится изоляция, возникает искрение или дуга. В этой статье я расскажу о том, как защитить проводку от перегрузки и короткого замыкания.

**Почему перегрузка короткое замыкание опасны — теория**

Чтобы понять опасность протекания повышенного тока через провода нужно вспомнить два важных закона физики из курса «электричество и магнетизм». Первый — это закон Ома:

Ток в цепи прямо пропорционален напряжению и обратно пропорционален сопротивлению.

Это значит, что если в цепи малое сопротивление – ток будет большим, а если большое – то маленьким, а также при повышении напряжения ток растёт вместе с ним. Это кажется очевидным, но у новичков часто возникает вопрос «почему замыкание называют коротким? А что бывает длинное?». Вот как раз потому что при коротком замыкании сопротивление замкнутой цепи приблизительно равняется:

$$
R_{K3} = R_{J11} + r + R_{K01} + R_{K11}
$$

R<sub>ЛИНИИ</sub> - это сопротивление проводников, зависит от их сечения и длинны  $(R=po*L/S)$ .

r — внутреннее сопротивление источника питания. Если сказать простым языком, то зависит от конструкции если это гальванический элемент, или от сечения провода в обмотке трансформатора.

 $R_{KOHTAKT}$  — переходное или контактное сопротивление – его величина зависит от площади касания двух замкнутых проводников.

Также стоит учитывать реактивные индуктивные и емкостные сопротивления, но в бытовой проводке можно опустить этот вопрос.

В результате при замыкании цепи ток ограничен только приведенными выше сопротивлениями, а они в большинстве случаев ничтожно малы (доли Ом, в домашней электросети), даже при сопротивлении 1 Ом при напряжении в 220В в цепи будет протекать ток 220В, против вашей проводки рассчитанной обычно

на 16-40А. А на практике ток короткого замыкания составляет сотни и тысячи ампер!

Второй закон, о котором нужно сказать — это закон Джоуля-Ленца, в учебниках о нём сказано:

Количество теплоты, выделяемое в единицу времени в рассматриваемом участке цепи, пропорционально произведению квадрата силы тока на этом участке и сопротивления участка.

Что это значит? То, что, чем больше сопротивление проводника или ток через него – тем больше тепла выделится на нём. То есть когда через провода протекает ток – они греются. У каждого проводника есть определенное сопротивление.

Чтобы проводник не перегревался подбирают нужное сечение под определенный ток. Чтобы жила не грелась — тепло должно рассеиваться в окружающую среду, рассеивается оно тем быстрее, чем больше площадь, с которой оно рассеивается.

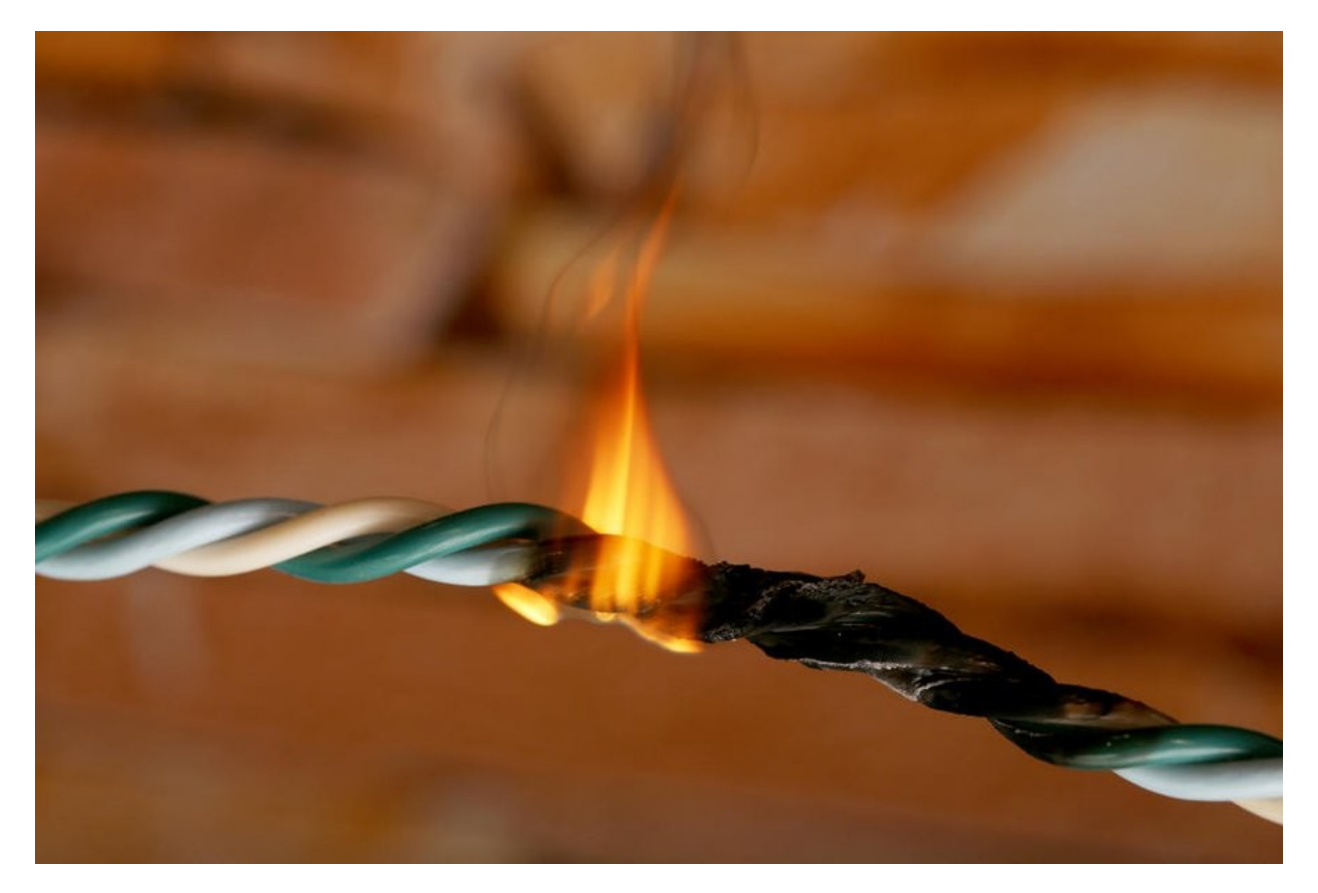

В связи с этим тонкие провода под большой нагрузкой начинают греться и становятся горячими, а толстые – успевают отдать тепло наружу, и их температура остаётся почти неизменной. Если температура проводника будет слишком высокой, вплоть до покраснения жилы – изоляция оплавится.

## **Сечение проводника — первый шаг к защите от перегрузки**

Вы наверняка знаете, что под каждую нагрузку выбирают провод или кабель с жилами определенного поперечного сечения, например, для оценки правильности выбора сечения жил популярного кабеля марки ВВГ-НГ-ls используют таблицу 1.3.4 из ПУЭ. В ней описаны требования для проводов и кабелей с резиновой или поливинилхлоридной (ПВХ) изоляцией. Также она учитывает способ прокладки и количество проводников.

Так как проводники выбирают с запасом, то электрики руководствуются простым правилом: для розеток провод 2.5 мм², а для освещения – 1.5 мм². В большинстве случае этого достаточно.

Согласно [этой таблице](http://electrik.info/uploads/posts/2019-03/1553677850_2.jpg) вы проверяете расчетные значения сечения и выдержат ли жилы такую плотность тока без перегрева и других неприятностей.

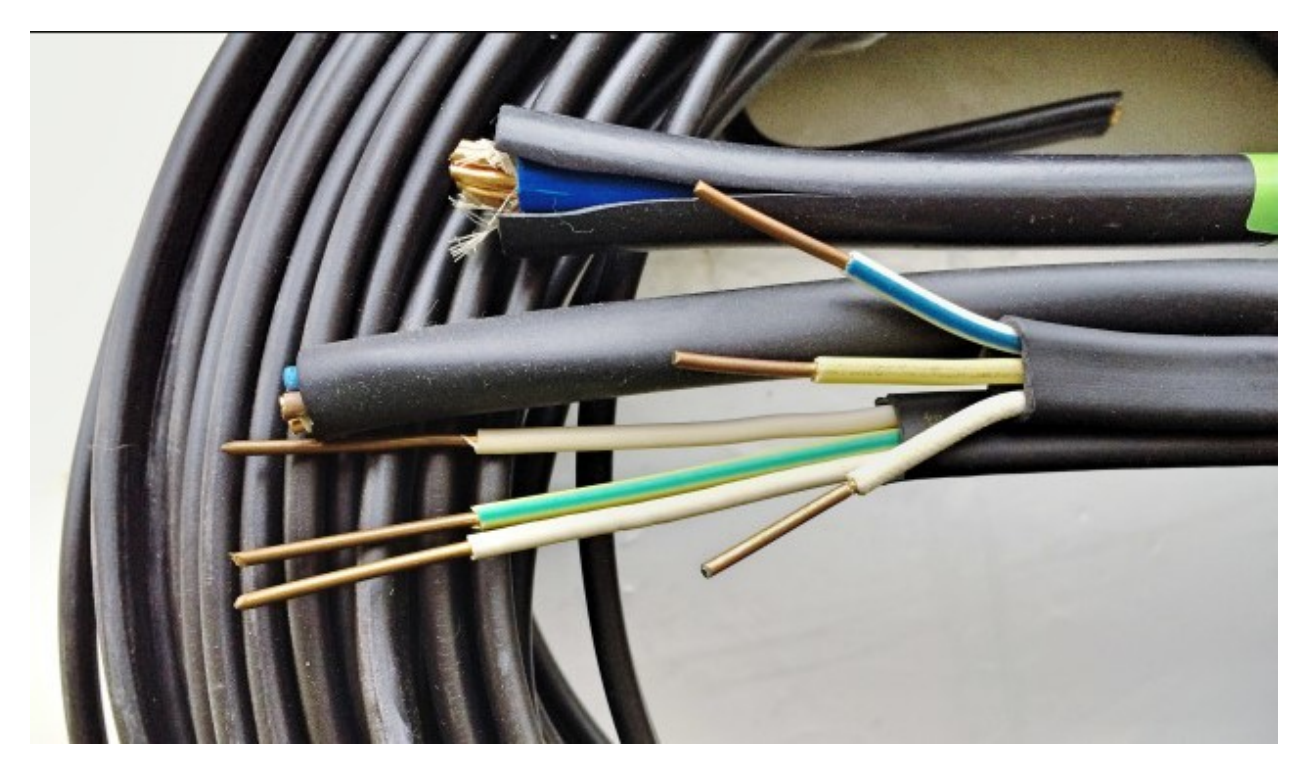

Итак, первым шагом к защите от перегрузок является прокладка хорошей проводки из медного кабеля типа ВВГ-НГ-ls или NYM. При этом учтите, что при покупке кабельных изделий «на рынке» вас может ждать продукция, изготовленная не по ГОСТ, а это значит, что реальное сечение, скорее всего, будет меньше указанного. В результате получается, что вроде бы и кабель проложили «какой надо», но в результате соединения отгорают, жилы греются, а изоляция плавится.

## **Защитная аппаратура**

Автоматический выключатель – это основной коммутационный аппарат для защиты проводки от перегрузки и коротких замыканий. В народе их называют автоматами и ошибочно «пакетниками» (что в корне неверно). О том как он устроен мы рассказывали в статье [Устройство](http://electrik.info/main/school/1440-ustroystvo-i-princip-raboty-avtomaticheskogo-vyklyuchatelya.html) и приницип работы автоматического выключателя

Главное, что нужно запомнить – автоматический выключатель защищает **КАБЕЛЬ**, **ШНУР** или **ПРОВОД от возгорания или перегорания**, но никак не оборудование или людей.

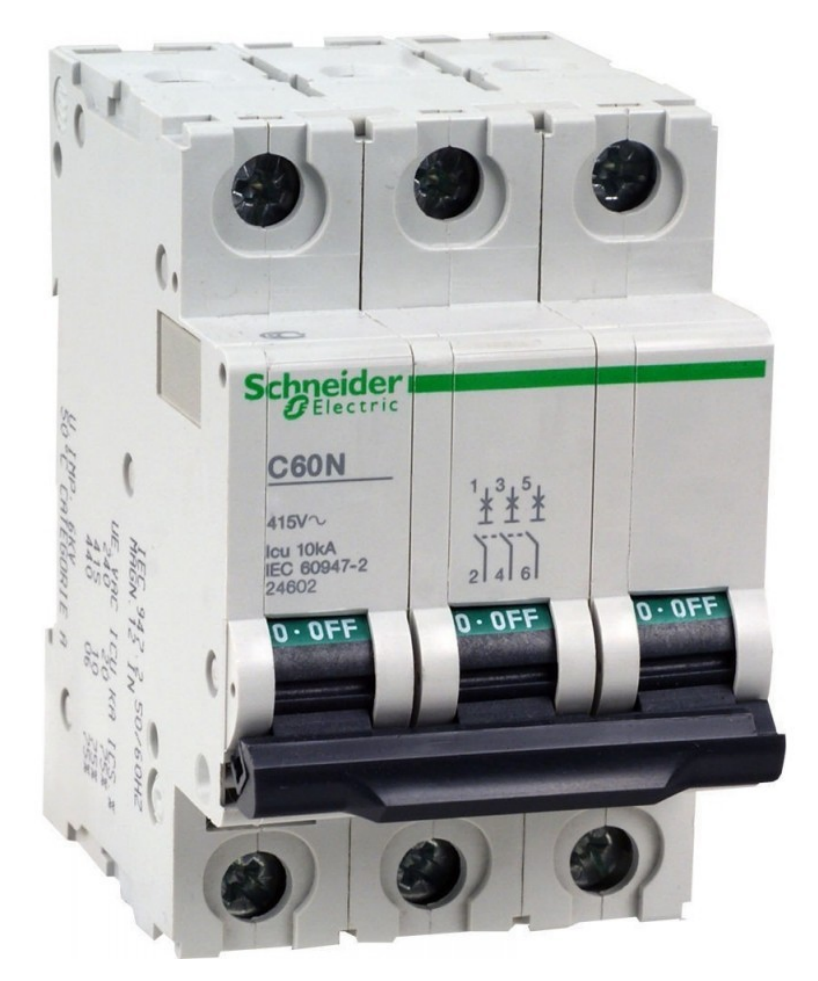

Если кратко, то в автоматическом выключателе есть два расцепителя – электромагнитный и тепловой. Электромагнитный срабатывает при сильном превышении тока (в единицы и десятки раз больше номинального тока), например, при коротком замыкании, а тепловой при незначительной перегрузке, например, на 20-50%.

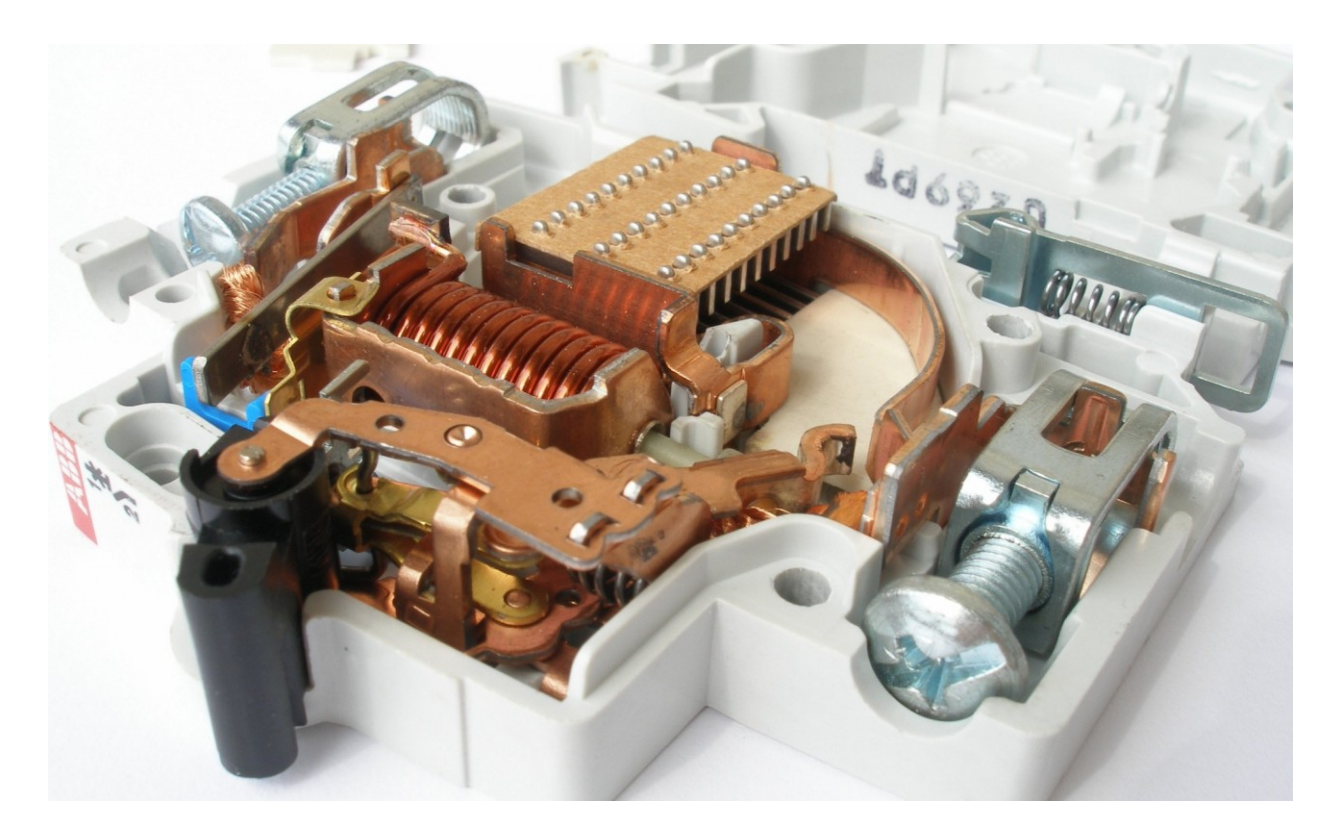

Таким образом если вы включите много электроприборов – нагреется тепловой расцепитель, это биметаллическая пластина, которая при нагреве изгибается. Изгибаясь она приведет в движение механизм отключения автоматического выключателя, таким образом цепь обесточится.

Электромагнитный расцепитель – это соленоид внутри которого есть сердечник. При протекании большого тока – соленоид выталкивает сердечник и приводит в движение механизм отключения. Это своего рода реле тока.

От правильности выбора номинала и типа время-токовой, характеристики зависит безопасность его использования.

Номинальный ток автоматического выключателя выбирают исходя из пропускной способности самого слабого места в проводке. Например, какой бы вы кабель не проложили на розетки, посмотрите, что на ней написано, в большинстве бытовых розеток вы увидите 16 ампер, а иногда и 10 ампер.

Поэтому и номинал автоматического выключателя выбирают на 16А. Если допустим вы решили поставить автомат с номинальным током в 32А, исходя из соображений «розеток же несколько, да и кабель выдержит, он же 2,5-4 мм²», то при подключении в одну розетку через удлинитель обогревателя и фена – через неё пойдёт ток больше 16А, в результате её контакты начнут греться, а корпус плавится.

Если вы вовремя не отключите приборы – то, нагреваясь, контакты покроются нагаром, части корпуса оплавятся, а металлические шинки, удерживающие вилку, расширятся и контакт ослабнет. Из-за чего контактное сопротивление возрастёт и нагрев будет происходить еще интенсивнее, розетка начнет искрить и дымится, вплоть до возгорания обоев или стен, в которых она установлена.

Время-токовая характеристика, если говорить простыми словами, то это характеристика, которая показывает как быстро отключится автомат в случае перегрузки. В домашнем электрощите зачастую используют автоматы класса B и C.

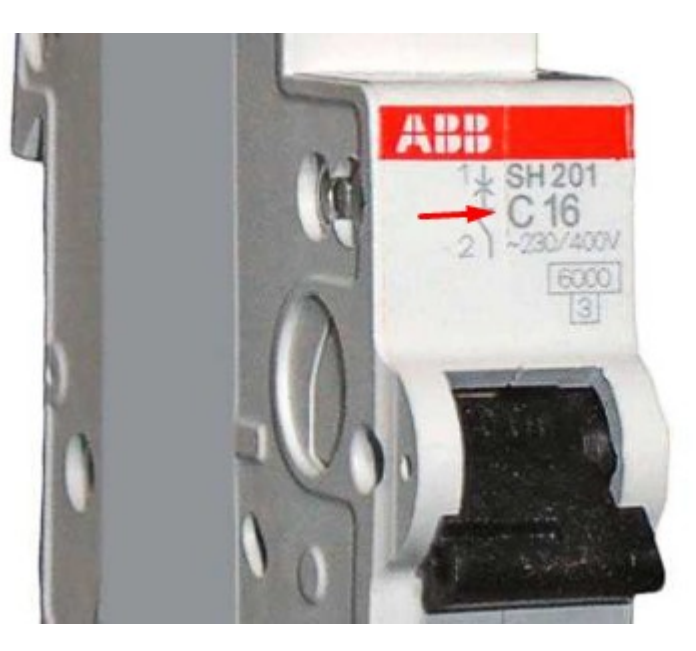

**Второе правило – устанавливайте автоматические выключатели с**  номинальным током, не превышающим самое слабое звено **электропроводке. Если вам нужно чтобы больше потребителей могли одновременно работать – делите розетки на группы в каждой комнате и прокладывайте к ним отдельный кабель (радиальная схема разводки).**

## **Дифференциальная защита от утечек**

И по сей день обыватели, установив УЗО почему-то считают, что оно защитит от перегрузки или короткого замыкания, это также ошибочно.

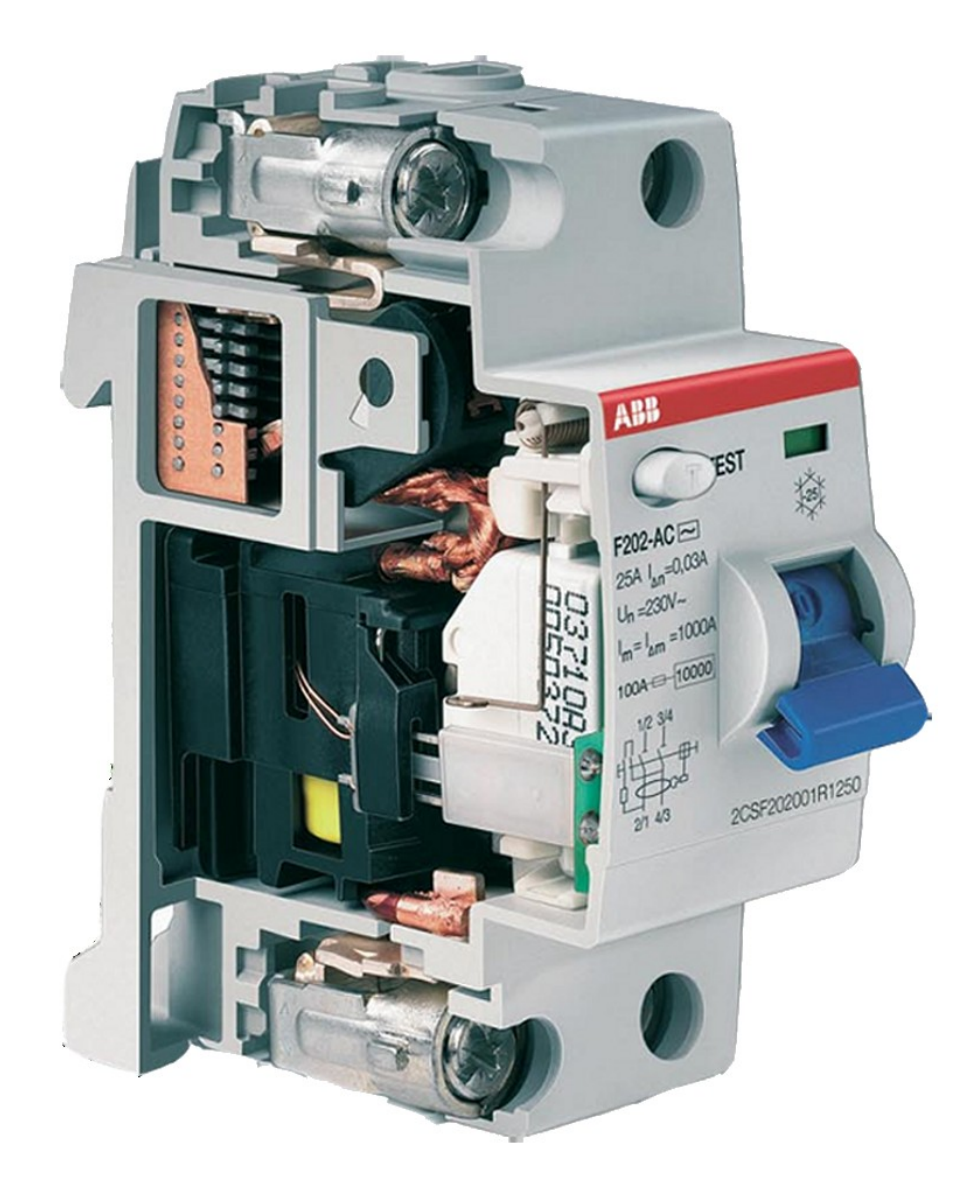

УЗО – устройство защитного отключения, создано для защиты при утечке тока. Это нужно для: защиты человека при случайном касании токопроводящих частей под напряжением (оголенные провода, корпус поврежденного электроприбора), а также утечки тока на заземленные корпуса, трубопроводы, элементы строительных конструкций и прочего.

УЗО отслеживает сколько тока прошло по фазному и сколько по нулевому проводнику, если есть разница между проводами – значит произошла утечка и силовые контакты размыкаются.

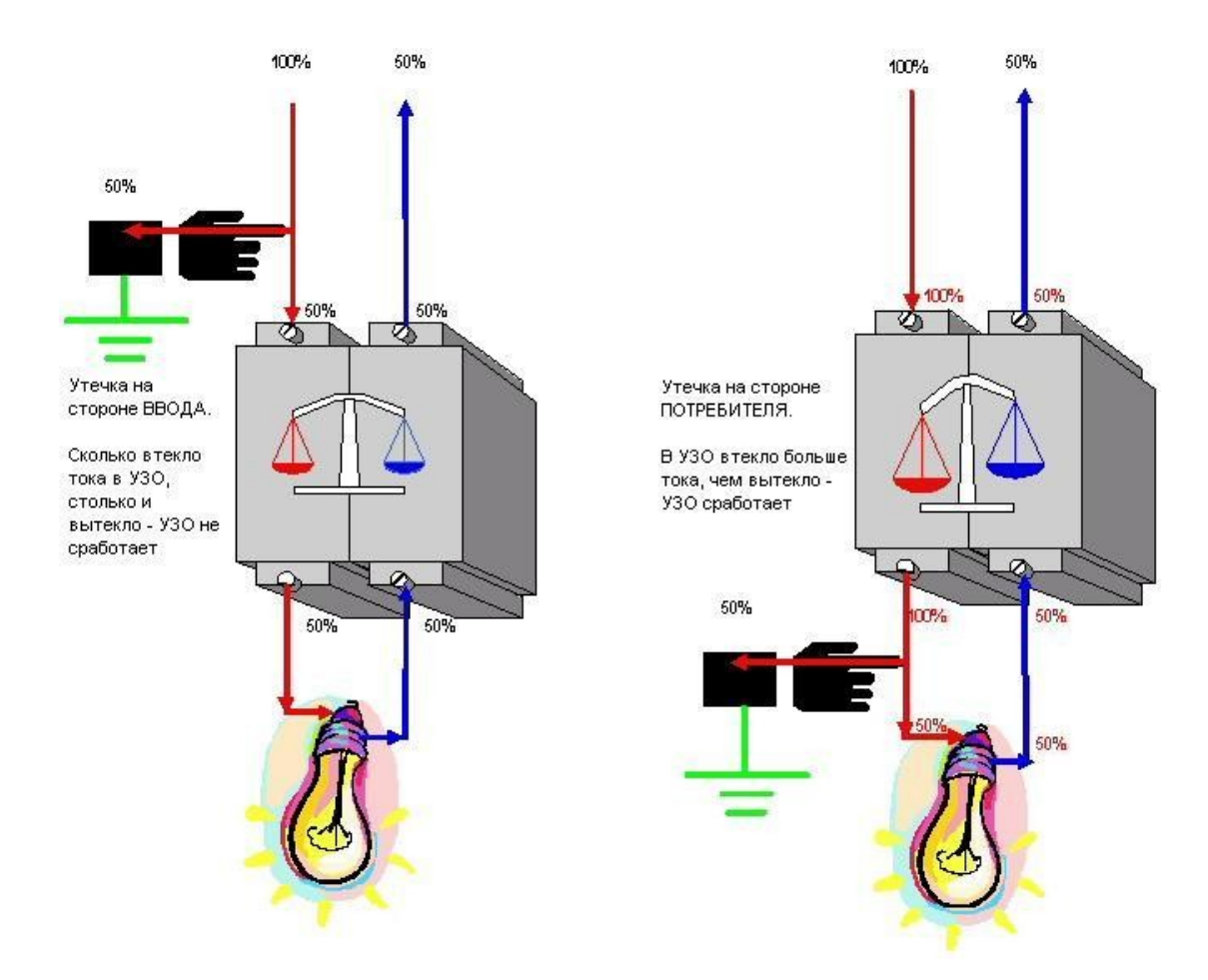

Таким образом обеспечивается безопасность людей, а также снижение риска дальнейшего развития утечки до короткого замыкания, при повреждениях изоляции, что особенно важно в деревянном доме, например.

Другой тип защитных приборов – дифавтомат, совмещает в себе функции УЗО и автоматического выключателя. На рисунке ниже вы видите, как отличить дифавтомат (слева) от УЗО (справа), отличия на схеме и в маркировке.

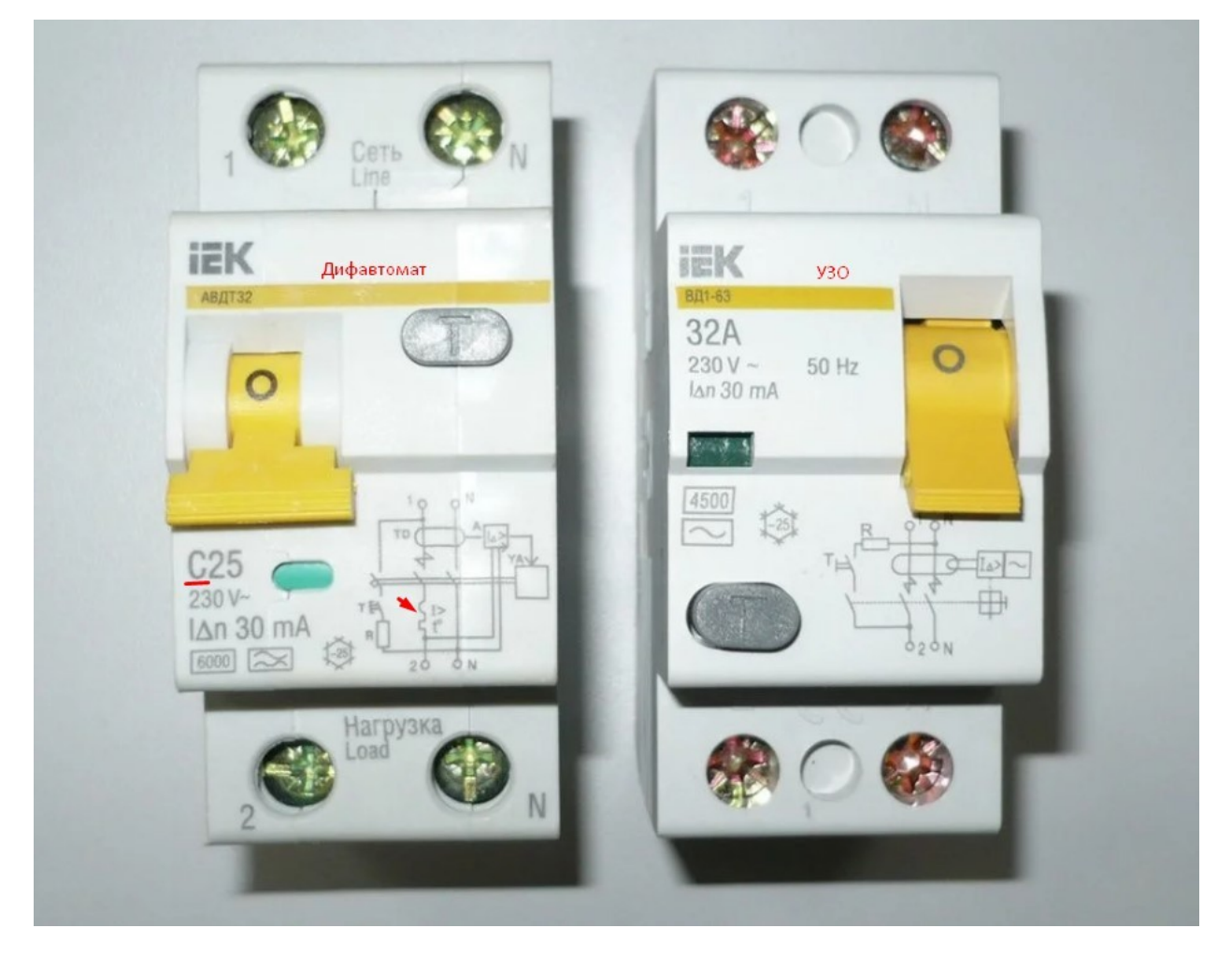

УЗО и дифавтоматы всегда выполняются в двухполюсном или четырёхполюсном виде однофазных и трёхфазных цепей соответственно. Согласно ПУЭ п. 1.7.80, должны использоваться только если есть заземление, то есть в двухпроводной сети их использовать запрещено. Однако это спорный вопрос в этой статье рассматривать не будем.

## **Ограничитель мощности**

И по сей день обыватели, установив УЗО почему-то считают, что оно защитит от перегрузки или короткого замыкания, это также ошибочно.

Следующий прибор отключает нагрузку в случае превышения мощности. Это Реле ограничения мощности. Примером такого устройства является однофазный ОМ-110 или трёхфазный ОМ-310, есть и другие модели – эти приведены просто для примера.

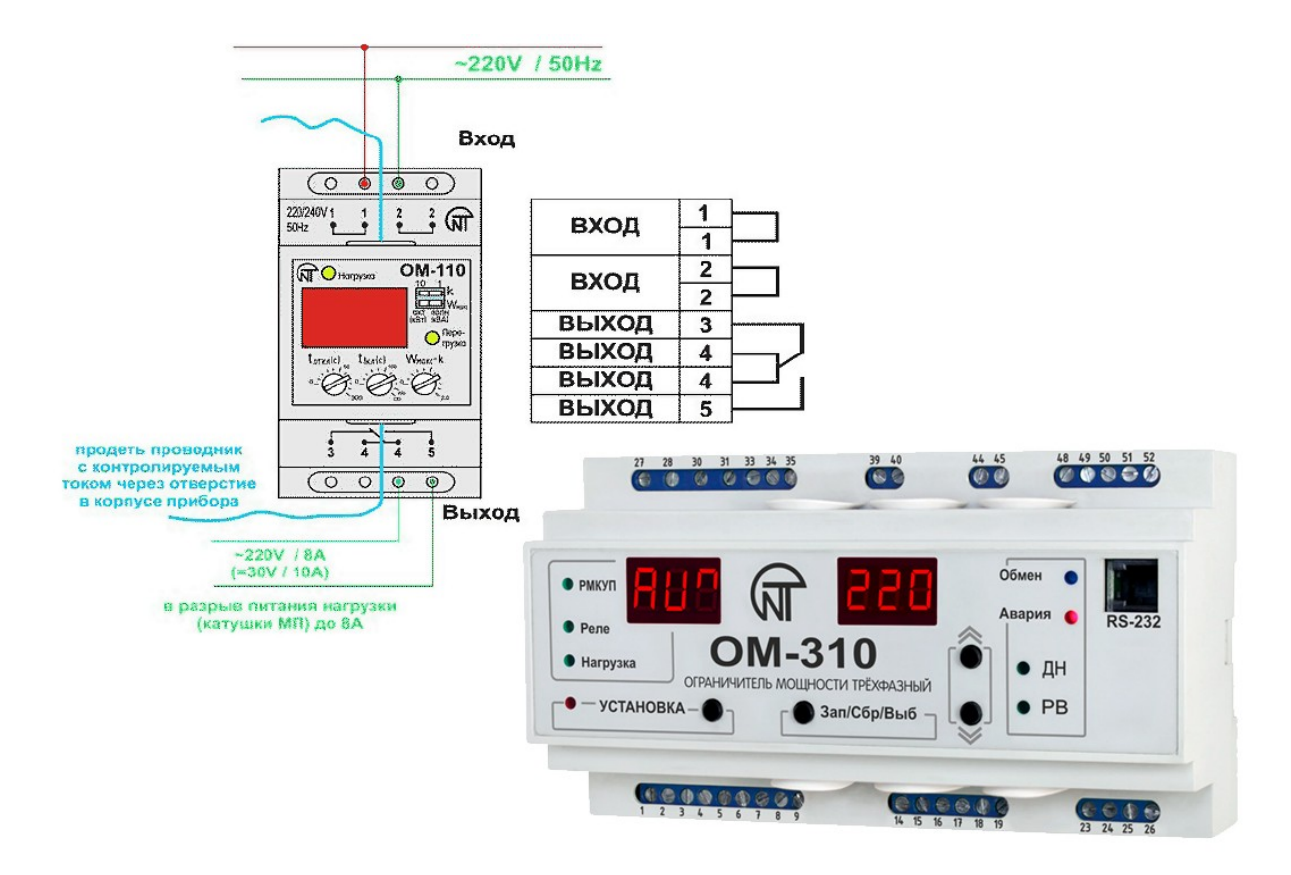

Хоть это устройство и не является по своей сути защитным и его используют в большей степени энергосбытовые или сетевые компании для контроля и ограничения потребления электроэнергии, свыше установленной в нормальной или уменьшения этой величины в аварийной ситуации. Изделие отслеживает потребляемую мощность и в случае её превышения отключает потребителя.

Тем не менее устройство не допустит перегрузок электропроводки если вы правильно установите параметры его работы. Если вам интересно узнать подробнее о таких устройствах – пишите в комментариях и мы обязательно о них расскажем.

## **Заключение – 3 правила чтобы не было КЗ и перегрузок**

Безопасность и долговечность работы электропроводки лежит на трёх китах:

- 1. Правильный выбор сечения кабельных изделий.
- 2. Установка автоматических выключателей и других приборов защиты нужных номиналов. Покупайте их только в сертифицированных магазинах, чтобы не нарваться на подделку, отдавайте предпочтение таким брендам, как ABB, Schneider Electric, а из более дешевых — отечественный КЭАЗ (г. Курск).

3. Правильная эксплуатация электрообрудования.

Под «правильной эксплуатацией» я имею в виду:

1. Своевременную замену и протяжку клеммников электроустановочных изделий — автоматов, УЗО, выключателей света, розеток.

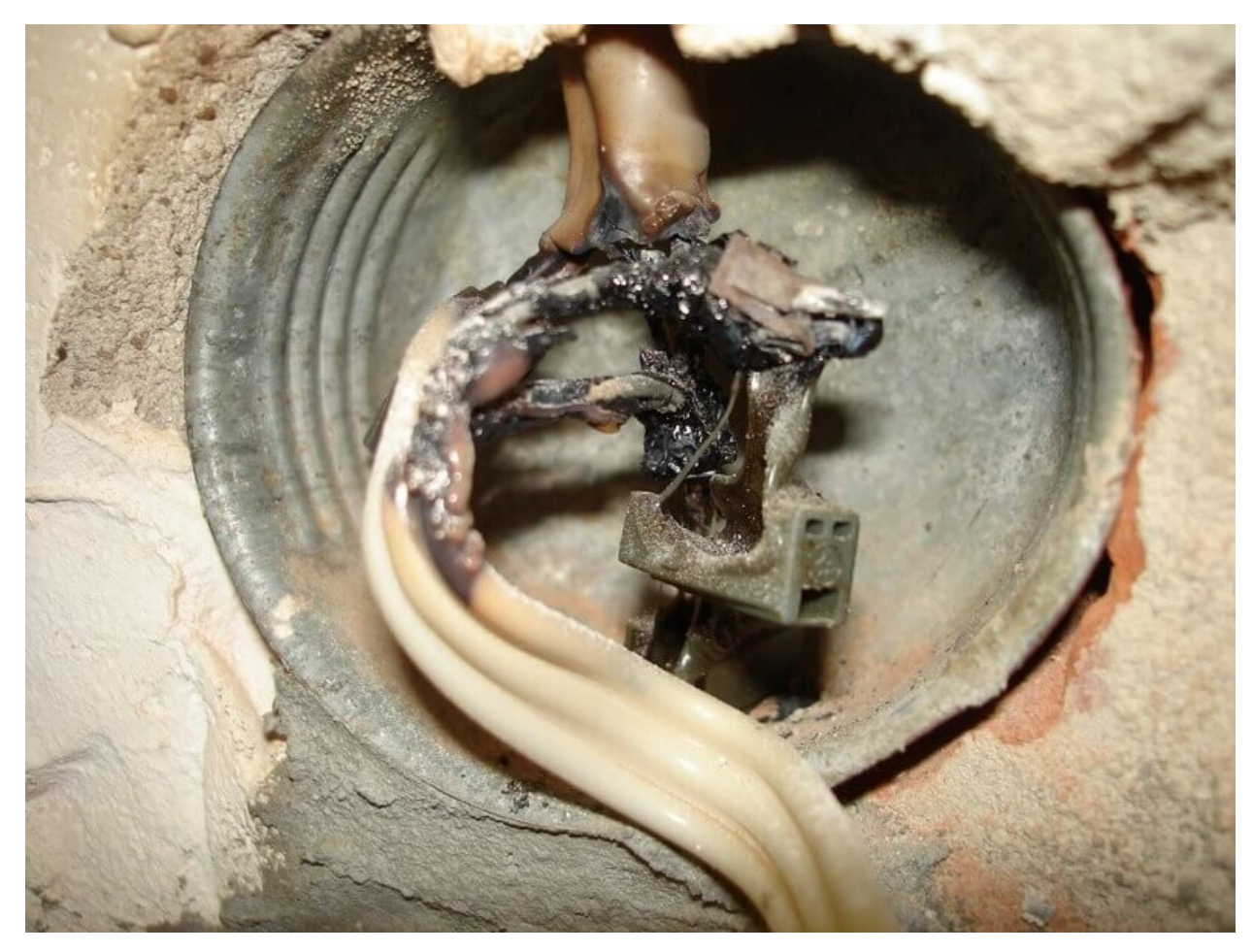

2. Рационального распределения нагрузки по розеткам — не вставляйте в тройники и удлинители мощные электроприборы, таким образом вы можете перегрузить розетку или кабель, который её питает.

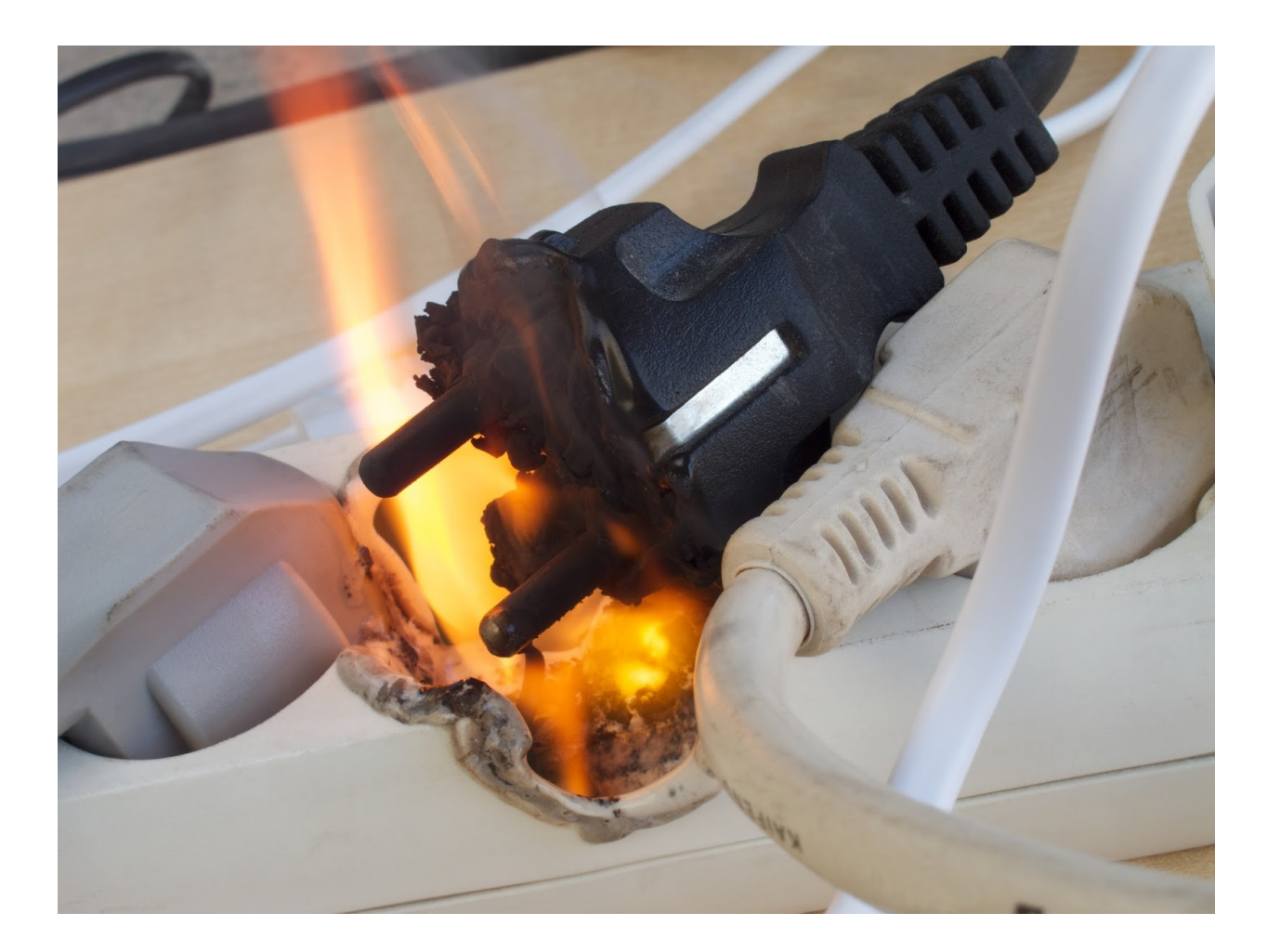

3. Аккуратное обращение с электроприборами — не допускайте попадание воды, металлических предметов внутрь бытовой техники, чтобы не произошло замыкание. Ведь даже если автоматы и кабель установлены хорошие нужно помнить, что автоматы иногда залипают или срабатывают медленно, в результате чего отгорают соединения в распредкоробках.

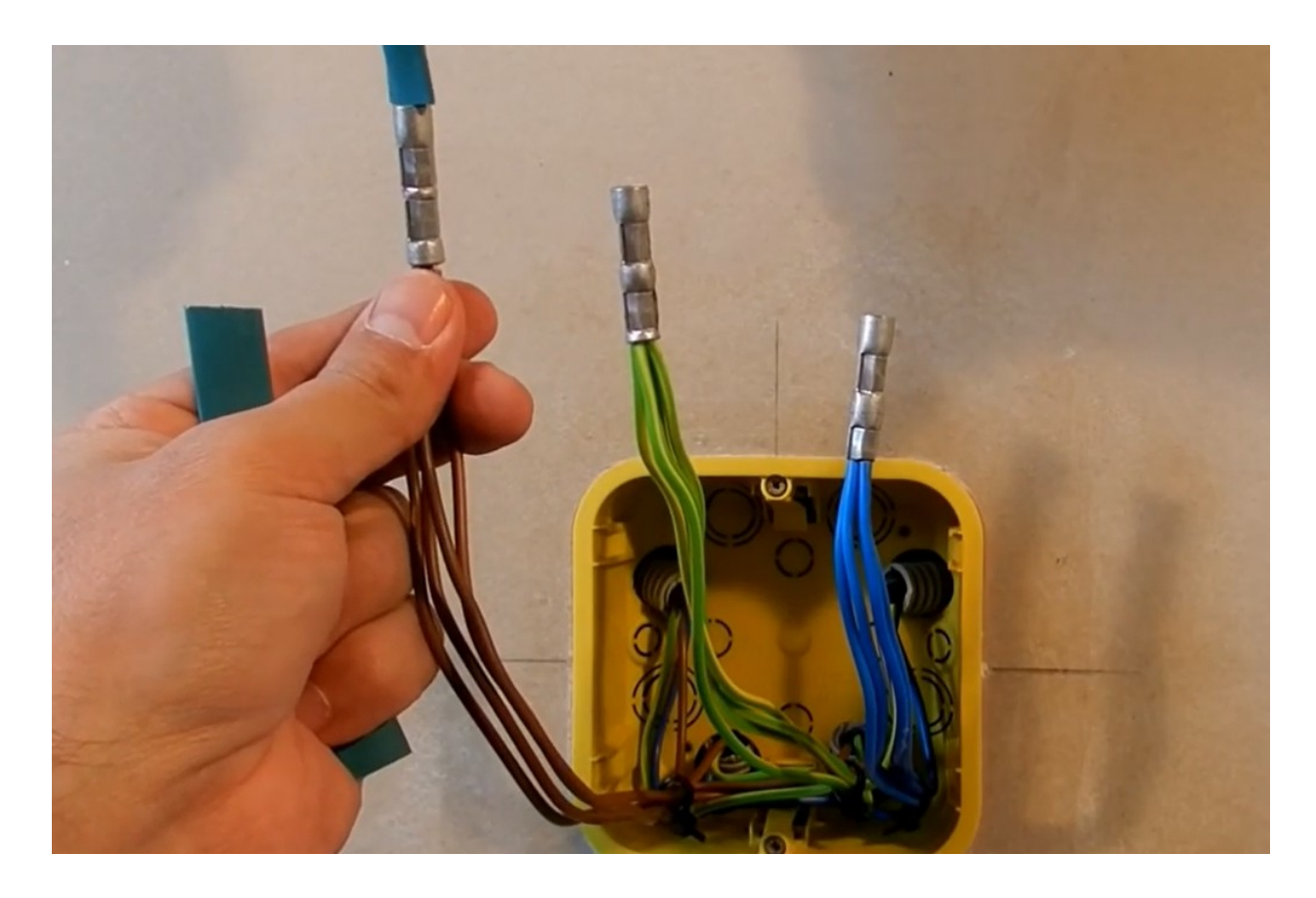

4. При ремонте приборов и монтаже или обслуживании проводки используйте качественную изоляцию, которая хорошо липнет или термоусадочные трубки. Избегайте скруток — соединяйте провода пайкой, сваркой, гильзованием или клеммниками. Таким образом вы избежите коротких замыканий в результате плохой изоляции или нагрева соединений в распределительных коробках.

## **Как защитить квартиру от превышения напряжения**

От скачков напряжения перегорают лампочки, выходит из строя бытовая техника и даже может произойти аварийная ситуация в квартирной электропроводке. Повышенное напряжение наблюдается при перекосе фаз и других проблемах на линии. Давайте разбираться, как можно защитить электрооборудование квартиры от превышения напряжения.

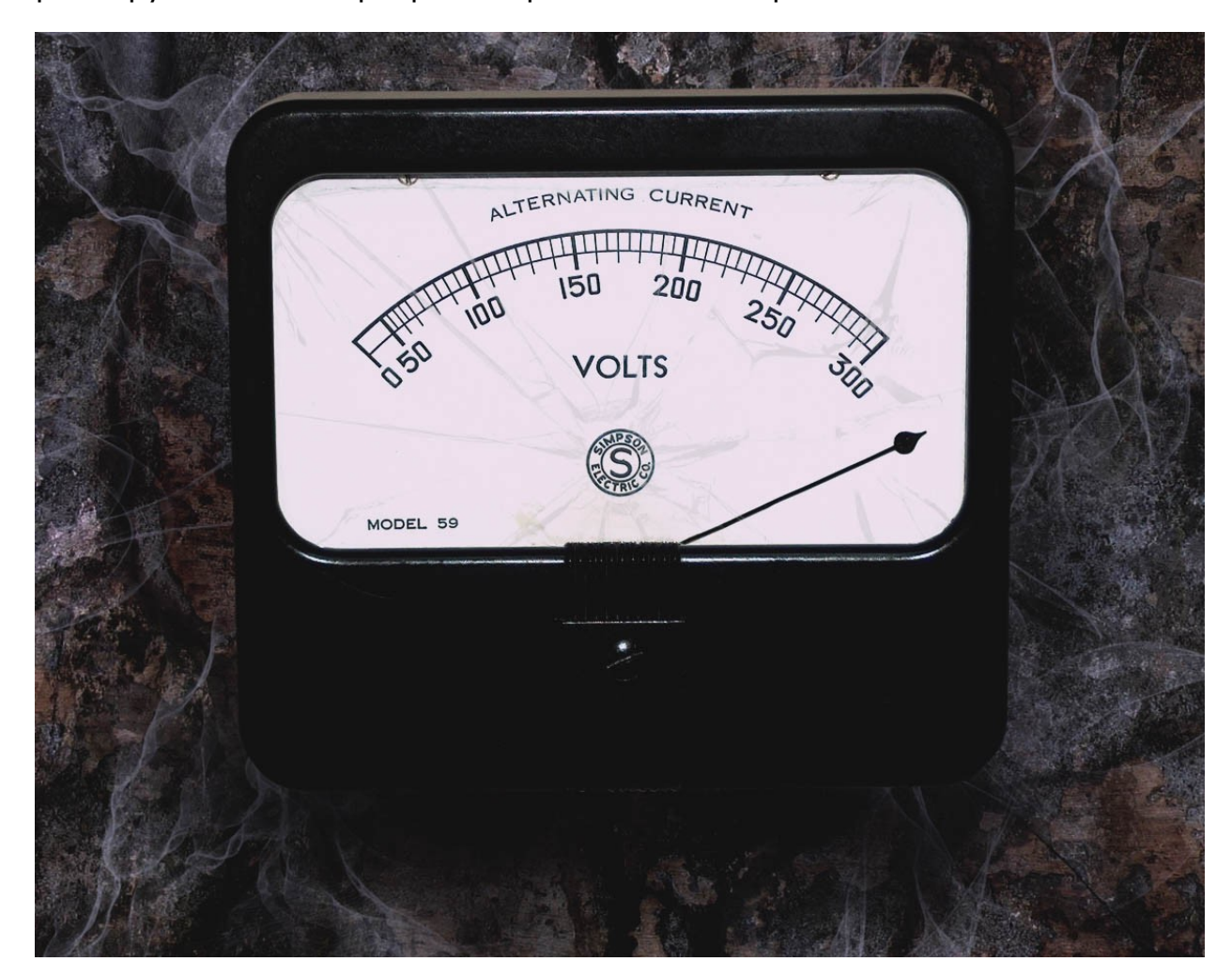

## **Причины**

Итак, по каким причинам происходит превышение напряжения в сети?

- 1. Перекос фаз.
- 2. Импульсные перенапряжения или т.н. скачки напряжения.
- 3. Колебания, вызванные разницей нагрузки в разное время суток или время года.

*Стоит отметить что в ГОСТ 29322-2014 сказано:*

*«напряжение питания не должно отличаться от номинального напряжения системы больше чем на ±10%»* 

*что для 220В лежит в пределах 198-242В.*

## **Перекос фаз**

Происходит в результате полного отгорания нулевого проводника на вводе в дом, квартиру или от ТП, или сильного ухудшения его контакта. При этом все однофазные потребители, которыми в большинстве случаев являются квартиры, оказываются соединёнными последовательно на Uлинейное.

Тогда напряжение между ними распределяется по закону Ома, где в качестве сопротивления R выступает приведенное сопротивления подключенной в квартирах нагрузки. Если сказать простым языком, то там, где подключено мало приборов и они маломощные напряжение будет высоким, а где подключены мощные обогреватели – низким.

Кстати, при отгорании нуля на вводе характерно такое явление как «две фазы в розетках».

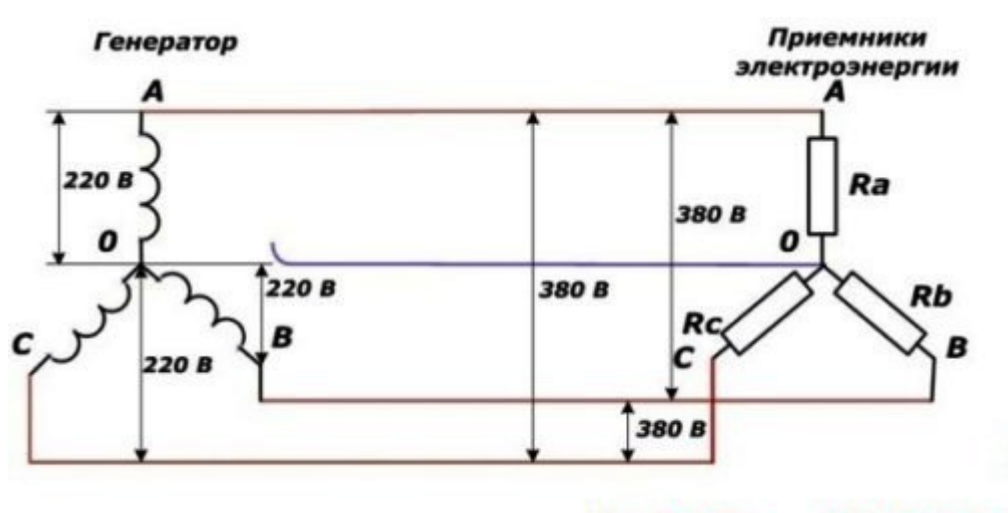

 $Ua = Iab$ -Ra  $$ 

## **Импульсные перенапряжения**

Часто возникают в результате включения отключения мощных электроприборов или их группы. К этой же причине относятся и сварочные работы, чаще всего такое случается в частном секторе, когда какой-нибудь домашний мастер в очередной раз решает «подварить» ворота или забор.

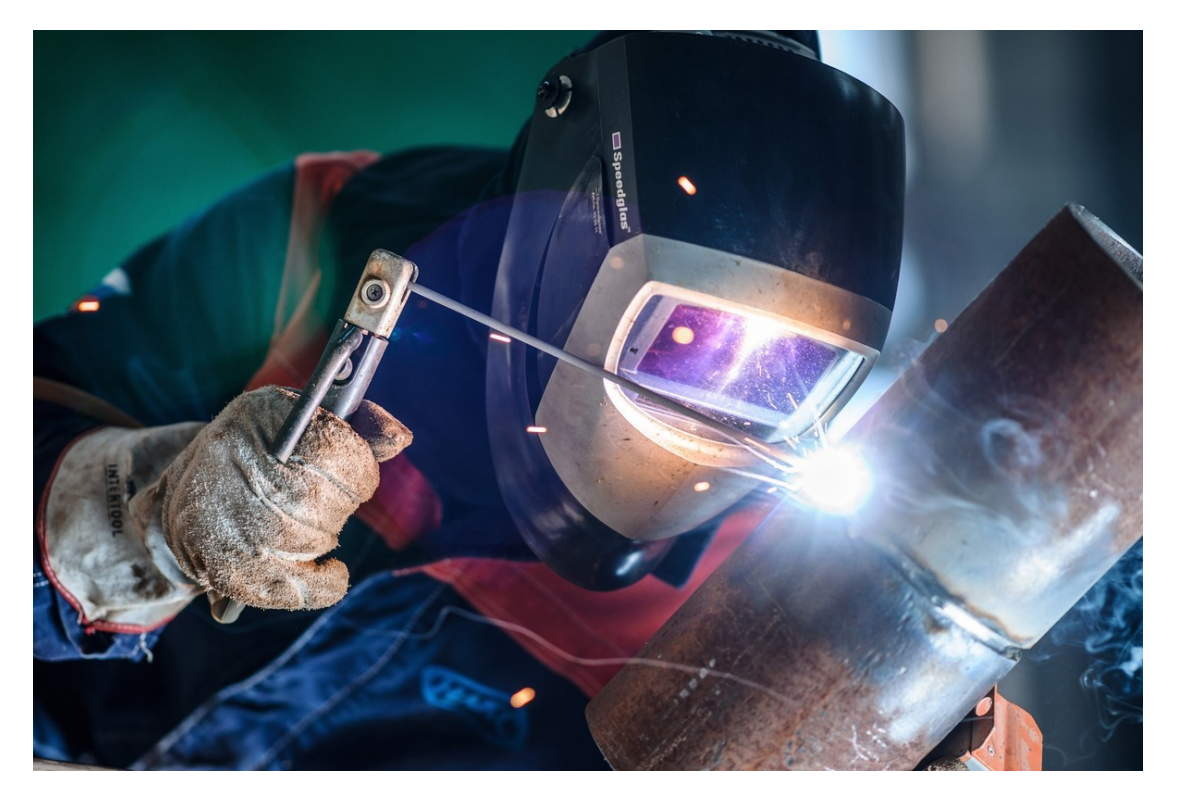

Также скачки в питающей сети могут возникать из-за плохого контакта на воздушной линии электропередач (ВЛЭП),

Из-за погодных условий, таких как ветер, метель, ливень, гроза также может «прыгать» напряжение. Это происходит из-за их воздействия на ВЛЭП.

## **Сезонные или суточные колебания**

В разное время суток происходят колебания напряжения из-за того, что изменяется нагрузка, например, вечером, когда люди приходят с работы они включают электроплиты, обогреватели и другие электроприборы, ток возрастает и в результате происходят просадки напряжения, а ночью, когда все спят и нагрузка уменьшается – напряжение может наоборот быть повышенным.

Летом также может повышаться напряжение, потому что отключаются электрокотлы и прочая техника. Хотя в городах летом наблюдаются просадки напряжения в связи с тем, что повсеместно начинают работать кондиционеры.

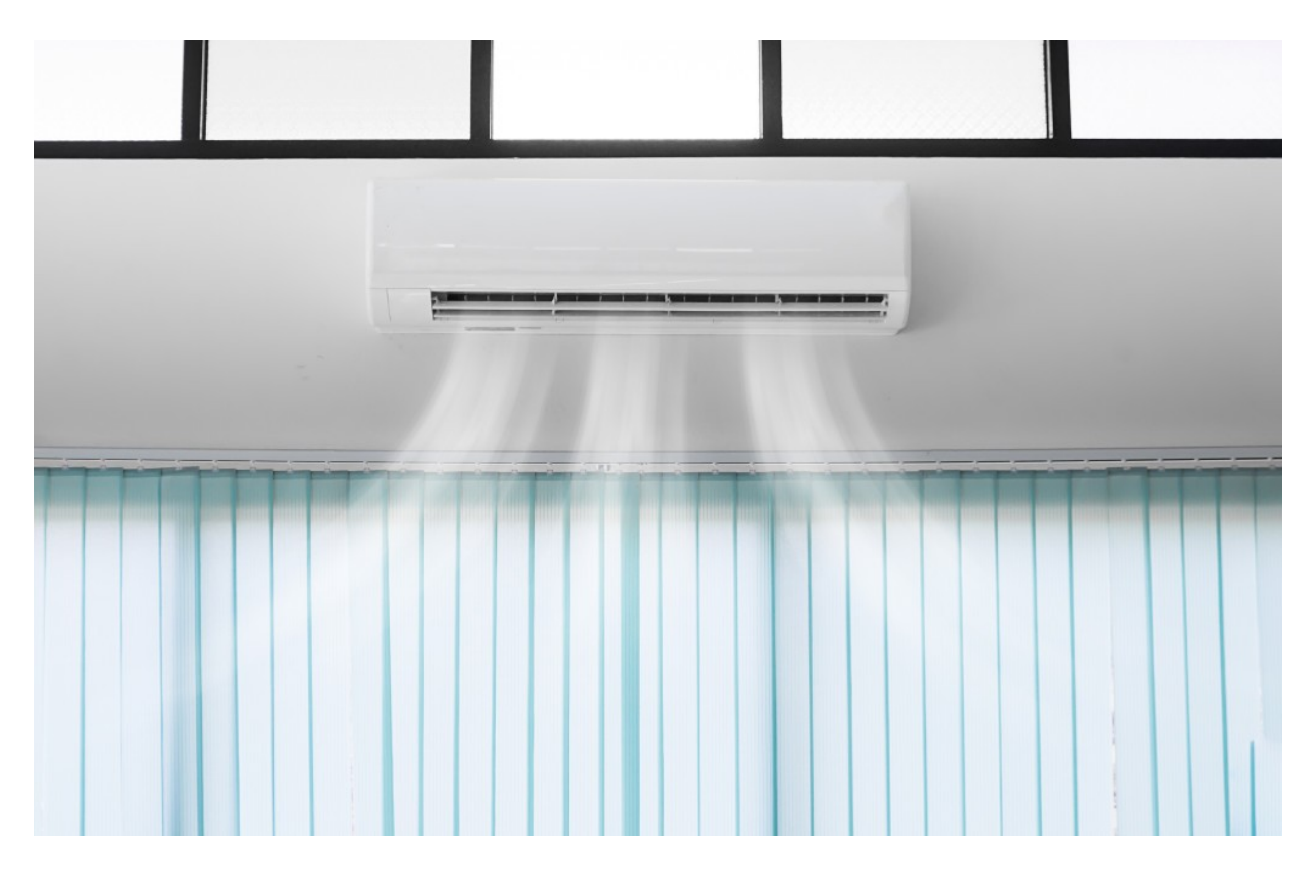

Если сказать простым языком, то колебания напряжения обусловлены тем, что на подстанции есть возможность регулировки напряжения либо с помощью переключения проводов к отводам обмоток, либо с помощью специальных систем.

Так для того, чтобы обеспечить какой-то усредненный уровень напряжения под определенной нагрузкой и устанавливается определенное его значение. В результате, когда нагрузка большая – оно может проседать, а когда нагрузка маленькая – наоборот, повышаться.

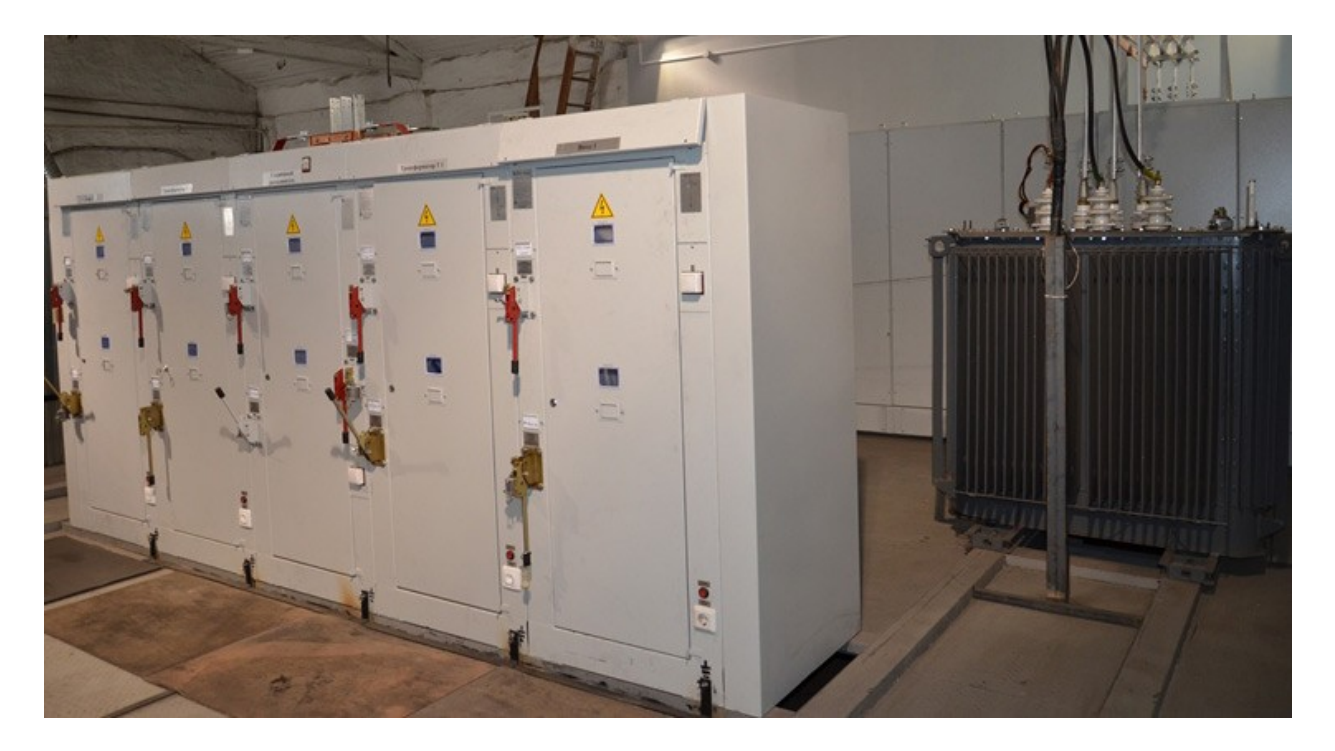

## **Последствия**

В результате длительных повышенных напряжений на нагревательных приборах выделяется большая мощность, что сокращает срок службы. При значительных превышения могут выходить из строя полупроводниковые и другие электронные компоненты бытовой техники – диоды, транзисторы и конденсаторы входных фильтров.

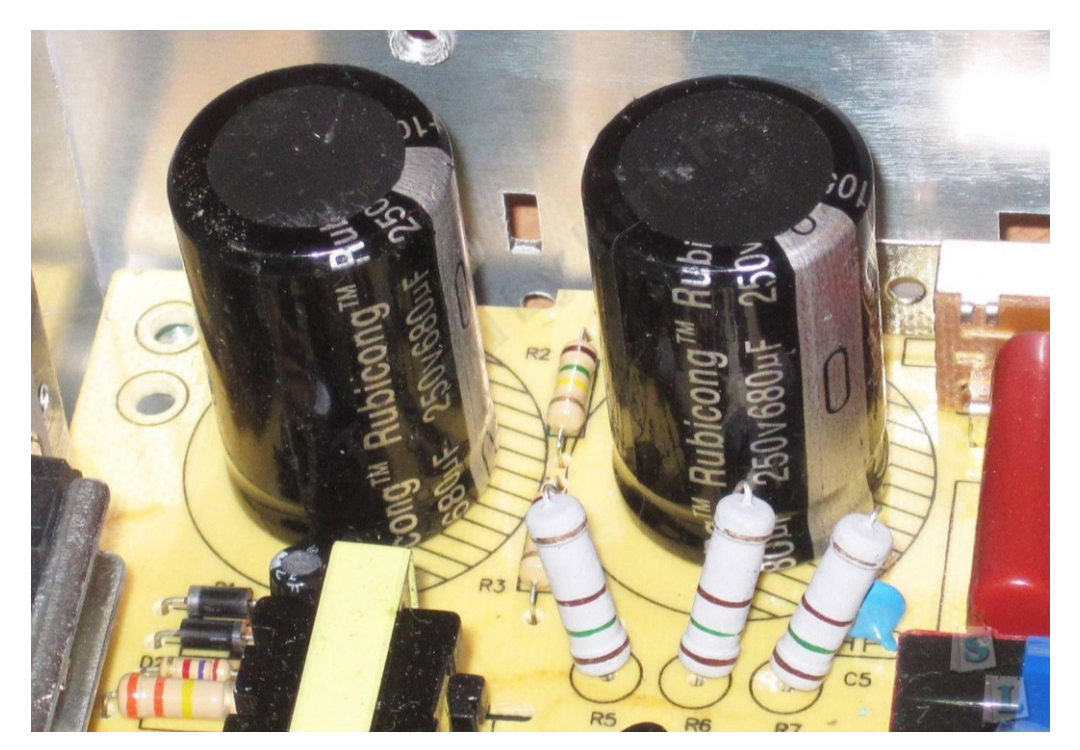

Последствия импульсных перенапряжений в сущности такие же, но амплитуда импульсов в этом случае может достигать нескольких киловольт.

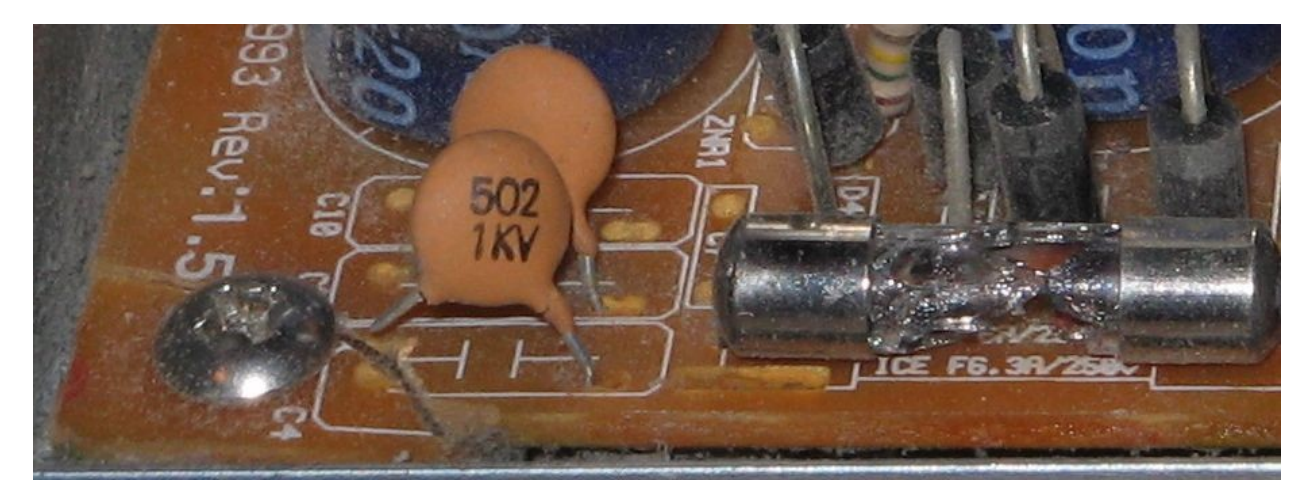

Вероятны разные развития событий:

- Перегорание предохранителей электроприборов;
- Выход из строя компонентов схемы;
- Срабатывание автоматических выключателей;
- В самых негативных случаях возможны и возгорания.

## **Способы защиты**

Чтобы обезопасить квартиру от превышения напряжения используют либо стабилизаторы, которые нормализируют напряжения до нормального уровня, либо отключают питание при критических параметрах сети.

В связи с этим можно выделить два вида приборов:

- Регулирующие (стабилизаторы или ручные ЛАТРы);
- Коммутирующие (РКН, РН, УЗМ и пр.).

Рассмотрим их особенности по отдельности.

## **Реле напряжения**

Под названием «реле напряжения» на современном рынке представлено множество устройств, начиная от «безымянного» Китая, заканчивая популярными и общепризнанными моделями, так можно выделить следующие:

Принцип действия:

Есть встроенное реле для отключения цепи;

- Следит за напряжением в сети;
- Вы можете установить верхний и нижний предел допустимых напряжений питания;
- Когда напряжение в электросети станет больше или меньше установленных пределов – реле отключится и защищаемая цепь обесточится. Это может быть, как отдельный электроприбор, так и вся квартира;
- Не спасает от импульсных перенапряжений;
- Защищает только от повышенного или пониженного напряжения.

В зависимости от модели, устройство может работать как реле:

- Максимального:
- Минимального:
- Максимального и минимального напряжения.

Такой функционал позволяет обеспечить защиту только от повышенного или пониженного напряжения, что уменьшит число отказов или отключений электроустановки. В некоторых случаях пониженные значения питающей сети являются допустимыми для работы, а в некоторых наоборот (например, электродвигателя не «любят» пониженного напряжения – сильно снижается момент и растёт ток).

По исполнению бывают:

- Для установки на DIN-рейку в электрощит;
- Для подключения в розетку (розеточные реле [Дополнительные](http://electrik.info/sockets/1413-poleznye-dopolnitelnye-ustroystva-v-rozetku.html)  [устройства в розетки](http://electrik.info/sockets/1413-poleznye-dopolnitelnye-ustroystva-v-rozetku.html)).

По числу фаз – однофазные и трёхфазные. При сборе трёхфазного щита также можно использовать три однофазных РН.

Оба исполнения одинаково хороши – розеточным реле можно обезопасить отдельное устройство, например, установив прибор для защиты холодильника, или группу устройств, например, компьютер подключенный через удлинитель.

Рассмотрим некоторые популярные модели для монтажа на DIN-рейку:

РН-106 или РН-104 – модели отличаются только номинальным током – 63 и 40 А соответственно. Диапазон регулирования срабатывания по Umin (минимальное напряжение) от 160 до 210 В, а по Umах от 230 до 280В. Также настраивается время, через которое произойдет автоматическое повторное включение (также называют АПВ или задержка включения) – от 5 до 900 с. У прибора удобные и интуитивно понятные органы регулировки.

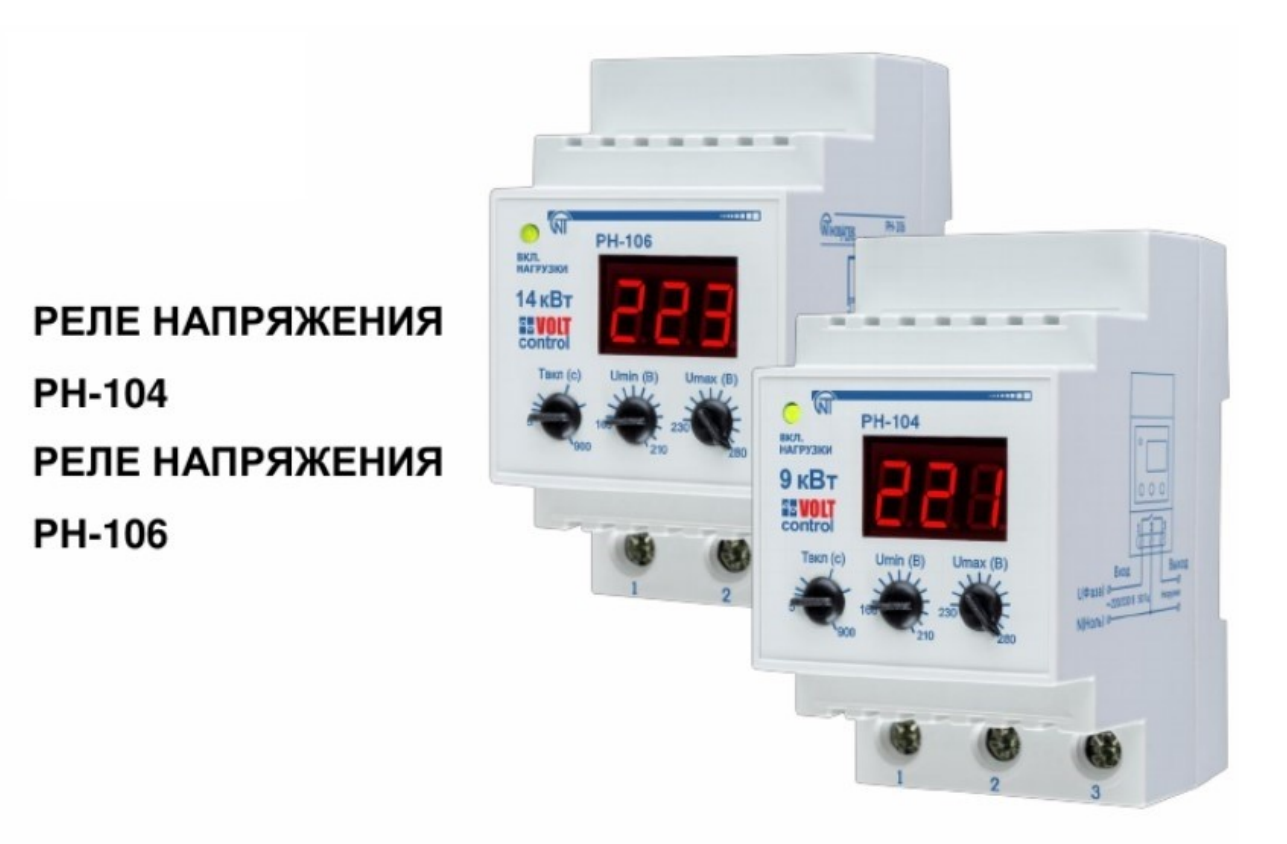

Схема подключения довольно стандартна для аналогичных приборов.

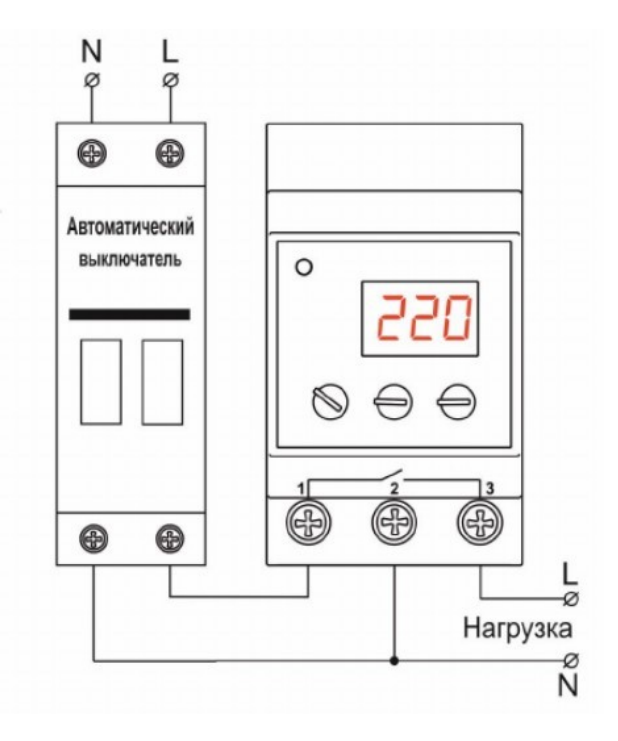

РН-111М и РН-113М – это реле напряжения от того же производителя, но более позволяет применять его в большем диапазоне задач, ограничивать только максимальное или минимальное напряжение, или оба порога срабатывания. Главное 111 и 113-й модели – номинальный ток 16 и 32А соответственно, а также РН-113М занимает на 1 модель в щите больше чем 111М. Остальные характеристики у него, как и остальных устройств этого типа подобны.

Обратите внимание, что у устройства цепь питания отделена от исполнительной цепи, а на выходе стоит реле с нормально-замкнутым контактом, что также позволяет реализовать большее число схем защитной автоматики.

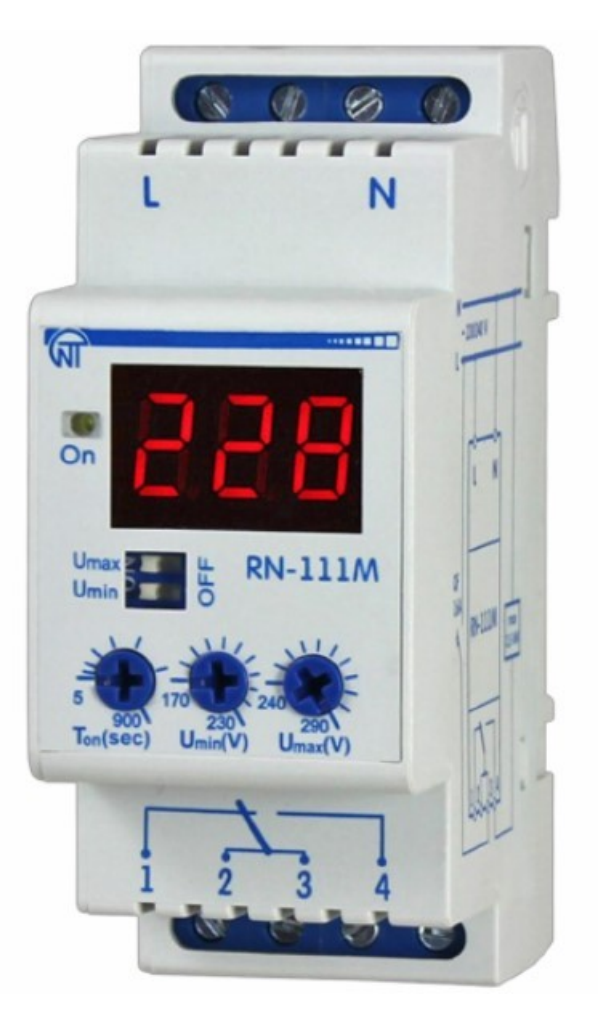

## РЕЛЕ НАПРЯЖЕНИЯ **RN-111M**

На примере РН-113М схема подключения может быть выполнена в двух вариантах, в зависимости от выполняемой функции (ограничение верхнего, нижнего или обоих уровней напряжения). Для РН-111М – аналогично.

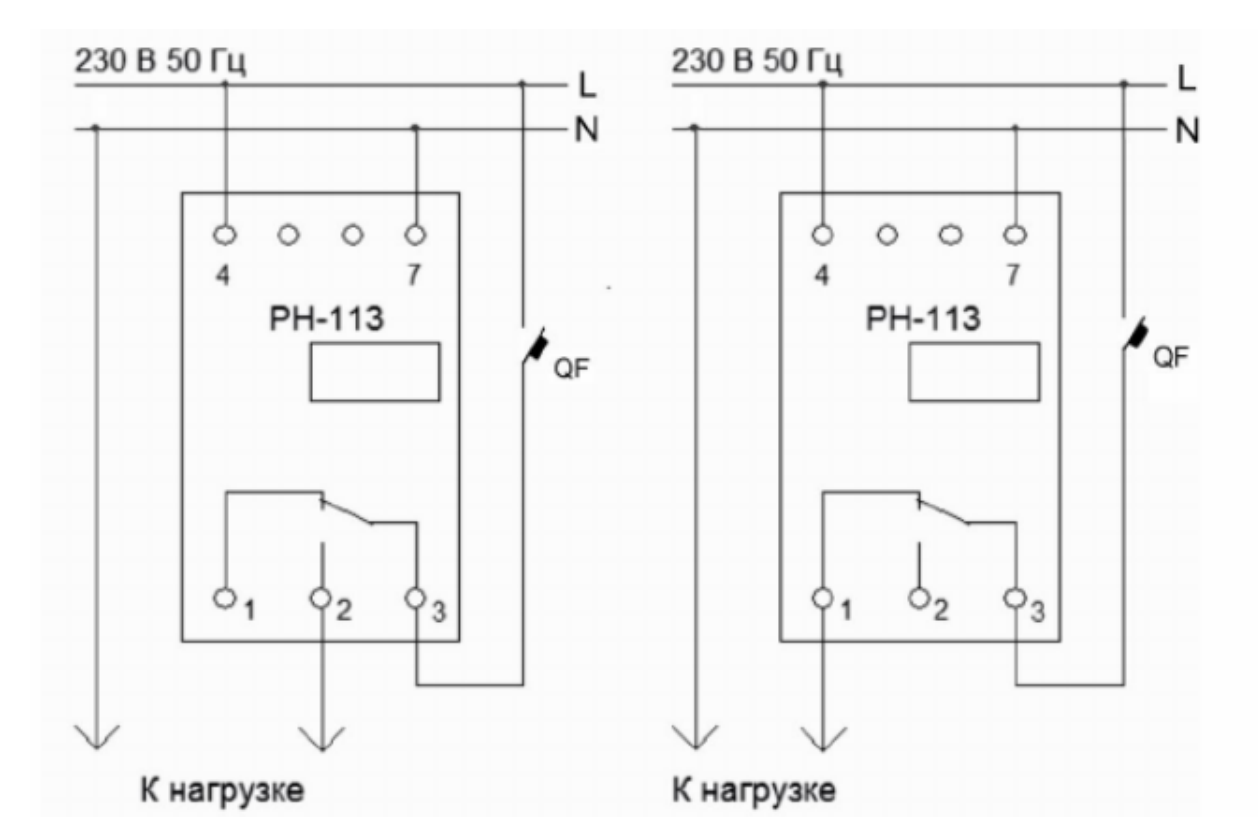

Учтите, что реле напряжения должно быть установлено в цепи защищенной автоматическим выключателем (на схеме QF), поскольку функции защиты от перегрузки в подавляющем большинстве моделей нет.

Для увеличения мощности, которую коммутирует реле – используйте контактный пускатель, подключив его катушку вместо нагрузки, а саму нагрузку к силовым контактам КМ.

## **УЗИП и ОИН**

Устройство защиты от импульсных перенапряжений (УЗИП) используется для защиты не от повышенного напряжения, а от высоковольтных скачков (импульсов). Представляют собой устройства, которые при возникновении импульсного перенапряжения величиной в несколько киловольт сбрасывают энергию импульса на землю.

Пример такого устройства является ОИН – ограничитель импульсных перенапряжений. Внутри которого установлен варистор.

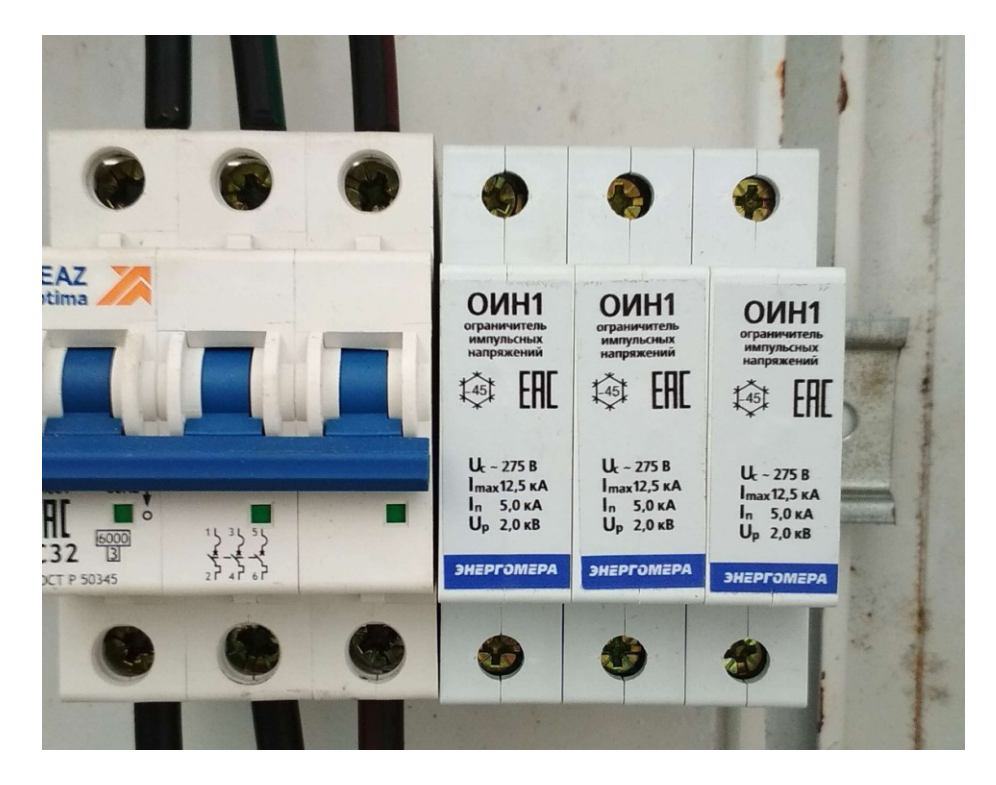

Как уже было сказано, устройство подключается между фазным и защитным проводником. В случае использования системы TN-C (без заземления) – допускается установка между фазой и нулем после автомата.

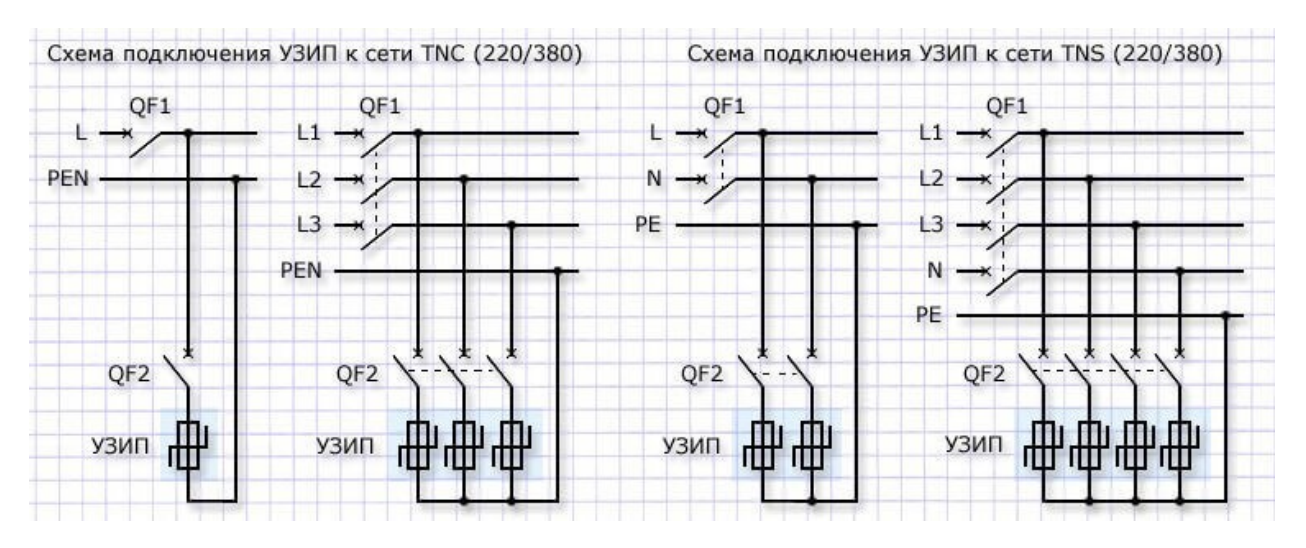

Главным недостатком перечисленных устройств является то, что они условно одноразовые. Если энергия высоковольтного импульса была больше той, что может рассеять варистор в ОИН, то он выйдет из строя.

Но учтите, что установка таких приборов как УЗИП должна быть проведена только после консультации с опытным электриком. Поскольку сам по себе прибор может представлять опасность, если установлен, например, до автоматического выключателя, тогда ток КЗ, в случае пробоя УЗИП будет очень

высоким, а отключить цепь сможет только ближайший автоматический выключатель, и будет очень плохо, если последний окажется аж в КТП. Также нельзя забывать и о том, что УЗИП может сработать и по причине естественного старения.

## **УЗМ**

Хочется сказать отдельное слово о таких устройствах как УЗМ-50Ц и его аналогах производства ЭКМ «МЕАНДР», это комбинированное устройство, оно обеспечивает и функции реле напряжения, и защиты от высоковольтных импульсов, и вольт-амперметра. При этом производитель рекомендует использовать его совместно с полноценным УЗИП. Это обусловлено малой мощностью варистора. Технические характеристики приведены ниже:

- 
- ← Регулируемый порог защиты от
- перенапряжения/задержка срабатывания .........>240...290В/200мс ◆ Фиксированный порог защиты от перенапряжения...................................>300В/20мс
- $\checkmark$ Регулируемый порог защиты от снижения напряжения/задержка  $\checkmark$ Фиксированный порог защиты
- 
- Варисторная защита от импульсных перенапряжений √ Сохраняет работоспособность
- $\checkmark$ Энергонезависимая память событий (число отключений, минимальное и максимальное
	- значение напряжения);
- $\checkmark$ Измерение параметров сети (напряжение, ток, мощность);

На корпусе прибора кроме органов управления (двух кнопок) расположен трёхразрядный индикатор, на котором выводятся параметры при настройке, состояние и текущее напряжение, ток или потребляемая мощность.

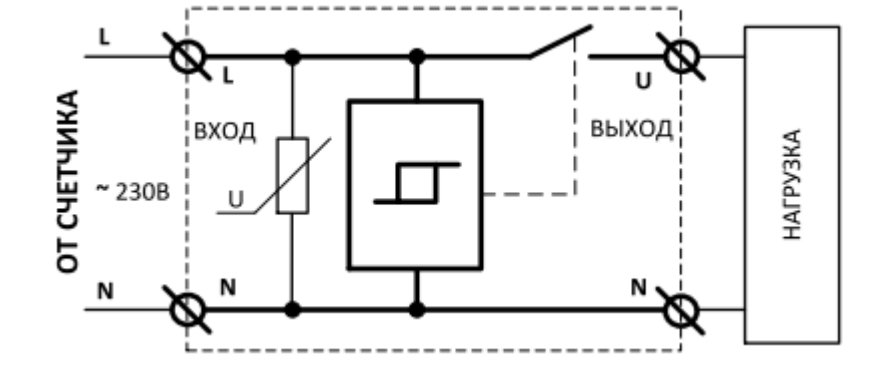

Схема подключения достаточно простая, она приведена ниже.

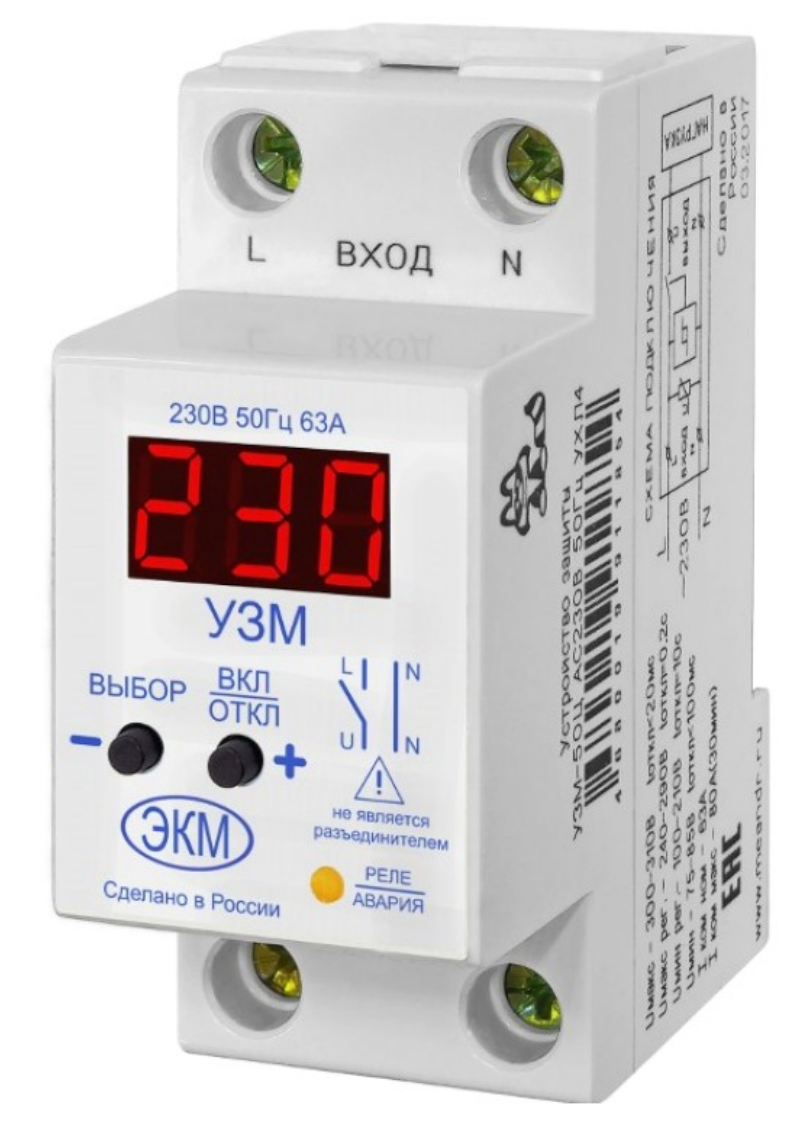

## **Стабилизатор**

И наконец для обеспечения стабильного напряжения в бытовой сети, а также защиты от скачков напряжения применяются стабилизаторы напряжения. Они бывают:

- релейные:
- электронные;
- электромеханические;
- феррорезонансные;
- инверторные.

Самый дешевый вариант – релейные, а самый дорогой – инверторные. Стоит отметить что феррорезонансные приборы в настоящее время используются редко. Они использовались во времена СССР для питания телевизоров. Одним из популярных производителей является отечественная «РЕСАНТА», пример продукции которой вы видите ниже.

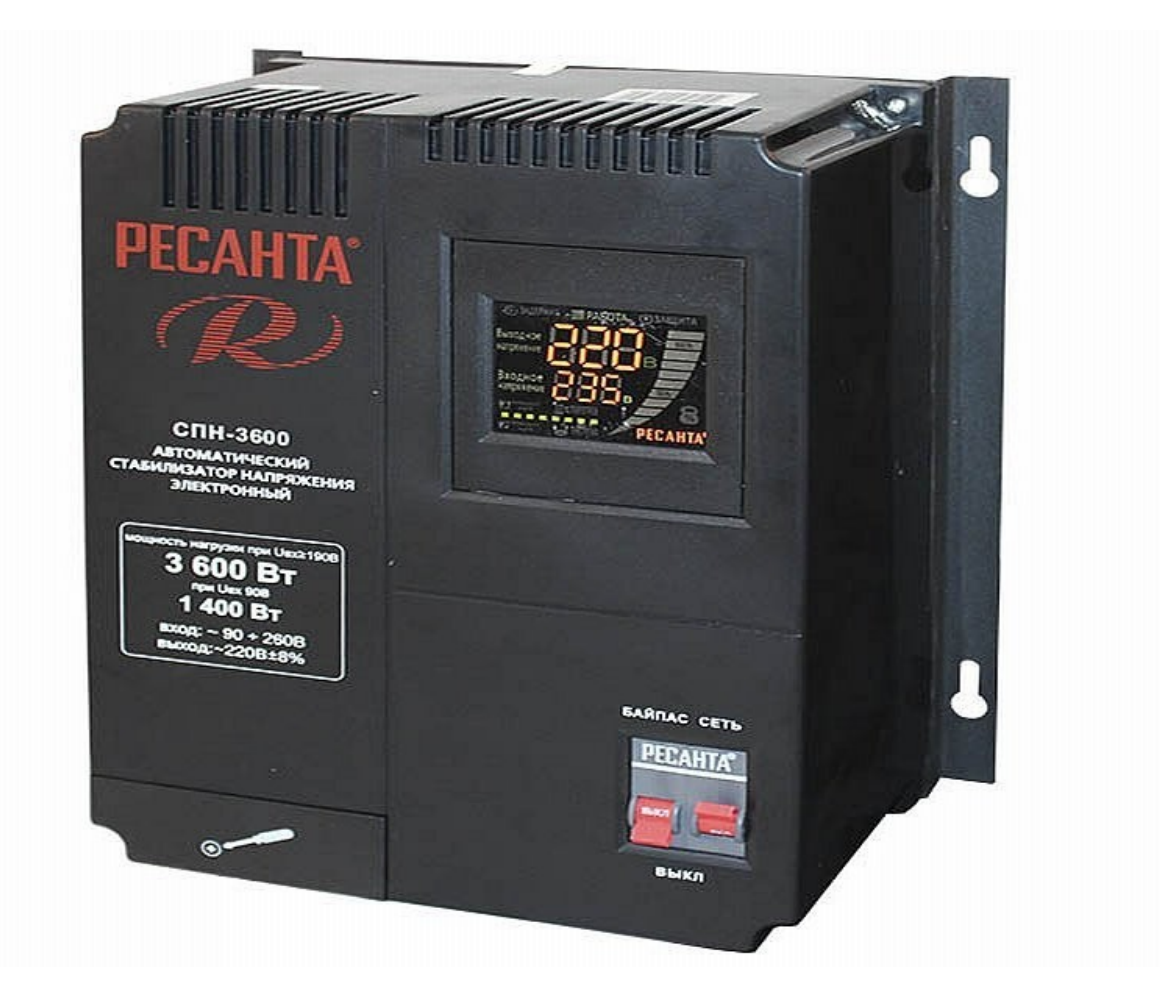

Релейные, электронные и электромеханические стабилизаторы построены на базе автотрансформатора, отличается лишь способ переключения отводов от его обмоток. Переключение может осуществляться с помощью:

- $\bullet$  реле;
- сервопривода и подвижной щетки (электромеханические);
- симисторов (электронные)

Подробнее мы рассматривали их принцип работы и виды в статье – [Сравнение различных сетевых стабилизаторов напряжения](http://electrik.info/main/electrodom/1450-stabilizatory-napryazheniya-220v-sravnenie.html)

Если кратко, то стабилизатор сетевого напряжения – это устройство, которое поддерживает одинаковое значение выходного напряжения при изменении входного, в установленных конструкцией пределах. Регулировка происходит плавно (сервоприводные приборы) и с заданным шагом (релейные или электронные).

По мощности эти приборы бывают как маломощные – на 500 Вт, для питания отдельных приборов, так и способные защитить всю квартиру – мощностью больше 10 кВт. По количеству фаз – однофазные и трёхфазные. На фото ниже вы можете наблюдать трёхфазную модель «РЕСАНТА АСН-15000/3- ЭМ», мощностью в 15 кВт.

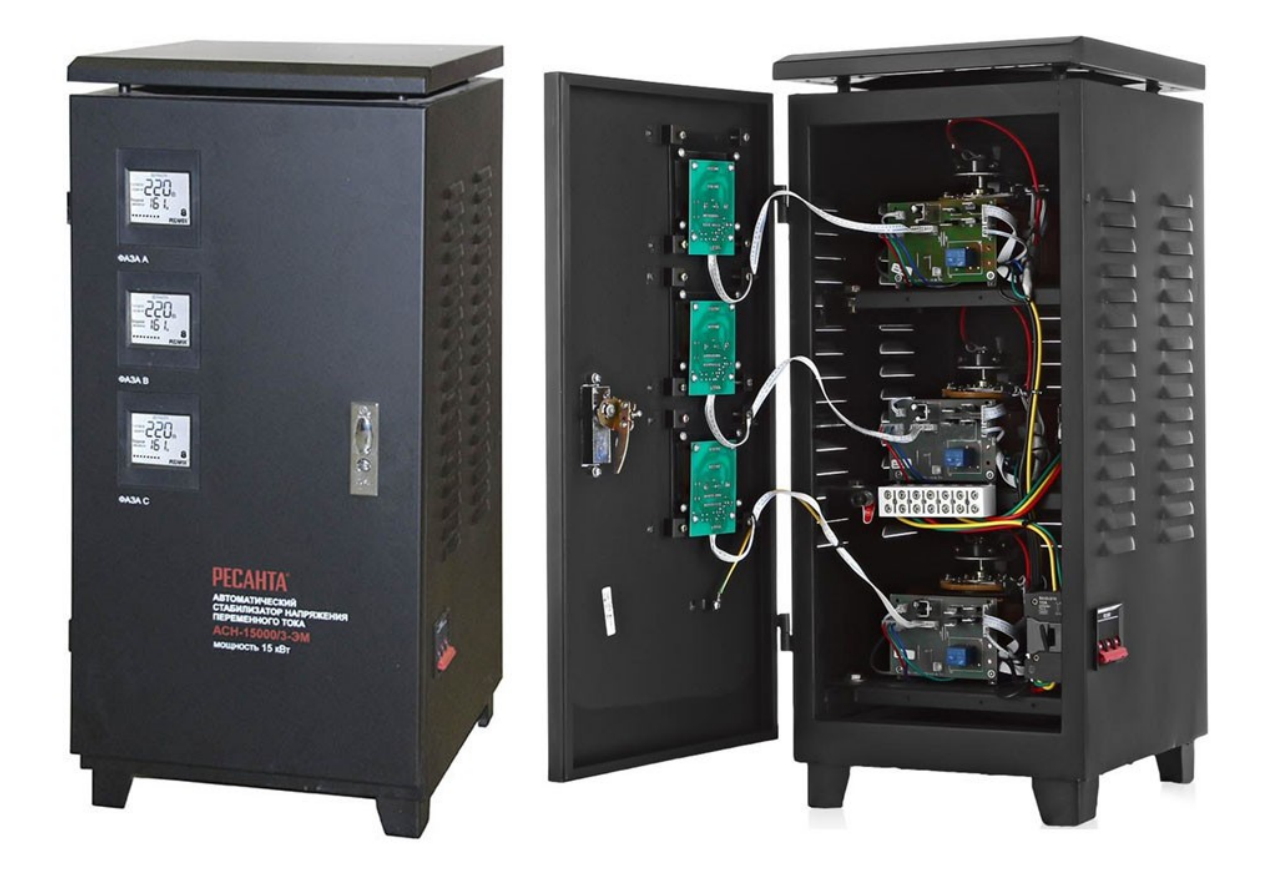

## **Заключение**

Посетители часто спрашивают «что лучше стабилизатор или реле напряжения?». На этот вопрос нельзя дать однозначный ответ, поскольку это разные приборы. Но если вы установите реле напряжения перед стабилизатором, то обезопасите не только электросеть вашего дома, но и сам дорогостоящий стабилизатор. В то время как для защиты отдельных электроприборов можно использовать как стабилизаторы, так и розеточные реле напряжения, так и эти устройства в паре.

**Электрик Инфо** [\(http://electrik.info\)](http://electrik.info/) - мир электричества. Электрика в квартире и доме, электроснабжение, электромонтаж, ремонт, освещение, домашняя автоматизация, практическая электроника.

Кейсы, схемы, примеры и технические решения, обзоры интересных электротехнических новинок.

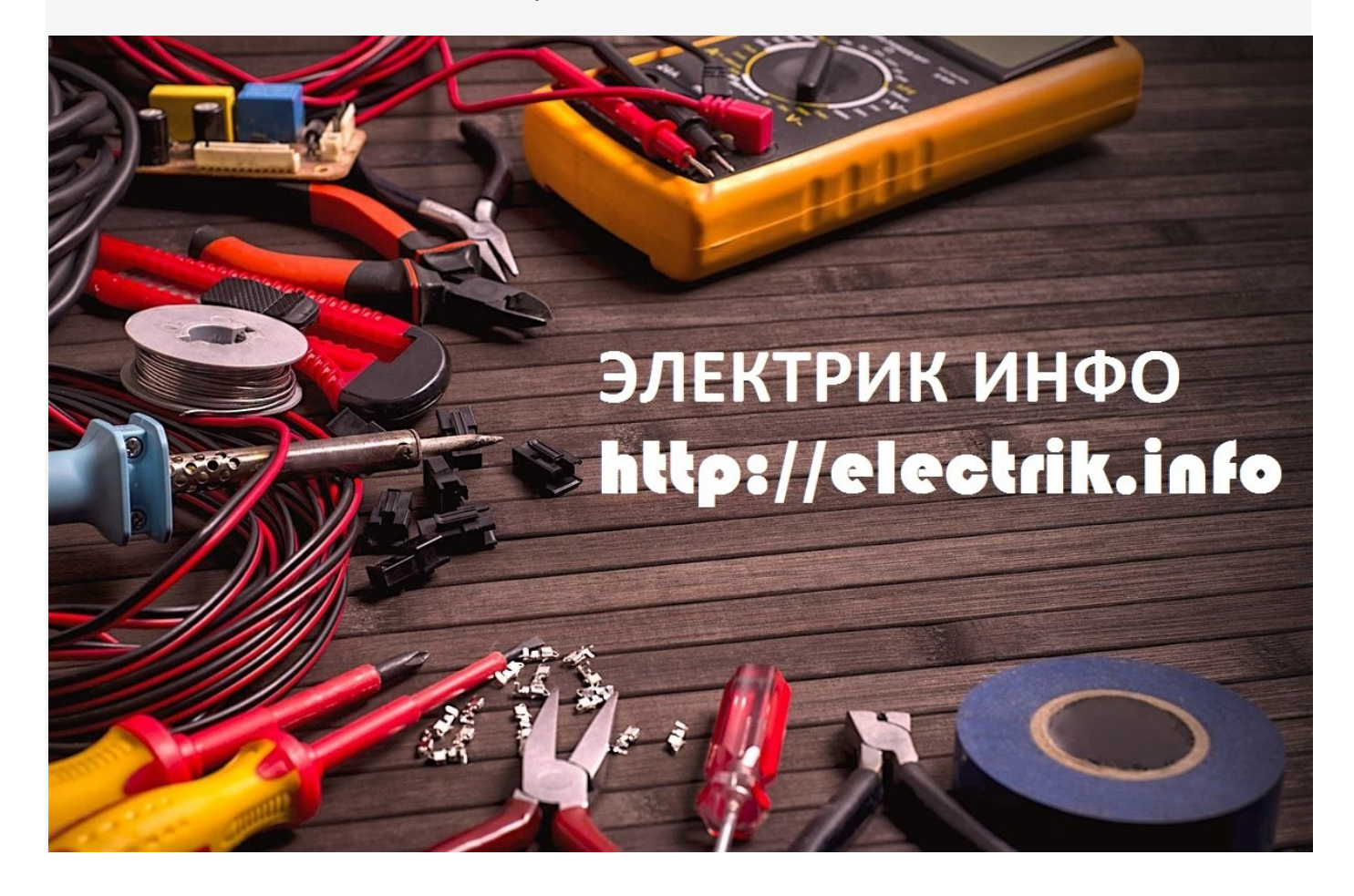

## **Как правильно выбрать блок питания для светодиодной ленты**

## **Как рассчитать и выбрать блок питания для светодиодной ленты 12В**

Светодиодная лента позволяет организовать подсветку и освещение. При использовании моделей с питанием 220В для подключения нужен небольшой адаптер с диодным мостом внутри. А вот для подключения низковольтных светодиодных лент на 12В или 24В вам понадобится блок питания. А для многоцветных моделей еще и контроллер. О том, как выбрать и рассчитать блок питания для светодиодной ленты по току и мощности мы и поговорим в этой статье.

## **Виды**

Всё сказанное далее справедливо как для распространенной светодиодной ленты на 12В, так и для моделей с напряжением питания 5В или на 24 вольта.

Прежде чем перейти к расчету мощности блока питания для светодиодной ленты, нужно определиться с тем, где он будет установлен, от этого зависит на какой вариант обратить внимание. **По способу охлаждения** различают два вида БП:

- С активным охлаждением;
- С пассивным охлаждением.

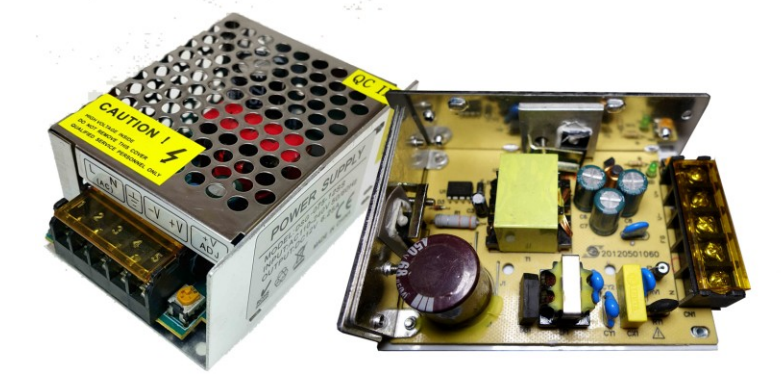

**ПАССИВНОЕ** 

Кулер

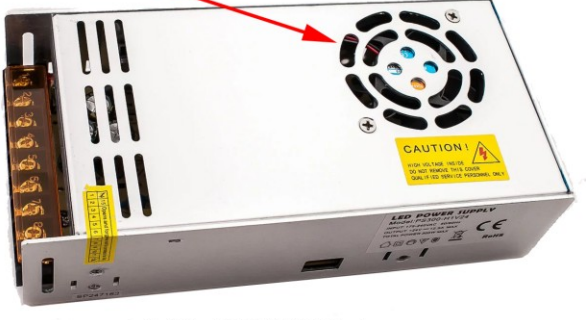

**АКТИВНОЕ** 

Активное охлаждение состоит из радиаторов и вентилятора (кулер, аналогичный тем что устанавливаются в компьютерах). Преимущества этой системы состоит в том, что радиаторы на силовых элементах используются меньших размеров, а значит блок питания будет меньше и легче, чем блок питания с пассивным охлаждением той же мощности.

Однако хорошие массогабаритные показатели БП с активным охлаждением перекрываются существенным недостатком – кулер со временем начинает работать всё громче и громче, из-за механического износа. Поэтому использовать их в жилых помещениях не рекомендуется, поскольку гул во время работы может доставлять дискомфорт пользователю.

Блоки питания с активным охлаждением обычно имеют большую мощность – от 100 ватт и более, в связи с чем отлично подходят для подключения подсветки в больших помещениях, общественных местах или для подключения светодиодной инсталляции большой длины, например, для уличной подсветки (фасада, рекламных щитов и пр.) от одного источника.

Пассивные БП производятся в широком диапазоне мощностей, но наибольшее распространение получили модели мощностью до 100-150 ватт. Их преимущество состоит в том, что они бесшумны в работе. Поэтому их можно не задумываясь устанавливать в спальне или другом жилом помещении. Размеры таких устройств обычно больше чем у активных БП

На рынке можно встретить изделия отличающиеся **классом пылевлагозащищенности (класс IPxx)**, например, IP22, IP44, IP67. Я же предпочитаю разделить их на два вида:

- Герметичные (IP65 и выше) или так называемые «уличные» блоки питания для LED-лент. Их корпус часто напоминает БП от ноутбука (черные пластиковый брусок), а герметичные БП высокой мощности выполняются в металлическом кожухе с заглушками по торцам.
- Не герметичные. Это те которые выполняются в пластиковом не герметичном корпусе или в металлическом корпусе с перфорацией через которую осуществляется конвекция воздуха при охлаждении элементов.

## Незащищенные

## $3a$ щищеннные

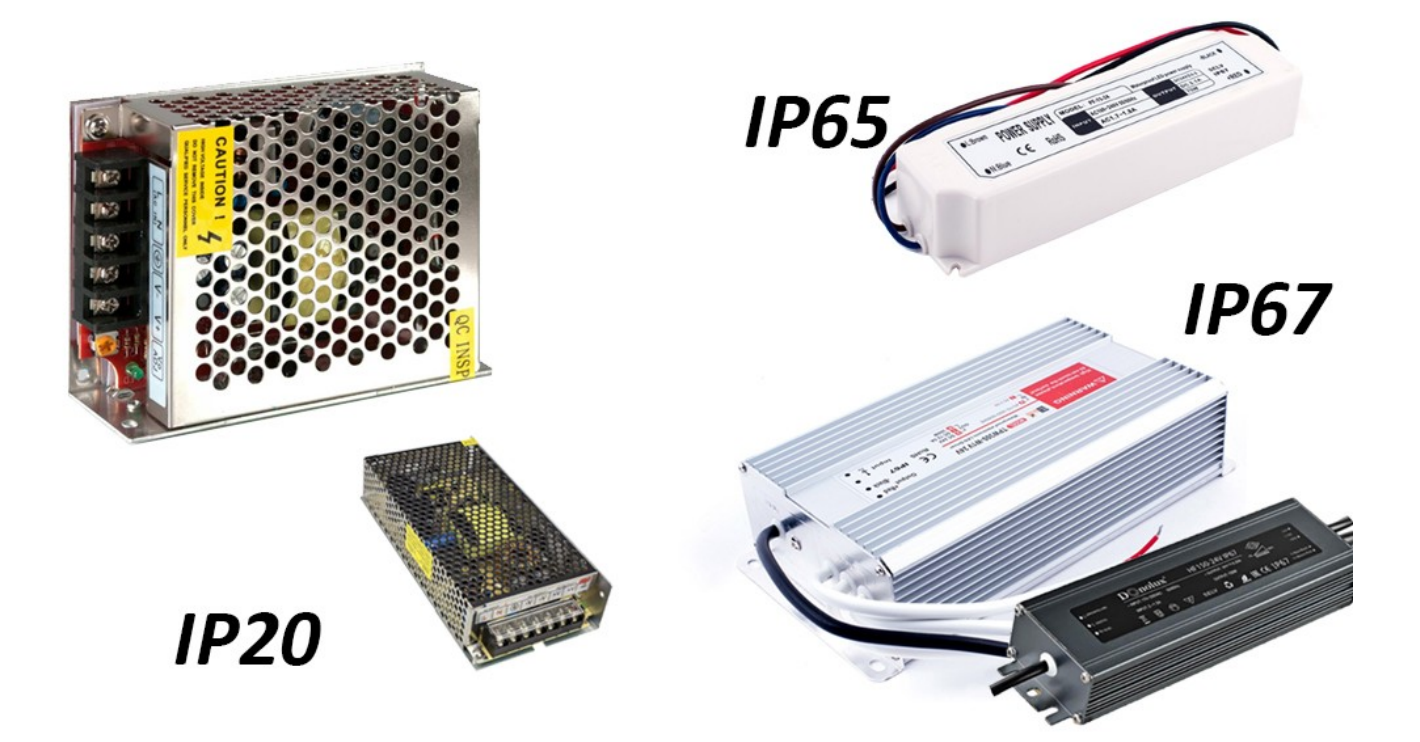

Когда вы определились где будете устанавливать блок, какой класс защиты нужен и в каком диапазоне мощностей продаются эти блоки можно перейти к расчету схемы питания светодиодной ленты.

## **Как рассчитать БП**

Для начала ознакомьтесь с таблицей мощности типовой светодиодной продукции.

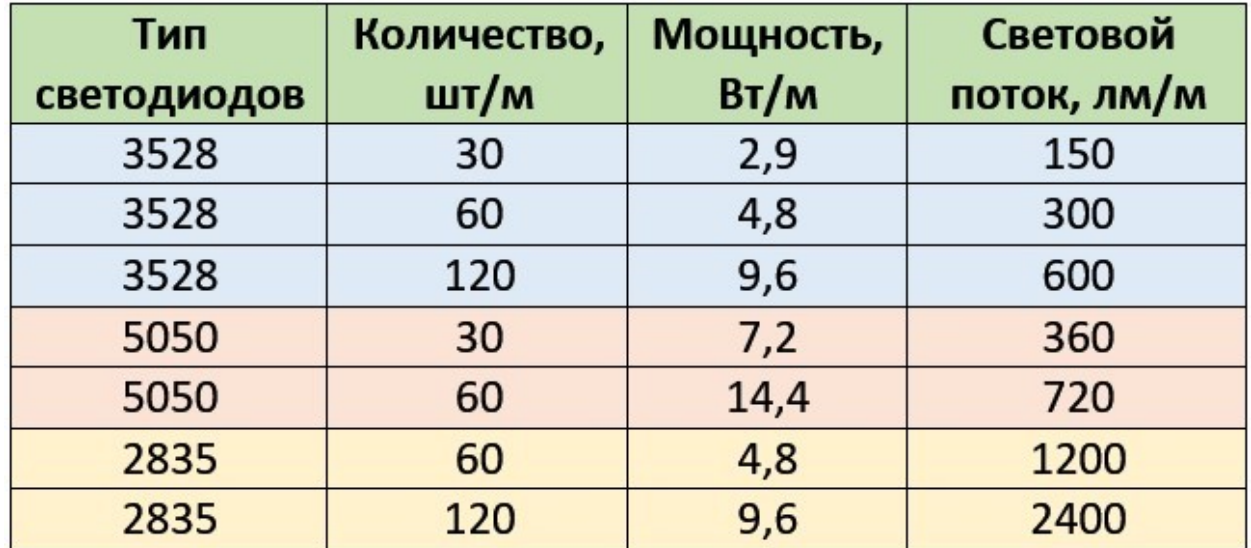

Здесь указан тип светодиодов и значение мощности для разного количества штук на погонный метр, а также типовые значения светового потока.

По ней вы можете посчитать общую мощность светодиодной ленты в вашей установке. Допустим вы купили отрезок длинной 4 метра со светодиодами SMD 5050 60 шт/м. Мощность 1 метра ленты 14.4 Ватта. Расчет блока питания по мощности производится так:

1. Определяем сколько всего потребляет нагрузка:

$$
14.4B
$$
T/M\*4 M=57,6 BATT

2. Блок питания должен быть на 20-40% мощнее чем подключаемая к нему нагрузка. Запас выбирают исходя из условий его эксплуатации – если он будет хорошо вентилироваться, то достаточно и 20%, если будет стоять в маленьком замкнутом пространстве, то и 40% может не хватить, особенно если рядом будет проходить, например, отопление. Допустим у нас первый случай (берём запас в 20%), то нужно покупать БП мощностью не менее:

$$
57.6*1.2=69,12
$$
 Bart

Округляем до 70 Вт. Можно больше, но не меньше — выбираем ближайшую величину доступную в магазине. Ниже вы видите типовой ряд номинальных мощностей БП с классом защиты IP20 из каталога оптовых поставщиков, кстати под буквой В – обозначен БП с активным охлаждением (кулером)

#### VIP20 - для использования в помещеии:

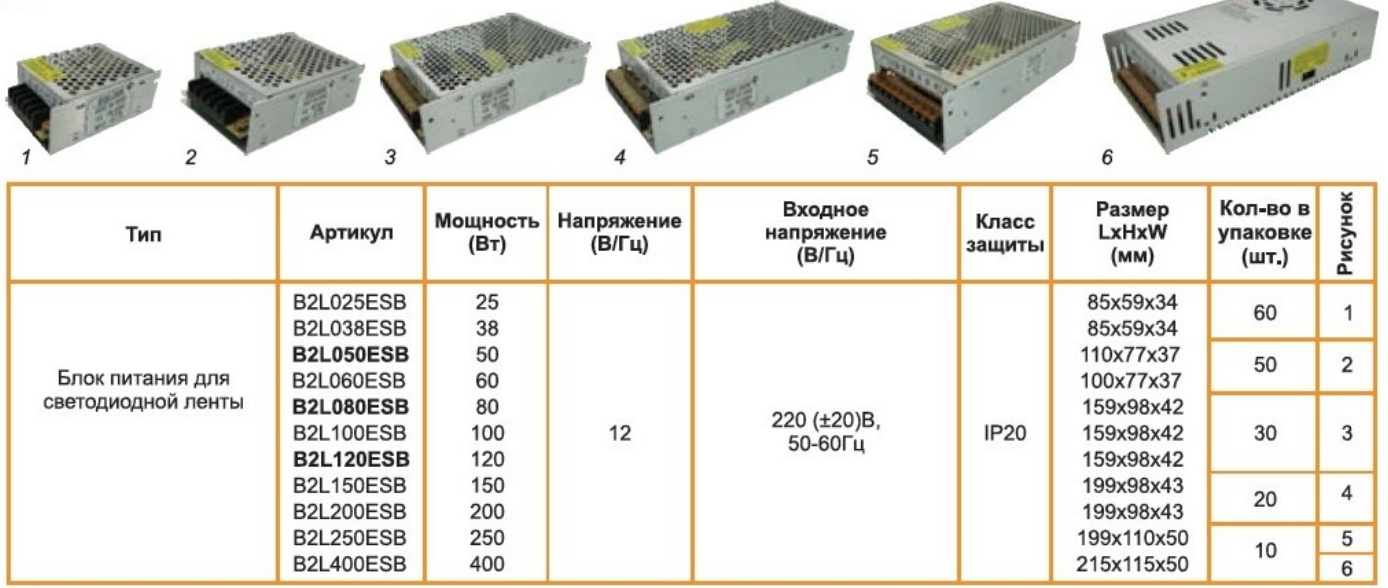

Но иногда случается так, что на этикетке БП указана не мощность, а максимальный выходной ток, тогда для расчета по току нужно мощность разделить на напряжение:

## 69,12 Вт /12 В= 5,76 А

То есть выходной ток должен быть (округлим) не меньше 6 ампер.

#### **Схема подключения**

Расчёт достаточно прост. Но есть некоторые особенности в подключении светодиодной ленты большой длинны, что особенно актуально при подсветке потолка по периметру комнаты. Рассмотрим несколько типовых схем подключения и правил, которые нужно учесть.

Главное правило – не подключать больше 5 метров ленты в одну линию. Светодиодные ленты продают в бухтах по 5 метров не просто так. Их токопроводящие дорожки рассчитаны на ток потребления именно этих 5 метров. Если к концу такого отрезка подключить следующие куски ленты, то будут просадки напряжения к концу линию, она будет греться и быстро выйдет из строя.

## **ОБЩАЯ ДЛИННА ВСЕХ ОТРЕЗКОВ СВЕТОДИОДНОЙ ЛЕНТЫ ПОДКЛЮЧЕННОЙ ДРУГ К ДРУГУ НЕ ДОЛЖНА ПРЕВЫШАТЬ 5 МЕТРОВ.**

Если вам нужно подключить больше 5 метров, то есть два варианта:

1. Прокладывайте кабель от блока питания до каждого следующего отрезка.

**STATISTICS**
2. Прокладывать кабель 220В и подключать их к новому блоку питания.

В первом случае нужно учесть, что сечение провода для линии 12В должно быть не меньше 0,75 мм², точно рассчитывается по току. К сведению, 5 метров светодиодной ленты SMD5050 60 шт/м потребляет 72Вт или 6А тока. Приведем несколько типовых схем подключения светодиодной ленты.

фаза ноль **Special for the Second forms**  $\frac{1}{2}$  Gersleed  $\frac{1}{2}$ ,  $\frac{1}{2}$   $\frac{1}{2}$ минус плюс один или несколько отрезков общей длиной 5 метров

К одному БП отрезка общей длины до 5 метров:

Нескольких лент к одному БП общей длинной больше 5 метров:

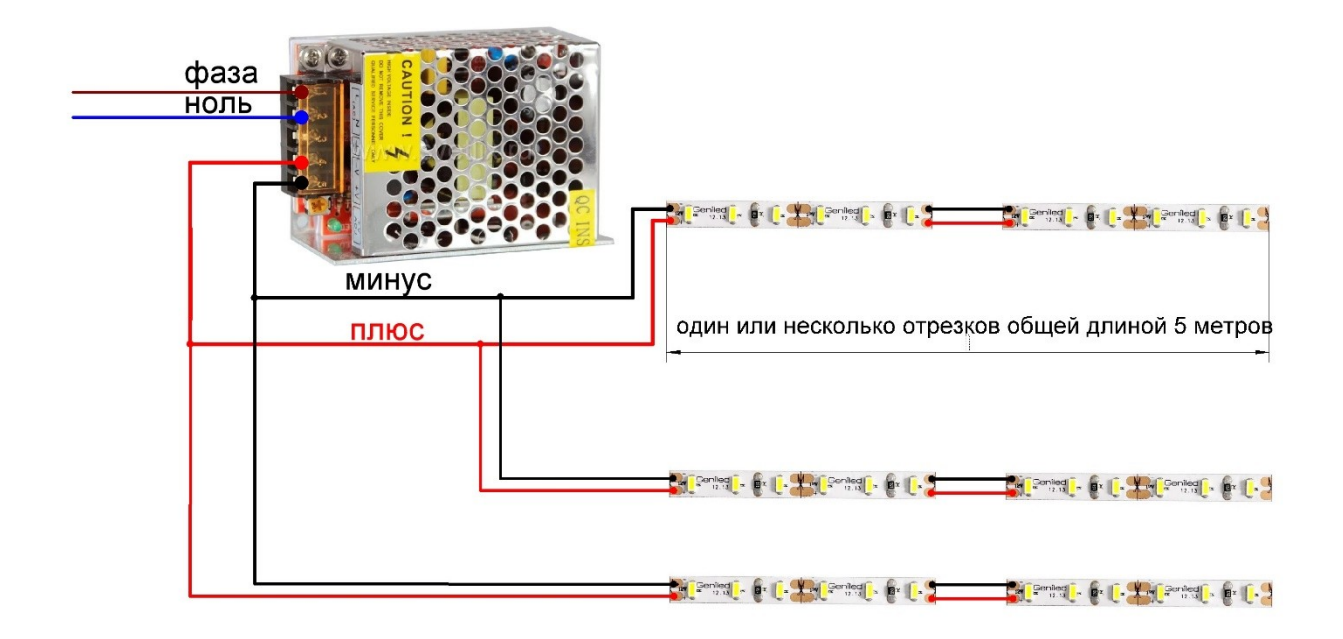

Подключение подсветки большой протяженности к двум блокам питания:

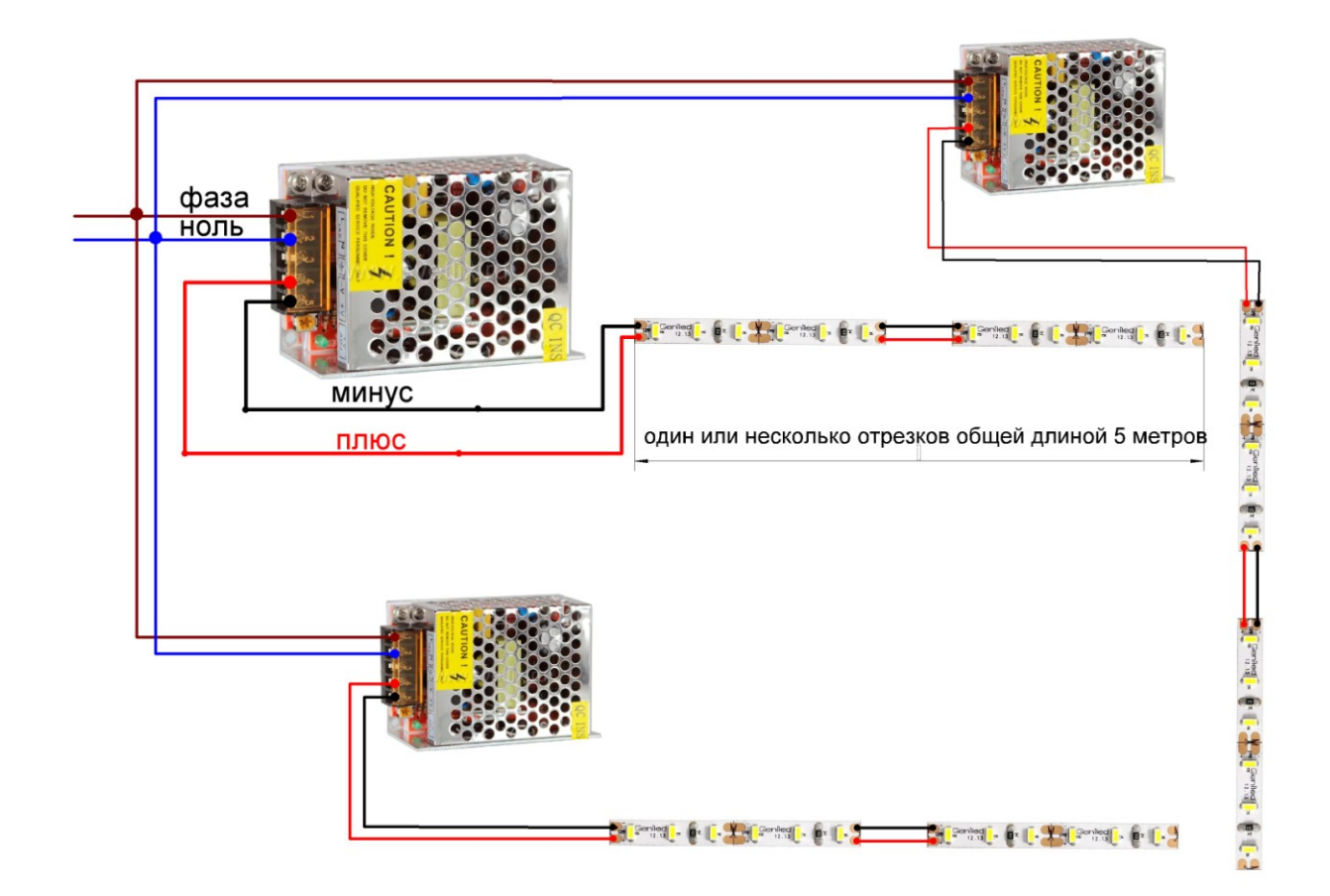

Как вы можете убедиться, в выборе БП для светодиодной ленты нет ничего сложно. Нужно учесть 3 фактора:

- 1. Расположение БП.
- 2. Метраж ленты и конечная схема подключения и монтажа.
- 3. Ток потребляемый лентой.

Таким образом вы можете определить мощность и количество БП, необходимых для организации подсветки или освещения.

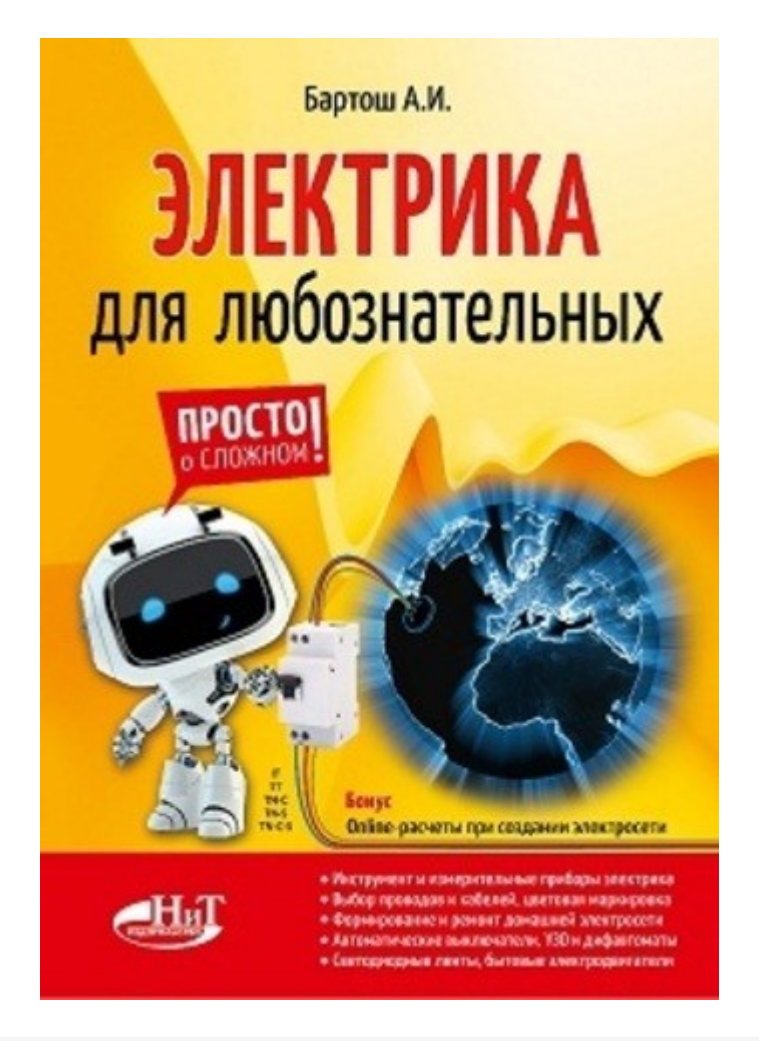

В начале 2019 года в издательстве «Наука и техника» (Санкт-Петербург) вышла книга одного из самых активных и плодотворных авторов сайта Электрик Инфо Алексея Бартоша **"Электрика для любознательных"** - [содержание книги](http://electrik.info/978-5-94387-886-2.pdf).

Книга знакомит читателей с основными понятиями по электричеству, дает первые практические навыки монтажа, ремонта, обслуживания и безопасной эксплуатации домашней электросети. Много ссылок на ресурсы сети интернет и онлайн калькуляторы для электриков.

Книгу можно приобрести на сайте издательства НиТ: [Электрика для](http://nit.com.ru/product/elektrika-dlya-lyuboznatelnyh)  [любознательных](http://nit.com.ru/product/elektrika-dlya-lyuboznatelnyh)

Информация о сайте Электрик Инфо и авторах статей: <http://electrik.info/avtorsite.html>

# **Причины неисправностей асинхронных двигателей и методы их устранения**

Асинхронные электродвигатели больше остальных распространены на производстве и часто встречаются в быту. С их помощью приводят в движение различные станки: токарные, фрезерные, заточные, грузоподъемные механизмы, такие как лифт или подъемный кран, а также различного рода вентиляторы и вытяжки. Такая популярность обусловлена низкой стоимостью, простотой и надежностью этого типа привода. Но случается так, что и простая техника ломается. В этой статье мы рассмотрим типовые неисправности асинхронных электродвигателей с короткозамкнутым ротором.

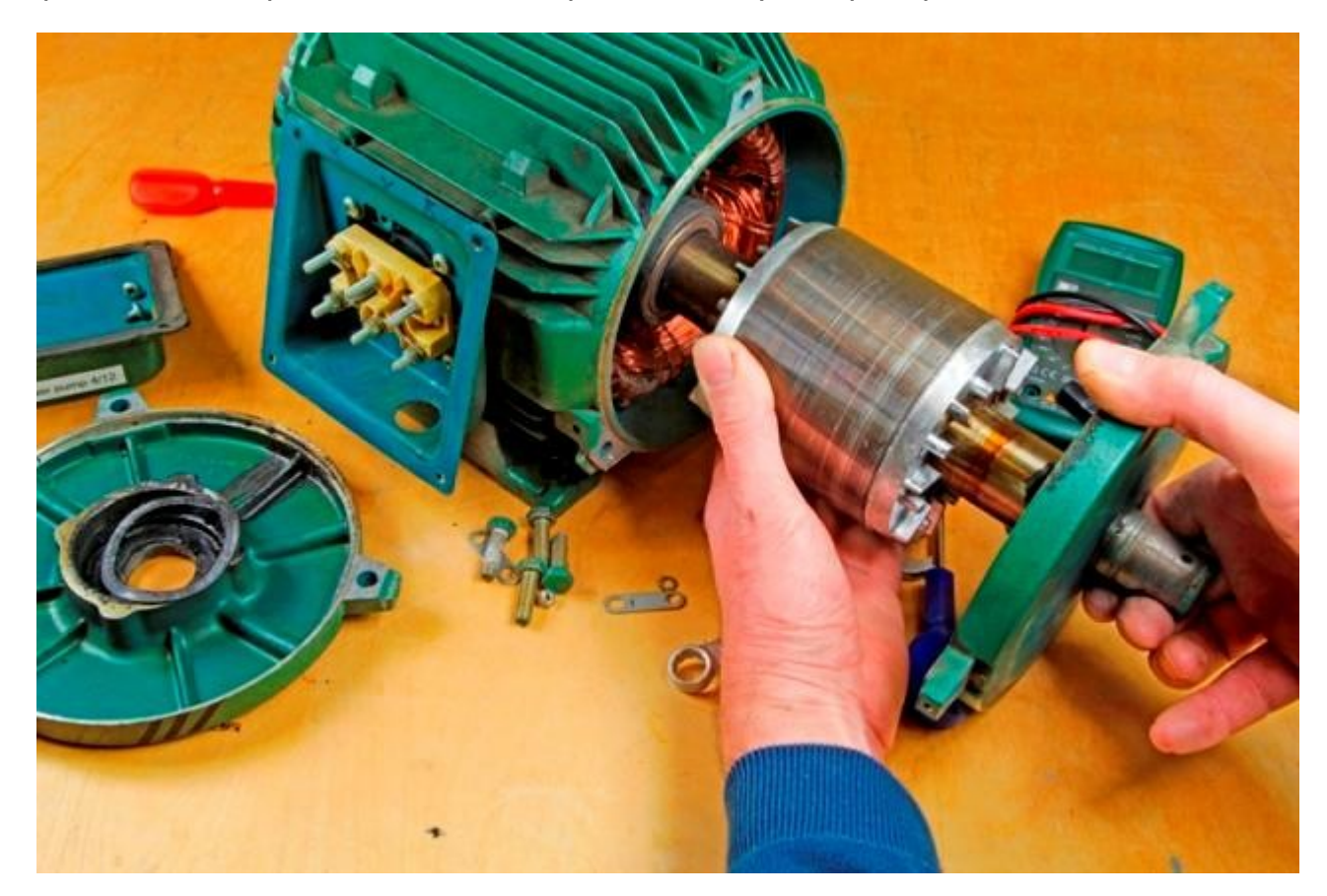

#### **Виды неисправностей асинхронных двигателей**

Неисправности можно разделить на три группы:

- Греется двигатель;
- Не вращается или не нормально вращается вал;
- Шумит, вибрирует.

При этом корпус двигателя может греться полностью или какое-то отдельное место на нем. И вал электродвигателя может не сдвигаться с места совсем, не развивать нормальные обороты, перегреваться его подшипники, издавать ненормальные для его работы звуки, вибрировать.

Но для начала освежите в памяти его конструкцию, а в этом вам поможет иллюстрация ниже.

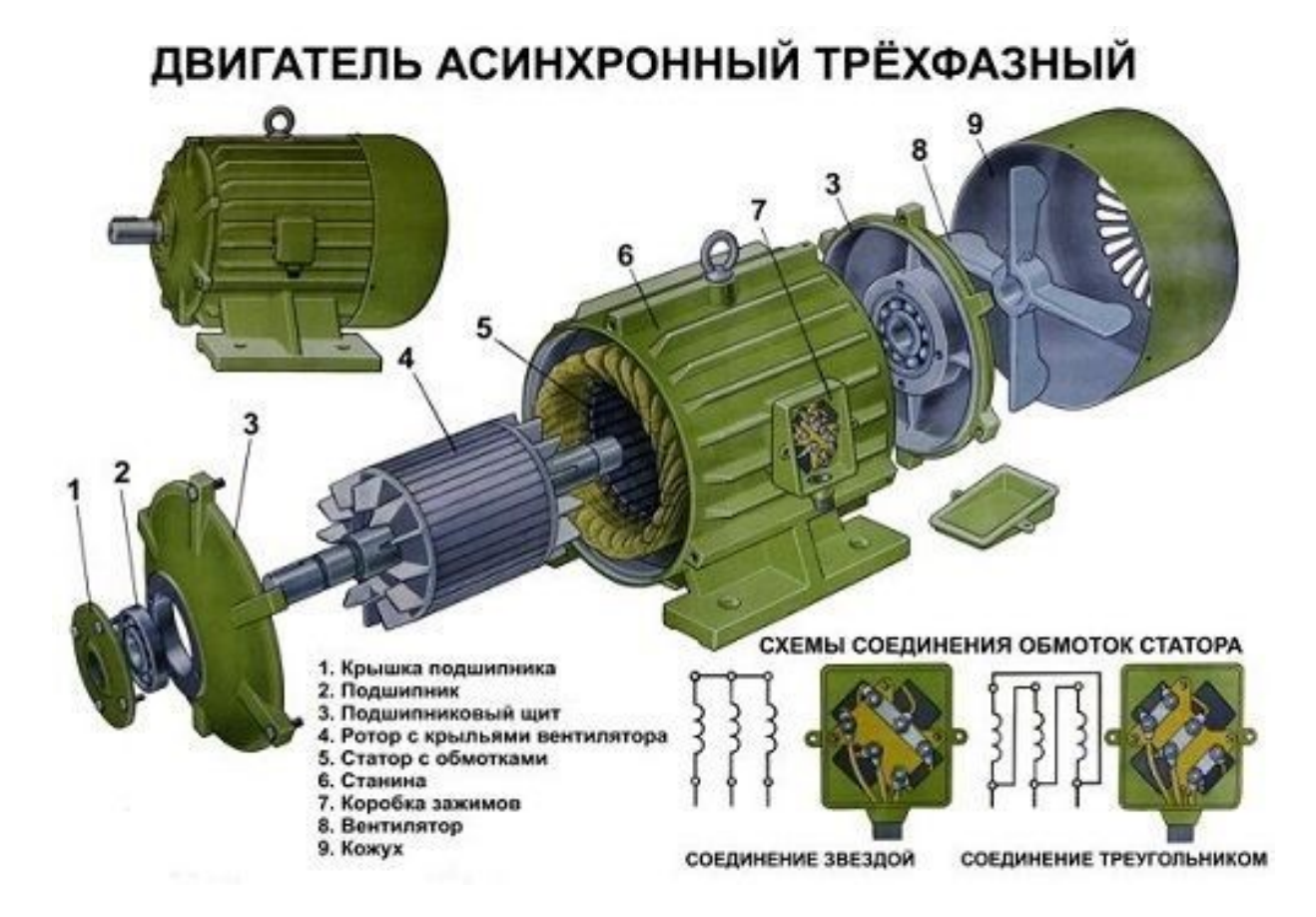

Причины неисправностей также можно разделить на две группы:

- Электрические;
- Механические.

Большинство неисправностей диагностируются с помощью токовых клещей – путем сравнения токов фаз и номинального тока, и другими измерительными приборами. Рассмотрим типовые неисправности.

#### **Не запускается электродвигатель**

При подаче напряжения двигатель не начал вращаться и ни издаёт никаких звуков и вал не "пытается" сдвинуться с места. В первую очередь проверяют приходит ли питание на двигатель. Сделать это можно либо вскрыв борно двигателя и измерив в местах подключения питающего кабеля, либо измерив

напряжение на питающем рубильники, контакторе, пускателе или автоматическом выключателе.

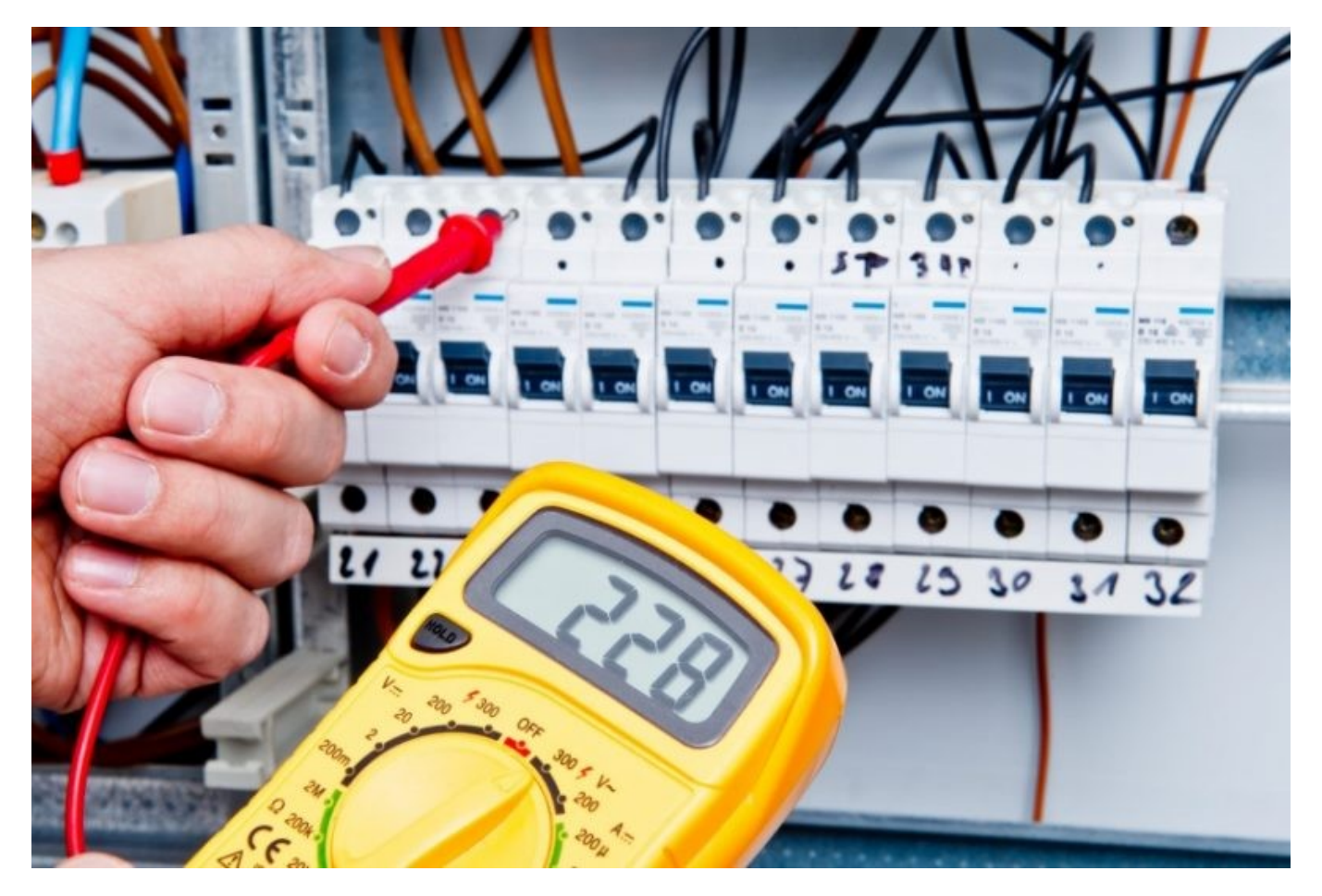

Однако если есть напряжение на клеммах двигателя – значит вся линия в норме.

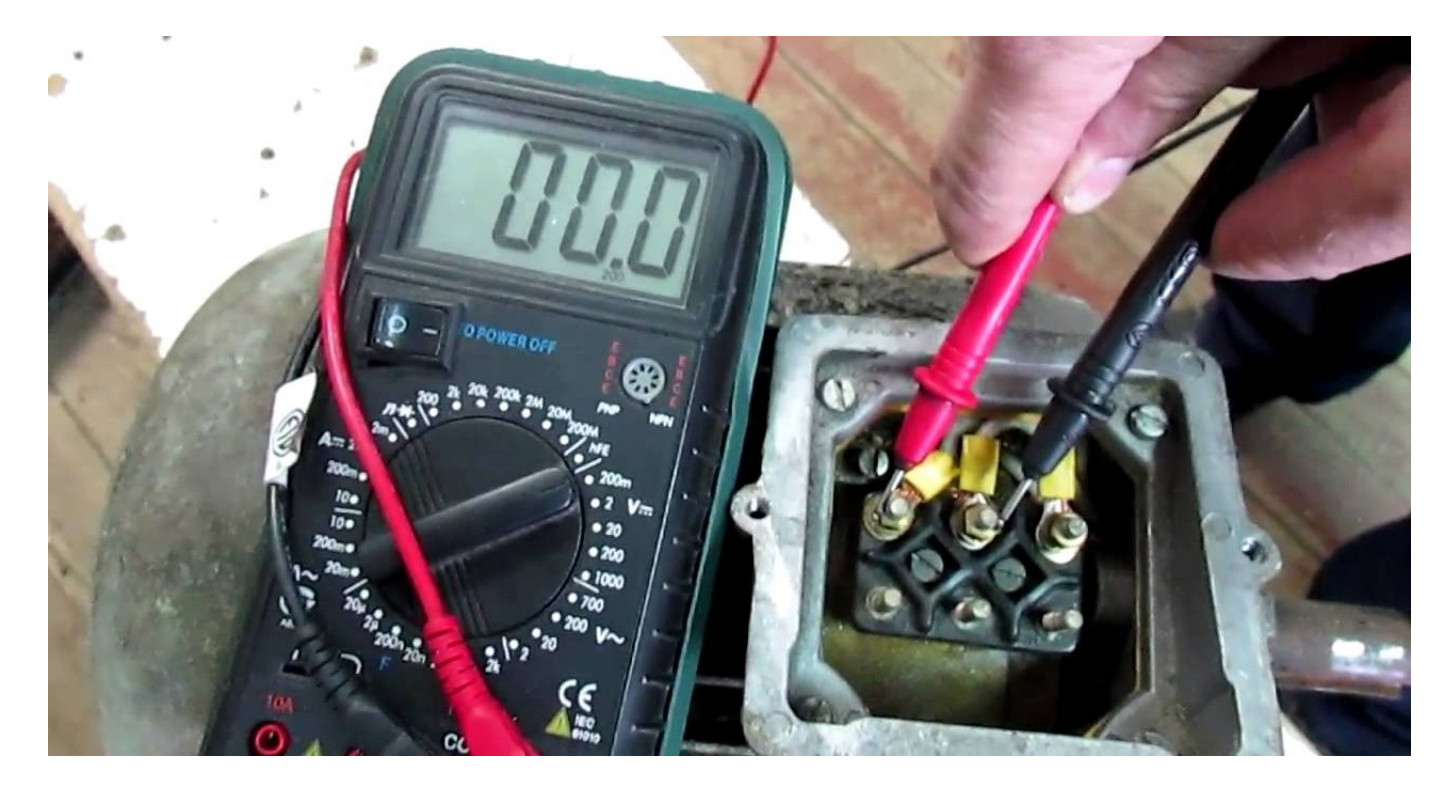

Измерив напряжение в начале линии – на автомате вы узнаете только то, что напряжение подано, а оно может и не дойти до конечного потребителя в результате обрывов кабеля, плохого соединения по всей его длине или из-за неисправных контакторов или магнитных пускателей, а также слаботочных цепей.

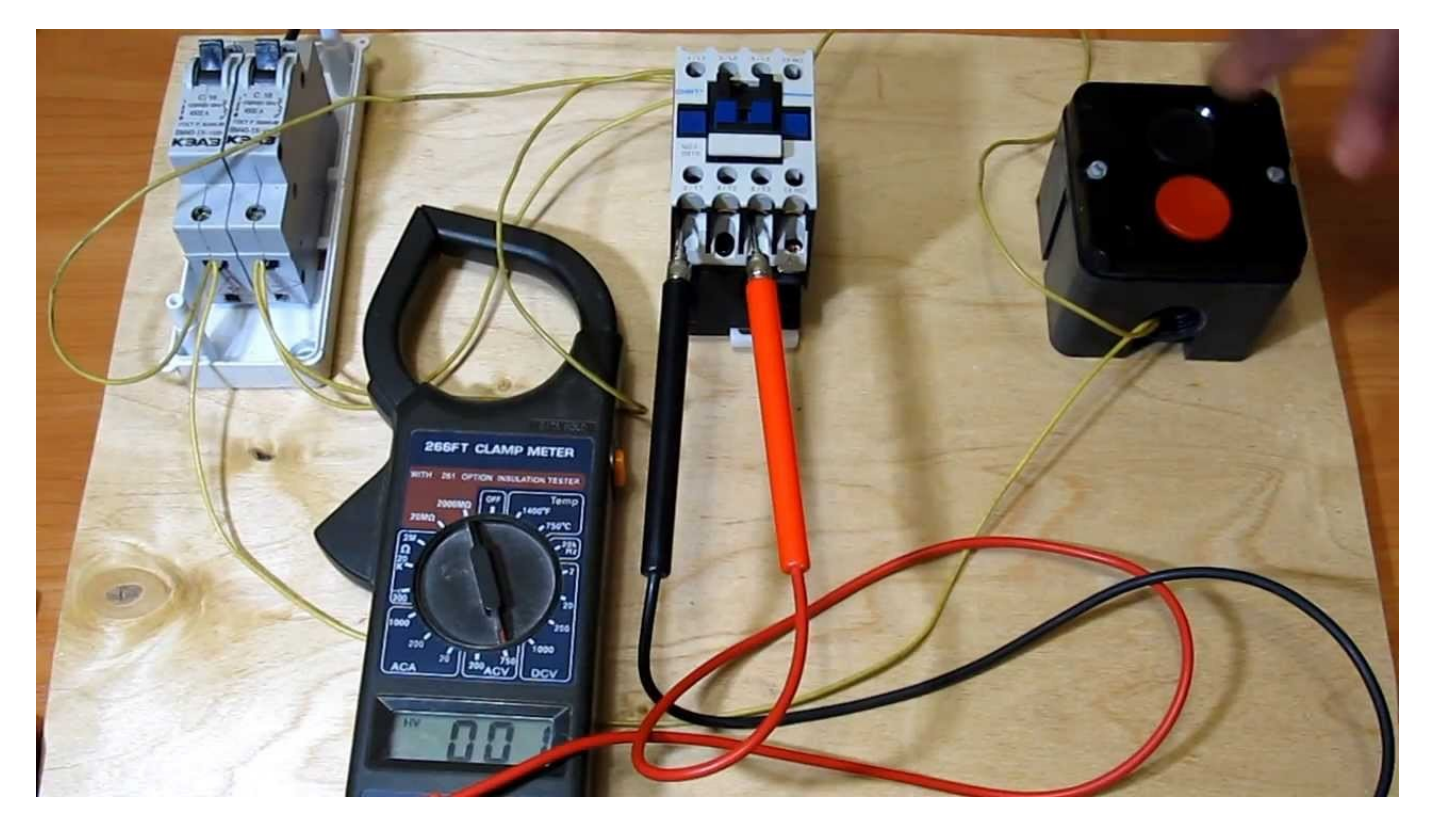

Если вы убедились, что напряжение приходит на двигатель, дальнейшая его диагностика заключается в прозвонке обмоток на предмет обрыва. Проверять целостность обмотки нужно мегомметром, так вы заодно и проверите пробой на корпус. Можно прозвонить обмотки и обычной прозвонкой, но такая проверка не считается точной.

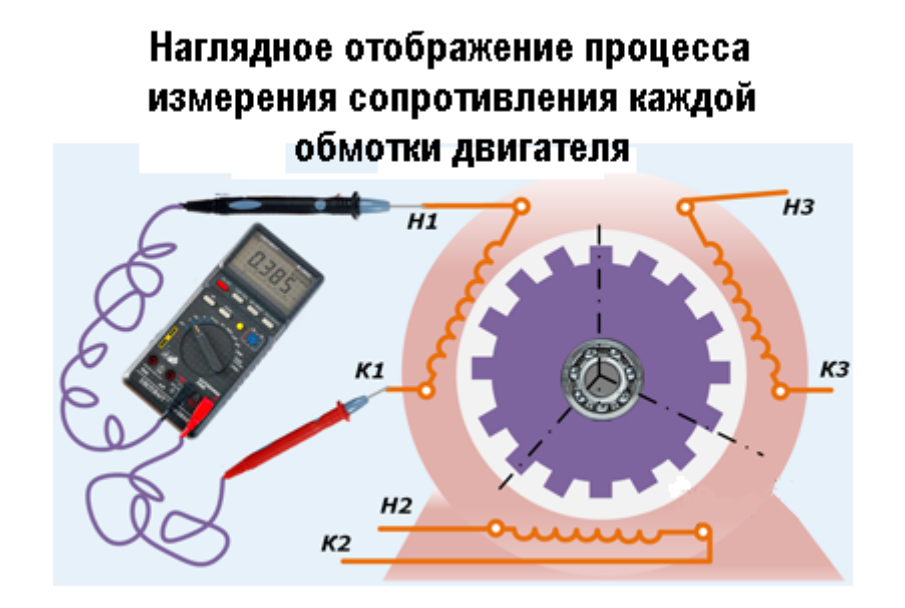

Чтобы проверить обмотки, не позванивая их и не вскрывая борно двигателя можно воспользоваться токовыми клещами. Для этого измеряют ток в каждой из фаз.

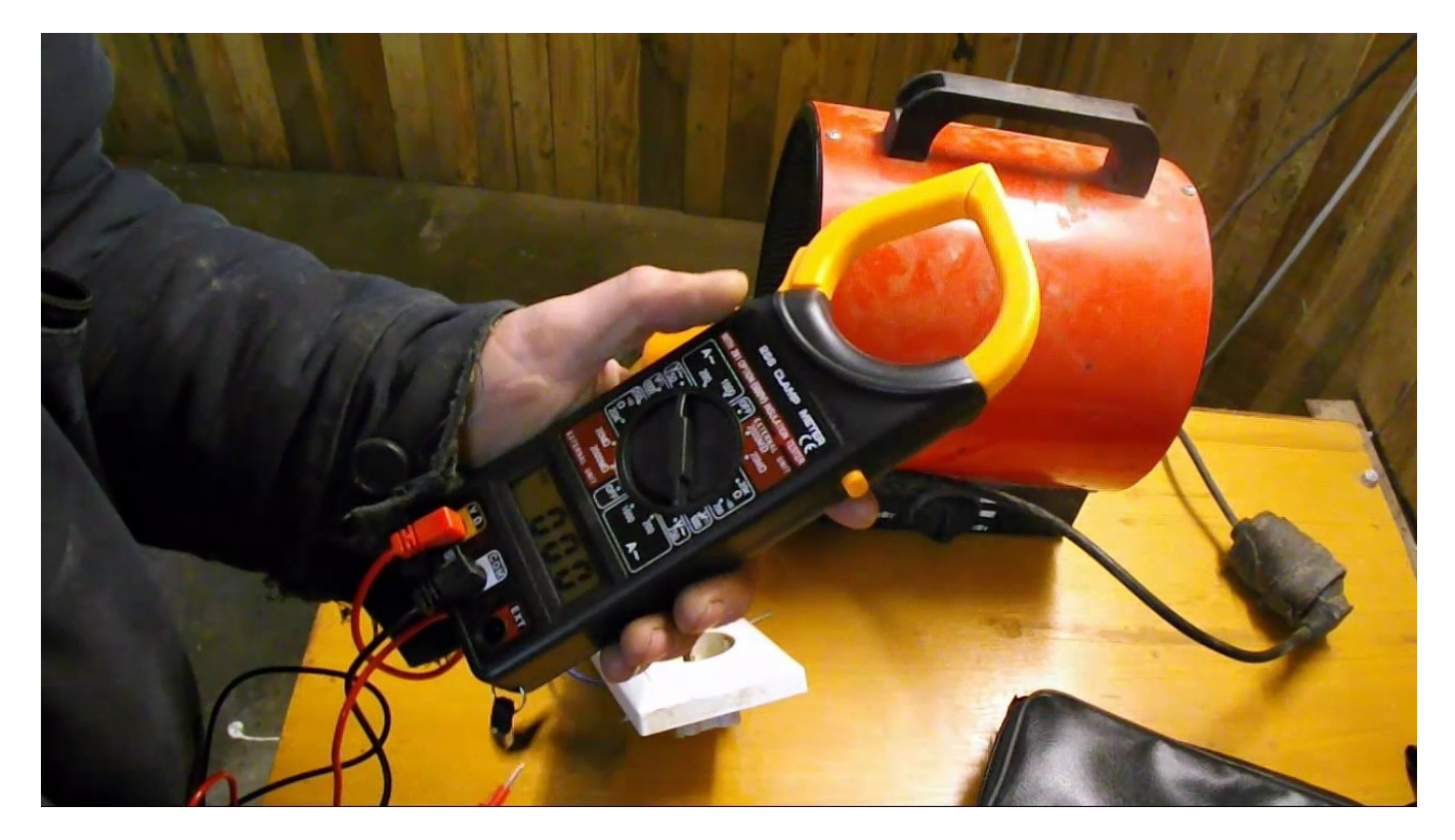

Если обмотки двигателя соединены звездой и при этом оборваны две обмотки – тока не будет ни в одной из фаз. При обрыве в одной из обмоток вы обнаружите что ток есть в двух фазах, и он повышен. При подключении по схеме треугольника даже при перегорании двух обмоток в двух из трёх фазных проводов будет протекать ток.

При обрыве в одной из обмоток двигатель может не запускаться под нагрузкой, или запускать, но медленно вращаться и вибрировать. Ниже изображен прибор для измерения вибраций двигателя.

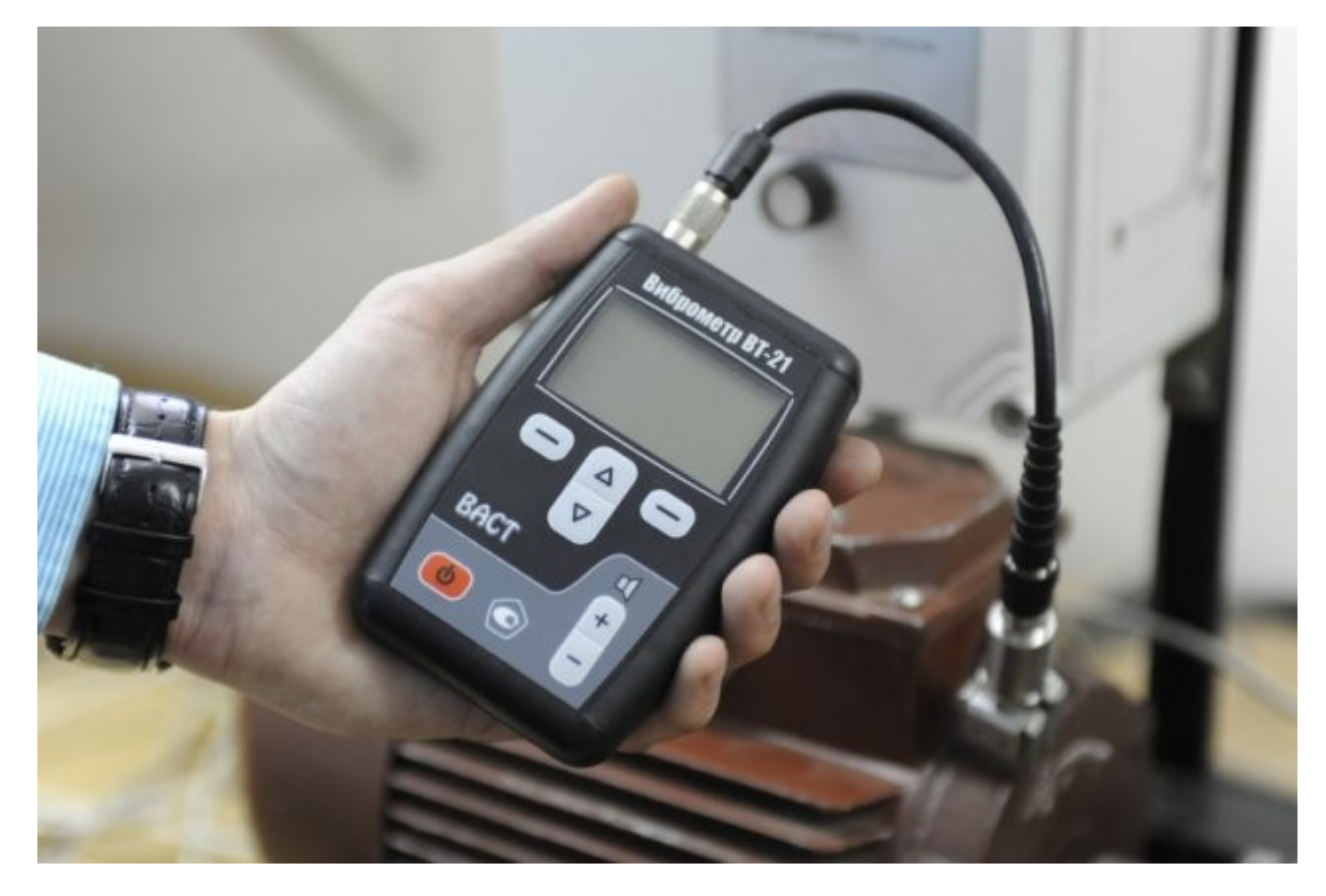

Если обмотки исправны, а ток при измерении повышен и при этом выбивает автомат или перегорает предохранитель – наверняка заклинен вал или исполнительный механизм приводимый им в движение. Если это возможно – после отключения питания вал пытаются провернуть от руки, при этом нужно отсоединить его от приводимого в движение механизма.

Когда вы определите, что не вращается именно вал двигателя – проверяют подшипники. В электродвигателях устанавливают либо подшипники скольжения, либо подшипники качения. Изношенные втулки (подшипники скольжения) проверяют на наличие смазки, если втулки не имеют внешних изъянов – возможно просто их смазать, предварительно очистив от пыли, стружки и других загрязнений. Но так случается редко, да и такой способ ремонта актуален скорее для маломощных двигателей бытовой техники. В мощных двигателях подшипники чаще просто заменяют.

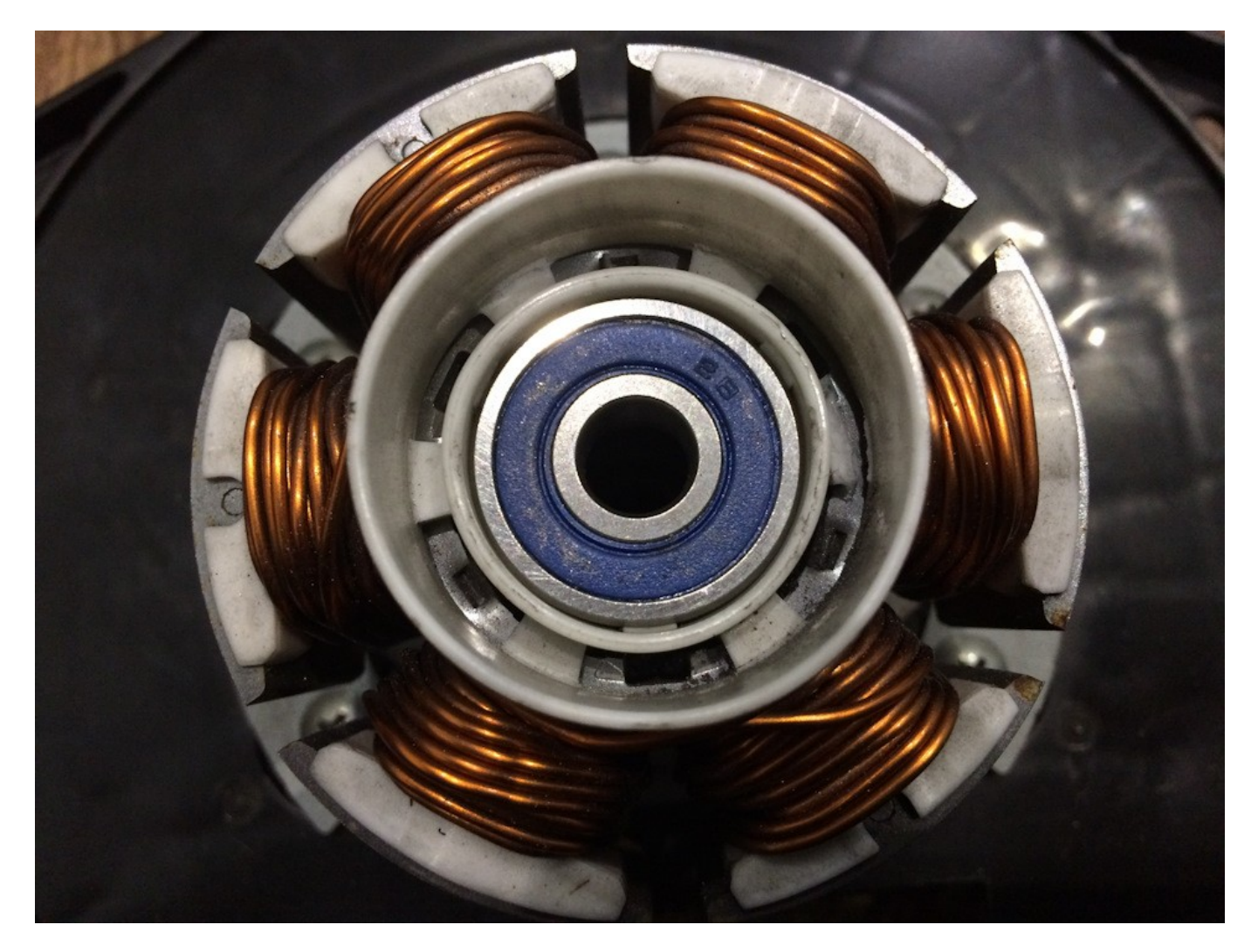

Проблемы с пониженными оборотами, нагревом, неподвижностью вала и повышенным износом подшипника могут быть связаны с неравномерной нагрузкой на вал, его перекосом, деформации и пригибанию. Если первых два случая исправимы правильной установкой вала или исполнительного механизма, а также снижением нагрузки, то деформация и провисание средней части вала требует его замены или сложного ремонта. Это особо часто возникает в мощных электродвигателях с длинным валом.

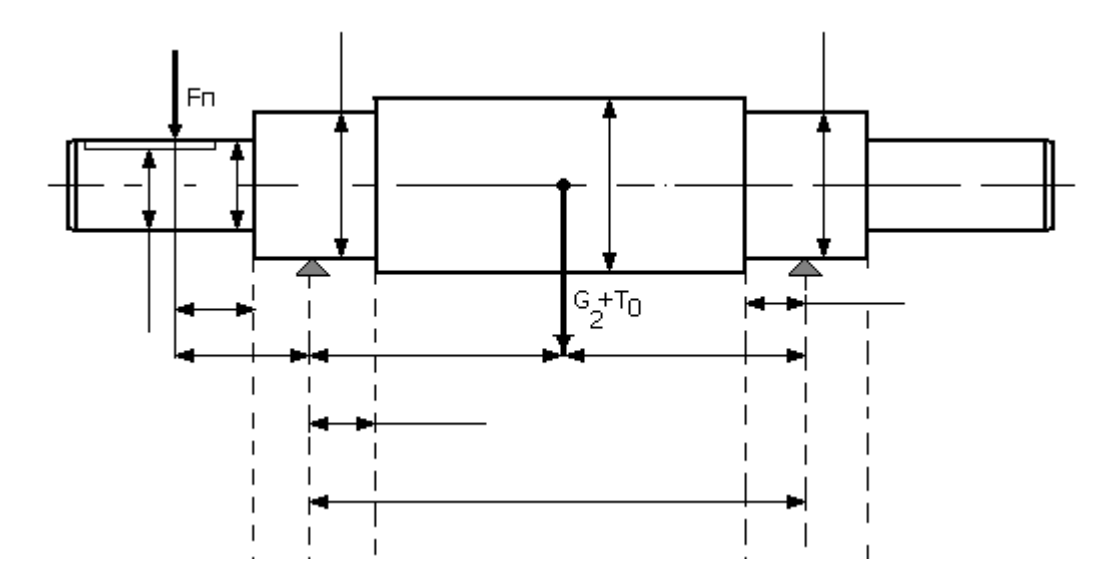

При износе одного из подшипников часто вал "закусывает". При этом в результате расширения металла из-за нагрева при трении вал может сначала начинать вращение, но либо не набрать полную скоростью, а в особо запущенном случае и вовсе остановится.

Подшипники качения также требуют регулярной набивки смазки и изнашиваются в процессе работы, особенно быстро если смазки мало или она загрязнена.

#### **Двигатель греется**

Первой причиной нагрева двигателя являются проблемы с системой охлаждения. При такой неисправности корпус электродвигателя нагревается полностью. В большинстве двигателей используется воздушное охлаждение. Для этого корпуса выполняются с оребрением, а с одной из сторон на валу устанавливают вентилятор охлаждения, воздушный поток которого направляется с помощью кожуха вдоль ребер.

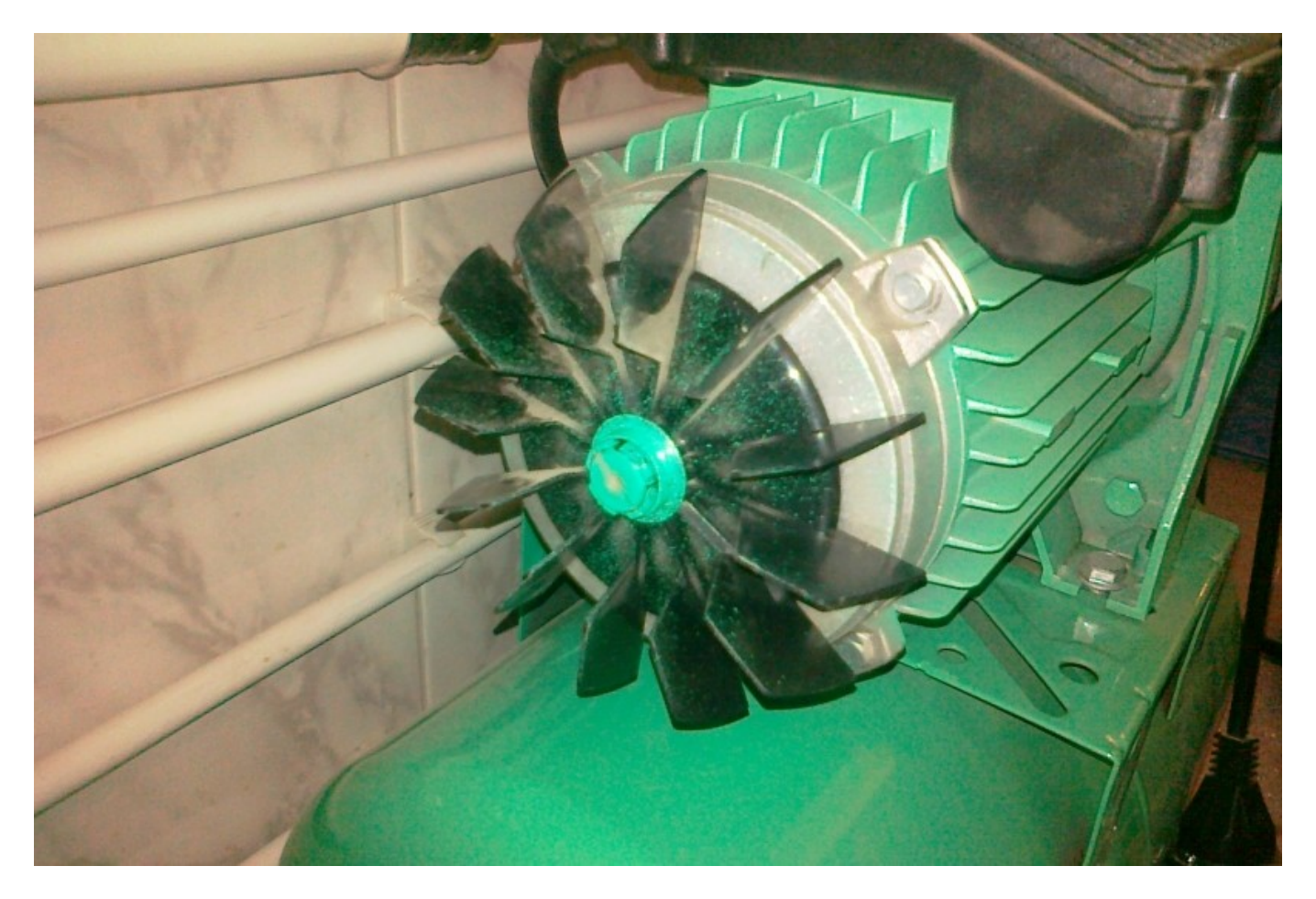

При повреждении вентилятора, или если он, например, слетит с вала – возникает проблема перегрева. В мощных двигателях используют жидкостную систему охлаждения. Кроме того, бывают двигатели и без вентиляторов – охлаждаемый за счет естественной конвекции.

Если вентилятор в норме нужно продолжать диагностику.

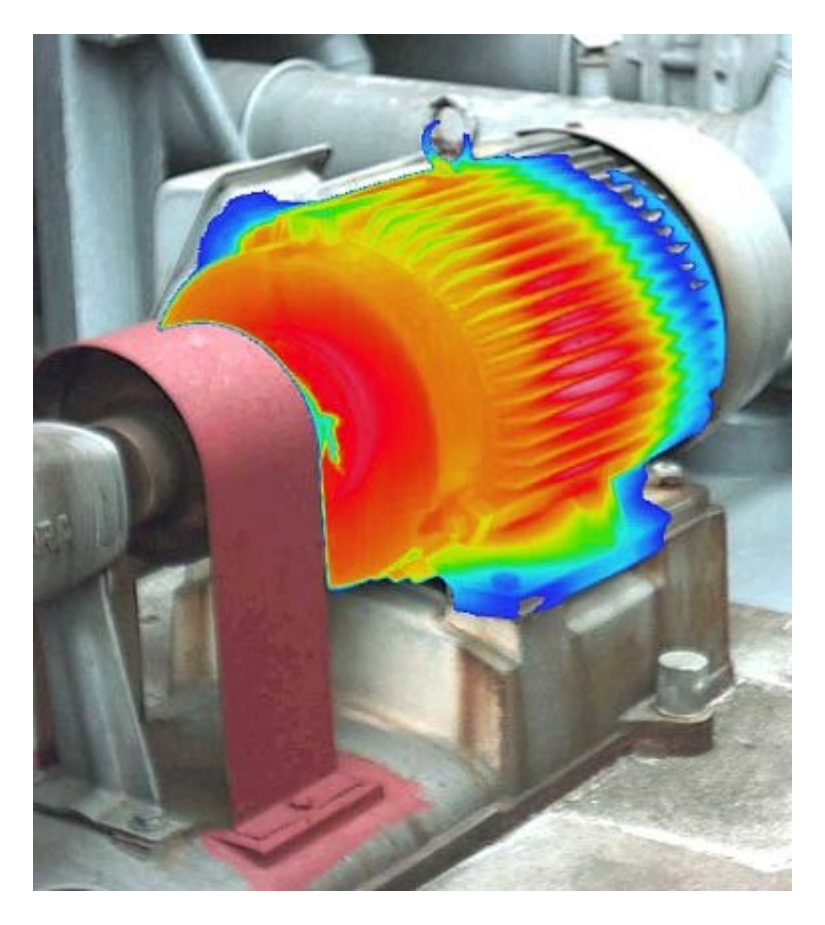

При нагреве двигателя следует проверять, нагрев подшипников. Для этого рукой ощупывают поверхность корпуса со стороны задней крышки (где нет выступающих вращающихся валов – техника безопасности превыше всего).

Если крышки подшипников горячее чем другие части поверхности корпуса – нужно проверить наличие и состояние смазки в них, а при использовании вкладышей – заменить их.

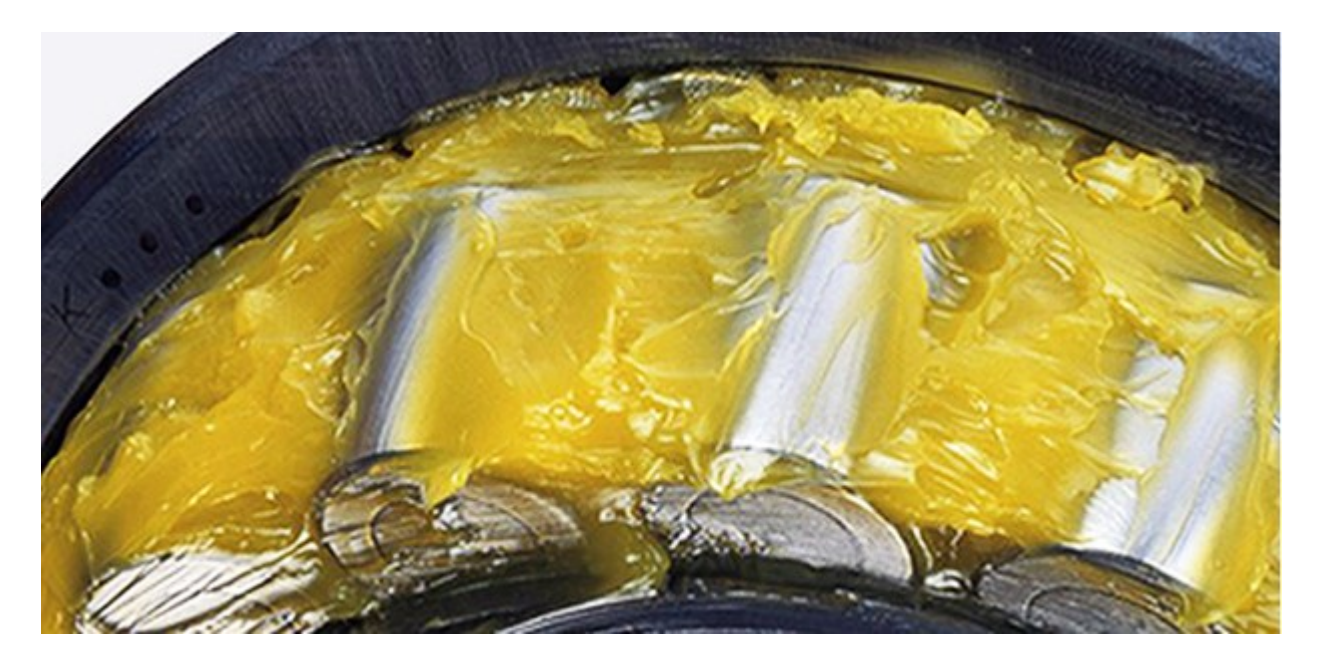

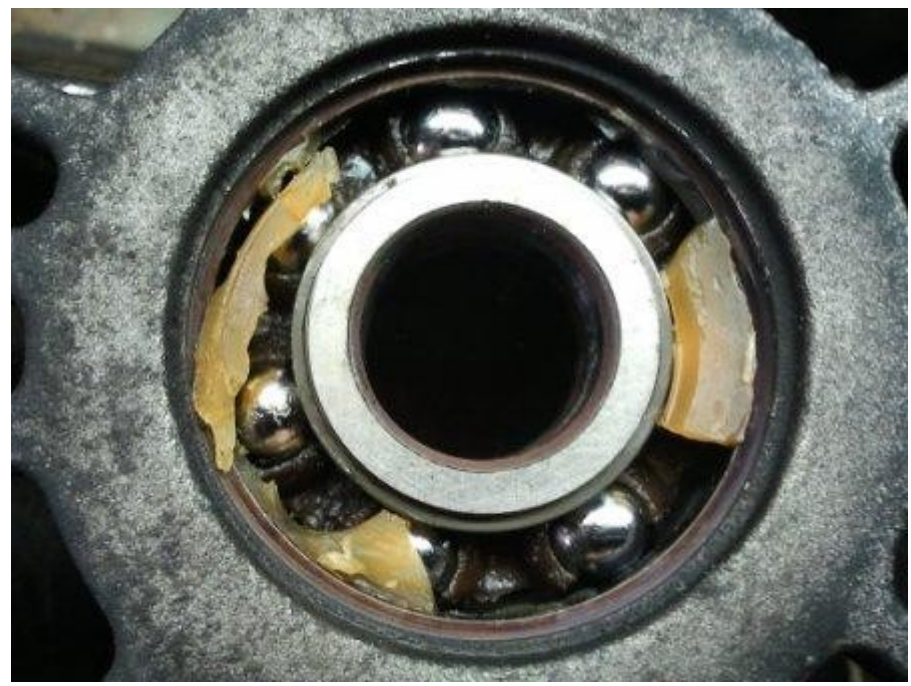

В случае, когда замена смазки в шариковом подшипнике не исправила ситуации также следует заменить их.

Локальный нагрев корпуса – ситуация при которой какой-то его участок явно горячее всех остальных, наблюдается при межвитковых замыканиях. В таких случаях диагностику проводят с помощью токовых клещей – сравнивают токи в фазах. Если в одной из фаз ток явно превышает токи в остальных фазах – тогда неисправность обмоток электродвигателя подтверждается. В этом случае ремонт заключается в частичной или полной перемотке статора.

Повышенный нагрев асинхронного электродвигателя может возникать и при замыкании пластин статора.

#### **Двигатель вибрирует, шумит и издает ненормальные звуки.**

Шум двигателя также может быть связан также с износом подшипников. Вы наверняка замечали, как воют старые дрели и кухонные электроприборы – причина именно в этом. Вибрации вала возникают при его осевом сдвиге и деформации о которой мы говорили ранее.

Также возможны вибрации, шум или перегрев активной стали если ротор при вращении касается статора. Это происходит либо при пригибании ротора, либо при повреждении пластин статора. В последнем случае его разбирают и пластины перепрессовуют. Место касания пластин можно найти по неровностям или оно будет отполировано ротором.

#### **Заключение**

Мы рассмотрели ряд неисправностей электродвигателя, как их устранить и причины возникновения. Эксплуатация перегревающегося двигателя чревата преждевременным выходом из строя изоляции обмоток. После длительного простоя нельзя запускать двигатель не измерив сопротивление между обмотками и корпусом с помощью мегомметра.

Нормальным считается сопротивление изоляции порядка 1 МОма на 1 кВ питающего напряжения. То есть пригодным для эксплуатации в сети с напряжением 380 В можно считать двигатель у которого сопротивление изоляции обмоток не меньше чем 0,5 МОм. В противном случае вы рискуете повредить его. Если сопротивление изоляции меньше двигатель просушивают, часто снимая с него кожух или заднюю крышку. В процессе эксплуатации сопротивление обмотки постепенно увеличивается – из-за испарения влаги при нагреве.

При соблюдении режима работы, правил эксплуатации и обслуживания, а также нормального электропитания асинхронный двигатель служит долго, часто в разы перерабатывая свой ресурс. При этом основной ремонт заключается в смазке и замене подшипников.

# **Несколько способов измерения температуры и влажности на Arduino**

Для создания домашней метеостанции или термометра нужно научиться сопрягать плату Arduino и устройства для измерения температуры, и влажности. С измерением температуры можно справиться с помощью терморезистора или цифрового датчика DS18B20, а вот для измерения влажности используют более сложные устройства – датчики DHT11 или DHT22. В этой статье мы расскажем, как измерить температуру и влажность с помощью Arduino и этих датчиков.

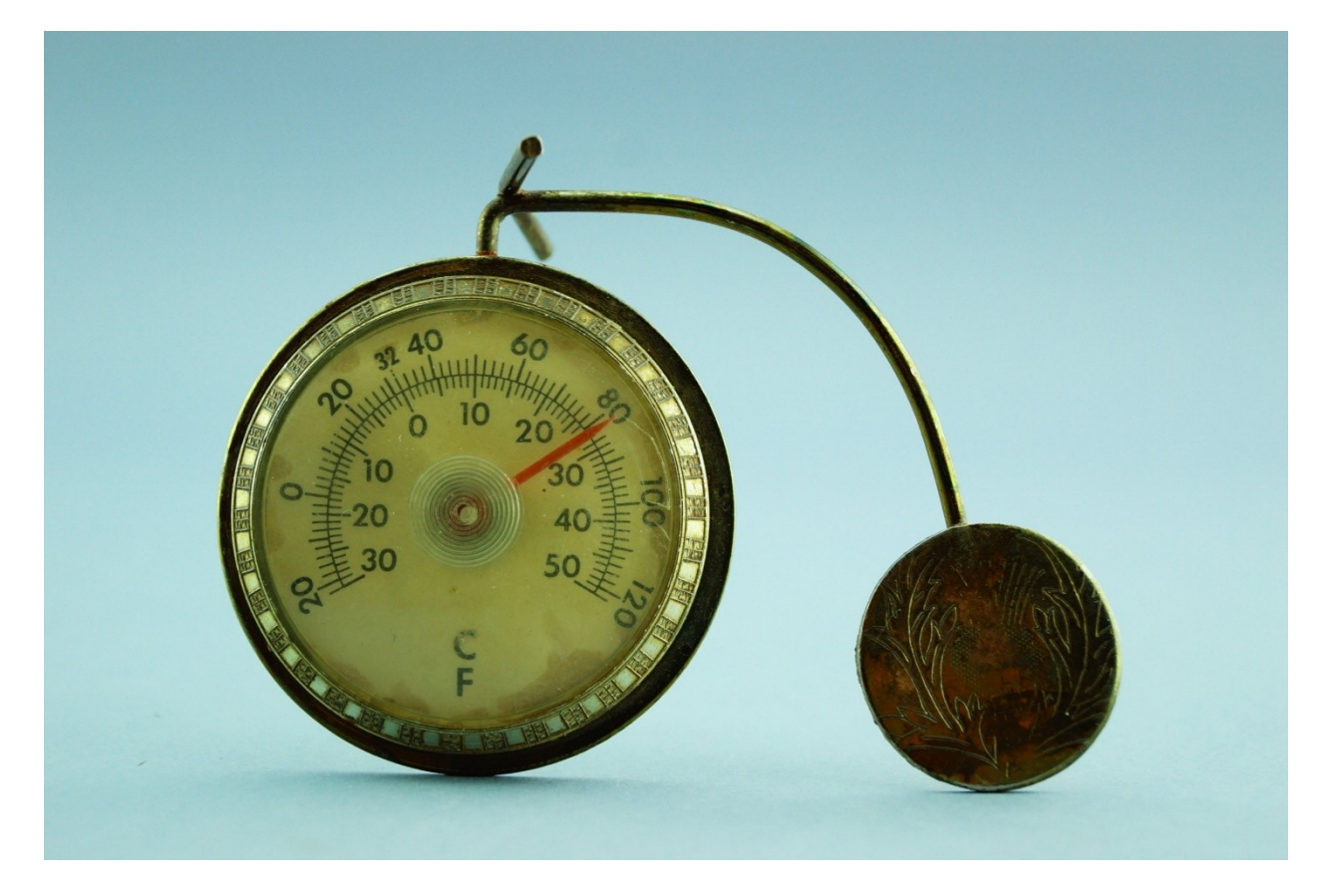

#### **Измерение терморезистором**

Самым простым способом определения температуры является использования терморезистора. Это вид резистора сопротивление которого зависит от температуры окружающей среды. Выделяют терморезисторы с положительным и отрицательным температурным коэффициентом сопротивления – PTC (еще называют позисторы) и NTC-терморезисторы соответственно.

На графике ниже вы видите зависимости сопротивления от температуры. Штриховой линией изображена зависимость для терморезистора с отрицательным ТКС (NTC), а жирной сплошной линией для термистора с положительным ТКС (PTC).

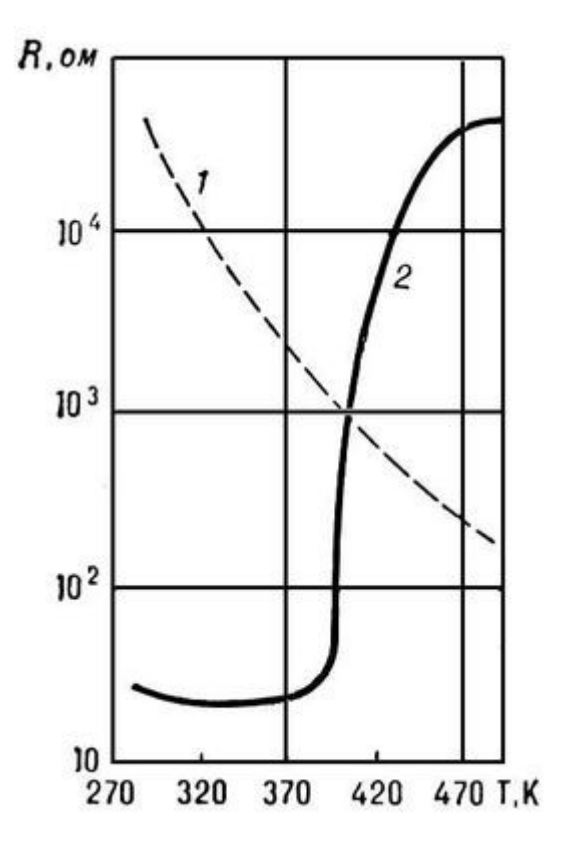

Что мы здесь видим? Первое что бросается в глаза – это то, что у PTCтерморезистора график ломанный и измерять ряд значений температуры будет затруднительно или невозможно, а вот у NTC терморезистора график болееменее равномерный, хоть и явно нелинейный. Что это значит? С помощью NTC терморезистора легче измерять температуру, потому что легче выяснить, функцию по которой изменяются его значения.

Чтобы перевести температуру в сопротивление вы можете вручную снять значения, но это в домашних условиях сделать сложно и вам понадобиться термометр для определения реальных значений температуры среды. В даташитах некоторых компонентов приведена такая таблица, например для серии NTC-терморезисторов от компании Vishay.

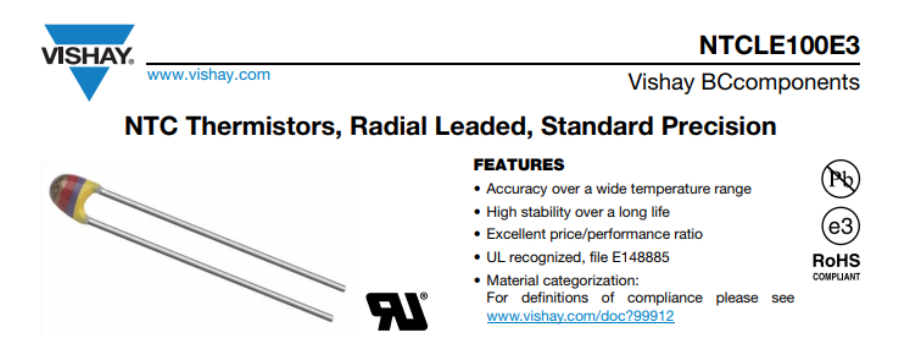

Тогда можно организовать перевод посредством ветвлений с помощью функции if…else или switchcase. Однако если таких, таблиц в даташитах не приводится и приходится вычислять функцию, по которой изменяется сопротивление с ростом температуры.

Для описания этого изменение существует уравнение Штейнхарта-харта.

$$
\frac{1}{T}=A+B\ln(R)+C(\ln(R))^3
$$

где A, B и C – это константы термистора определяемые по измерениям трёх температур с разницей не менее 10 градусов Цельсия. При этом разные источники указывают, что для типичного 10 кОм NTC-термистора они равны:

$$
A = 1,03 * 10^{-3}; B = 2,93 * 10^{-4}; C = 1,57 * 10^{-7}
$$

Примечание:

*Кто хорошо понимает технический текст на английском языке и любит вычисления может ознакомиться со следующим документом.*

*[https://www.bipm.org/utils/common/pdf/ITS-90/Guide-SecTh-Thermistor-](https://www.bipm.org/utils/common/pdf/ITS-90/Guide-SecTh-Thermistor-Thermometry.pdf)[Thermometry.pdf](https://www.bipm.org/utils/common/pdf/ITS-90/Guide-SecTh-Thermistor-Thermometry.pdf)*

*Это брошюра об измерениях температуры с помощью термистора выпущенная Консультативным комитетом по термометрии (ККТ).*

Однако использование такого уравнение трудоёмко и в любительских проектах неоправданно, поэтому можно воспользоваться beta-уравнением для термистора.

$$
\frac{1}{T} = \frac{1}{T_o} + (\frac{1}{\beta}) \cdot \ln\left(\frac{R}{R_o}\right)
$$

B – бета-коэффициент, он рассчитывается на основе измерения сопротивления для двух различных температур. Указывается либо в даташите (что проиллюстрировано ниже), либо вычисляется самостоятельно.

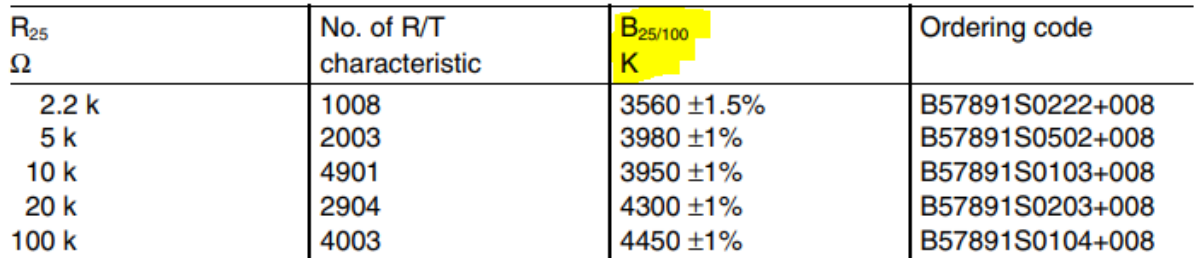

При этом B указывается в виде:

## $B_{25/100}$

Это значит, что коэффициент высчитывался исходя из данных полученных при измерении сопротивления при температурах 25 и 100 градусов Цельсия, именно такой вариант распространён более всего. Тогда его высчитывают по формуле:

$$
B = (\ln(R1) - \ln(R2)) / (1/T1 - 1/T2)
$$

Типовая схема подключения термистора к микроконтроллеру изображена ниже.

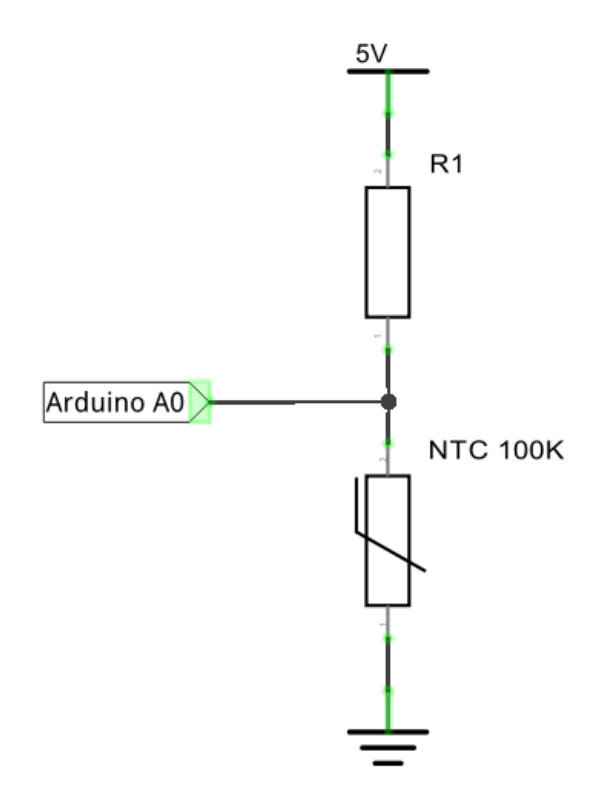

Здесь R1 – это постоянный резистор, термистор подключается к источнику питания, а данные снимаются со средней точки между ними, на схеме условно указано, что сигнал подаётся к выводу A0 – это аналоговый вход Ардуино.

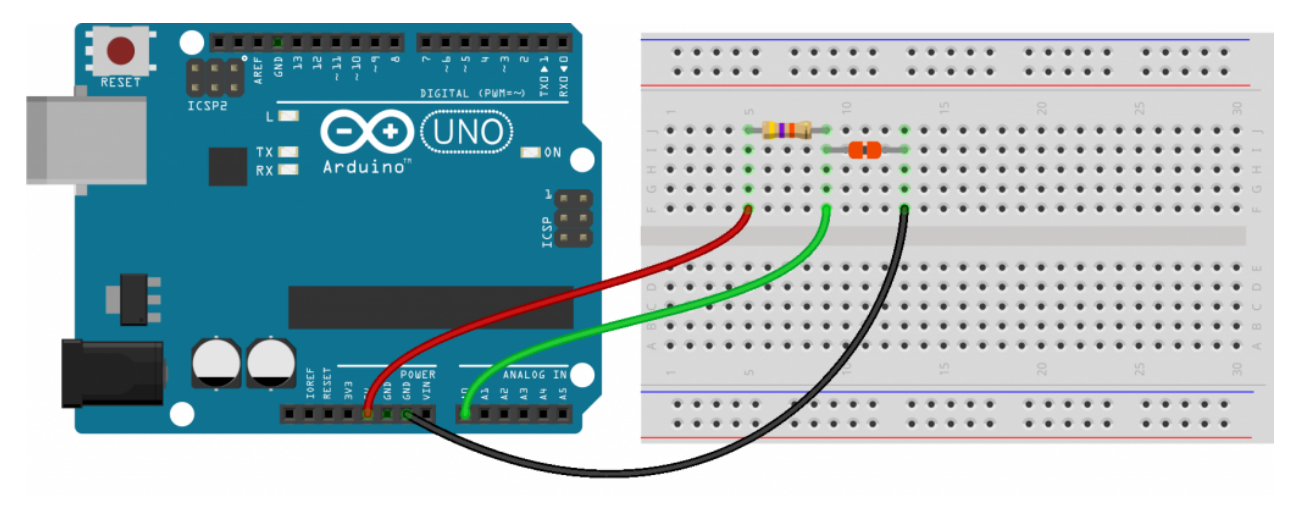

Для расчета сопротивления термистора можно использовать следующую формулу

Rтермистора=R1⋅((Vсс/Vвыход)−1)

Чтобы перевести в понятный для ардуино язык нужно вспомнить о том, что у ардуино 10-битный АЦП, значит максимальное цифровое значение входного сигнала (напряжением 5В) будет равно 1023. Тогда условно:

- Dmax =  $1023$ ;
- D фактическое значение сигнала.

Тогда:

$$
R \text{repmuctopa} = R1 \cdot ((D \text{max } / D) - 1)
$$

Теперь используем это для вычисления сопротивления и последующего вычисления температуры термистора с помощью бета-уравнения на языке программирования для Ардуино. Скетч будет таким:

```
\mathbf{1}#define B 3950 // B-коэффициент
     #define SERIAL R 102000 // conpormaneние последовательного резистора, 102 кОм
 \overline{2}#define THERMISTOR R 100000 // номинальное сопротивление термистора, 100 кОм
 3<sup>1</sup>#define NOMINAL T 25 // номинальная температура (при которой TR = 100 кОм)
 4 -\mathbb{E}_2const byte tempPin = A0;
 6<sup>1</sup>\overline{7}8<sup>1</sup>void setup() {
 \overline{9}Serial.begin( 9600 );
10<sup>°</sup>pinMode(tempPin, INPUT);
11-1
1213 void loop() {
14<sub>1</sub>int t = analogRead ( tempPin );
15
         float tr = 1023.0 / t - 1; // часть формулы сопротивления ((Dmax /D)-1)
         tr = SERIAL_R / tr; // RTepMucTopa=R10
1617<sub>1</sub>Serial.print("R=");
         Serial.print(tr);
1819 -Serial.print(", t="20<sup>-1</sup>21float steinhart;
         steinhart = tr / THERMISTOR R; // (R/Ro)
22<sub>1</sub>23
         steinhart = log(steinhart); // ln(R/Ro)steinhart /= B; // 1/B * ln(R/Ro)24 -steinhart += 1.0 / (NOMINAL T + 273.15); // + (1/To)
25 -steinhart = 1.0 / steinhart; // Invert
2627 -steinhart - 273.15;
28
         Serial.println(steinhart);
29
30
         delay(100);
31 \quad \}
```
#### **DS18B20**

Еще большую популярность для измерения температуры с помощью. Ардуино нашёл цифровой датчик DS18B20. Он связывается с микроконтроллером по интерфейсу 1-wire, вы можете подсоединить несколько датчиков (до 127) на один провод, а для обращения к ним вам придётся узнать ID каждого из датчиков.

Примечание:

*ID вы должны знать даже если используете всего 1 датчик.*

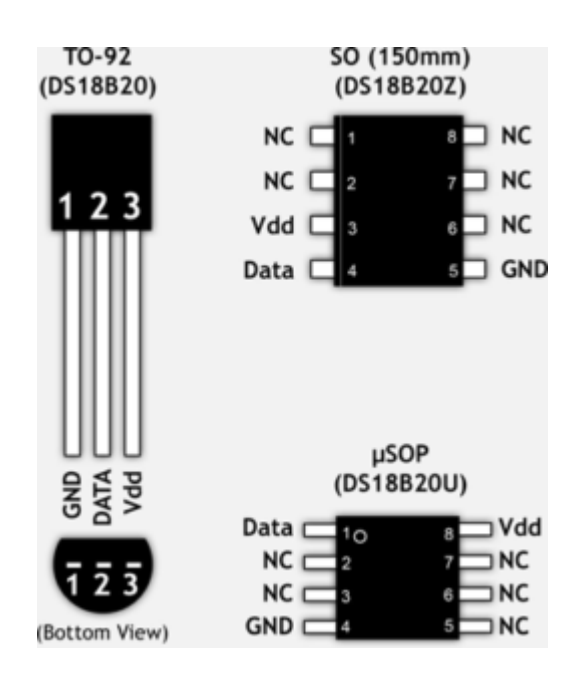

Схема подключения датчика ds18b20 к Ардуино выглядит так:

Connect a Digital Temperature Sensor (DS18B20)

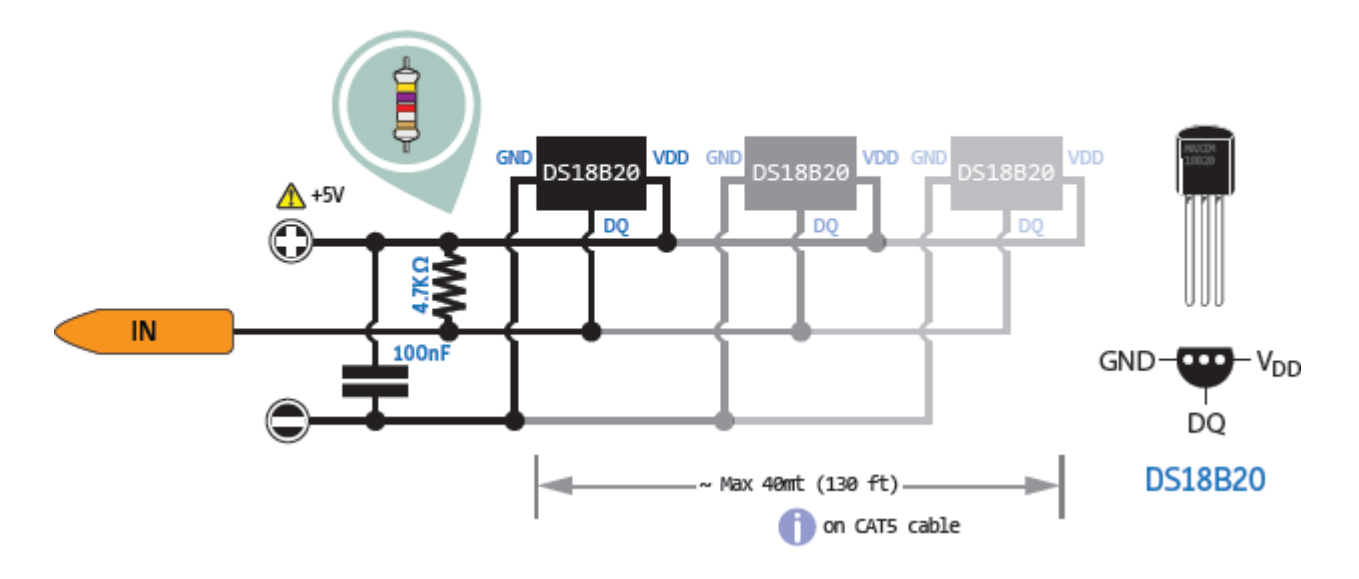

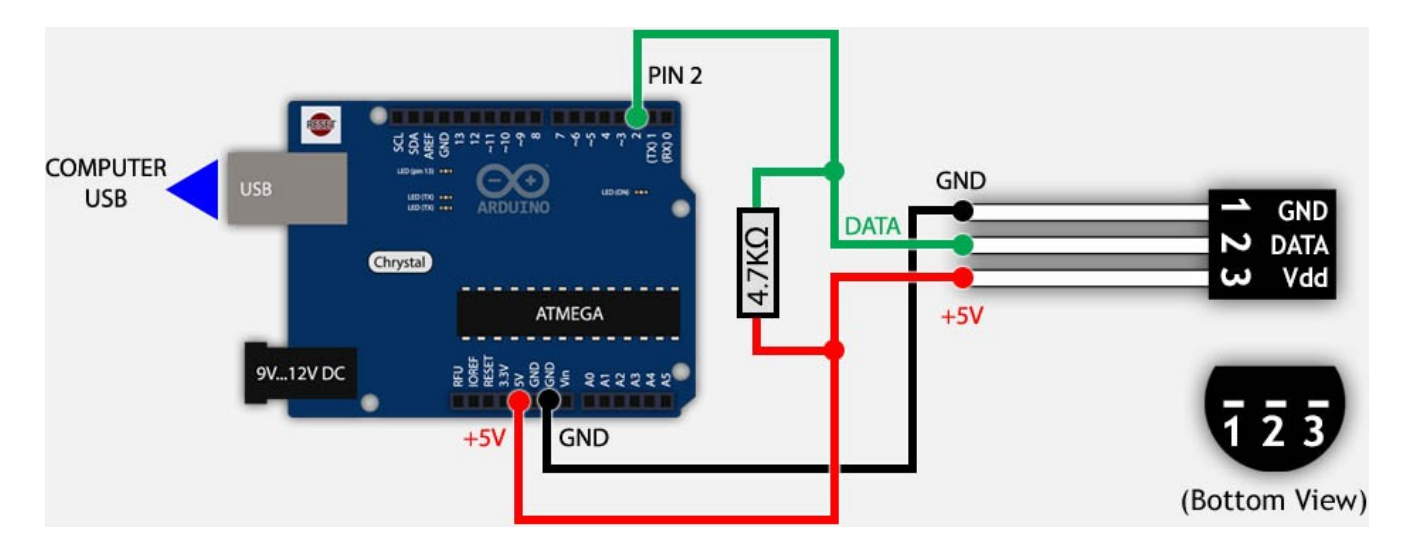

Также есть режим паразитного питания – его схема подключения выглядит так (нужно два провода вместо трёх):

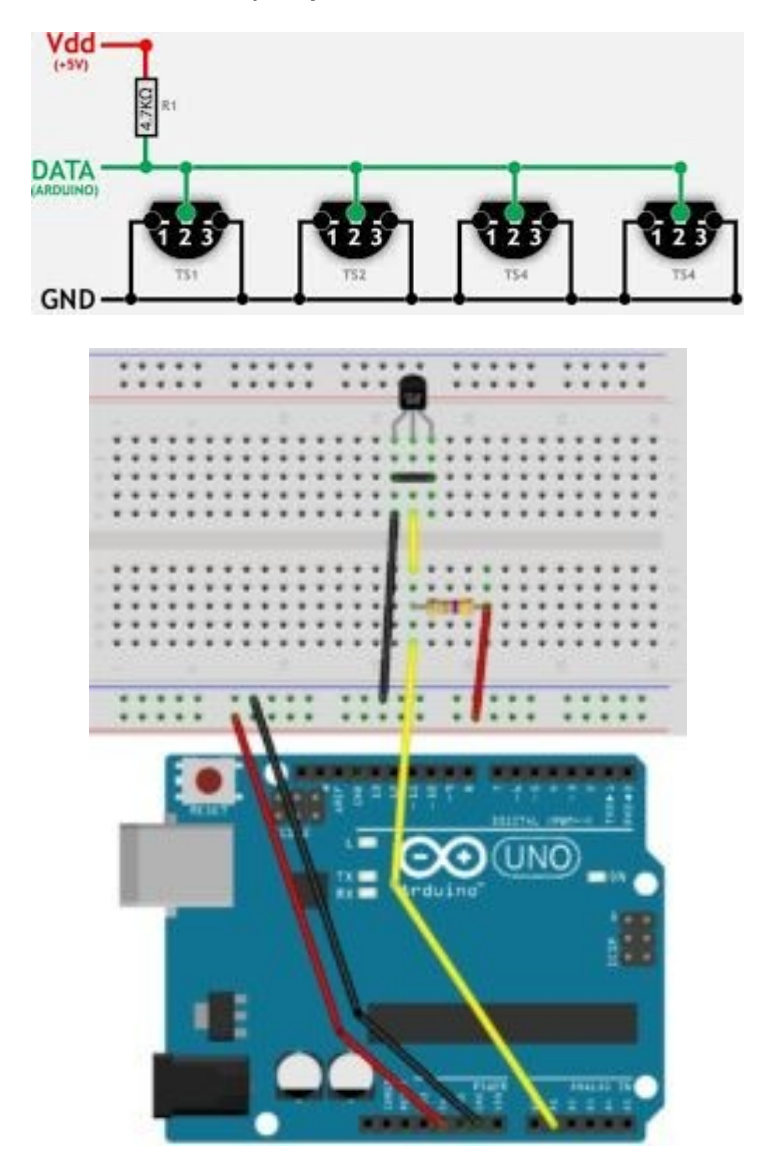

В таком режиме не гарантируется корректная работа при измерении температуры выше 100 градусов Цельсия.

Цифровой датчик температуры DS18B20 состоит из целого набора узлов, как и любая другая ЦИМС. Её внутреннее устройство вы можете наблюдать ниже:

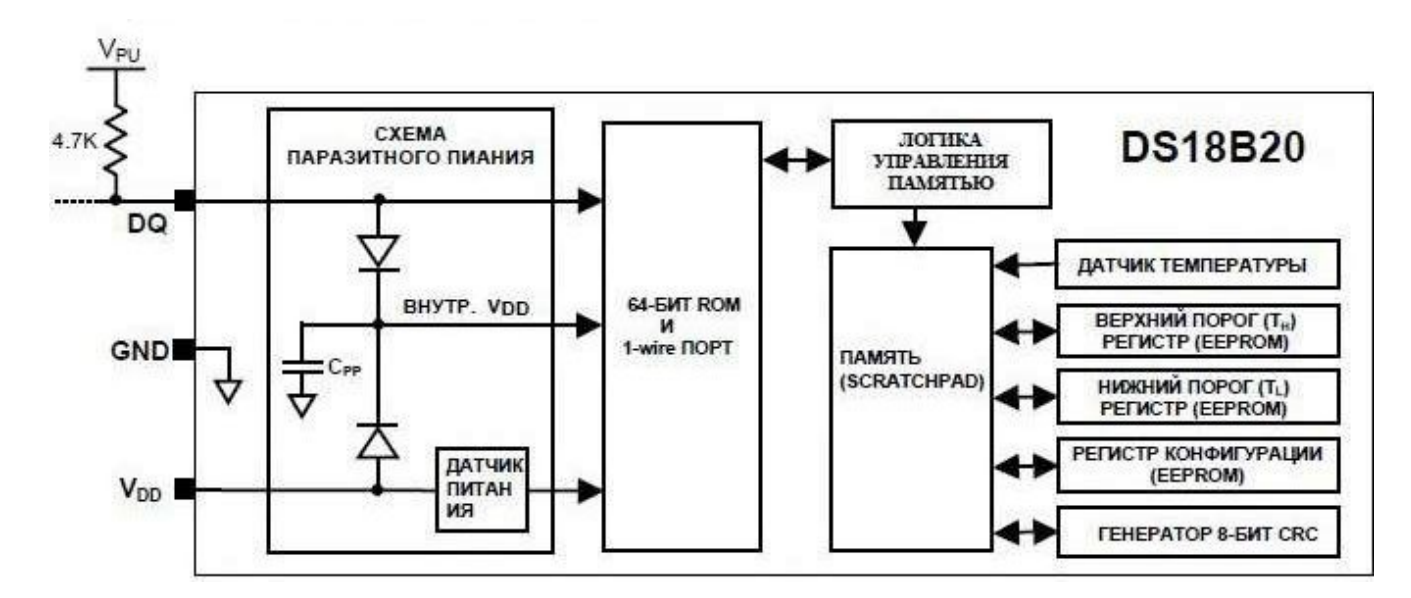

Для работы с ним нужно скачать библиотеку Onewire для Ардуино, а для самого датчика рекомендуется использовать библиотеку DallasTemperature

```
#include <OneWire.h>
 \overline{1}\overline{2}#include <DallasTemperature.h>
  \overline{3}OneWire oneWire(15); // вход датчиков 18b20, аналоговый A1, он же 15 цифровой
  \overline{4}\overline{5}DallasTemperature ds (&oneWire) ;
 \epsilon\overline{7}void setup()\mathbf{a}Serial.begin(9600);
 9ds.begin(); // инициализация
10<sub>1</sub>- 3
11<sub>1</sub>12<sup>7</sup>void loop()13
       ds.requestTemperatures(); // считываем температуру с датчиков, на это требуется 750мс
14
15
        Serial.print("Sensor 0: ");
16<sup>1</sup>Serial.print(ds.getTempCByIndex(0)); // отправляем температуру
17
       Serial.println("C");
18 }
```
Этот пример кода демонстрирует основы работы с 1 датчиком температуры, результат в градусах Цельсия выводится через последовательный порт после каждого считывания.

**DHT11 и DHT22 – датчики влажности и температуры**

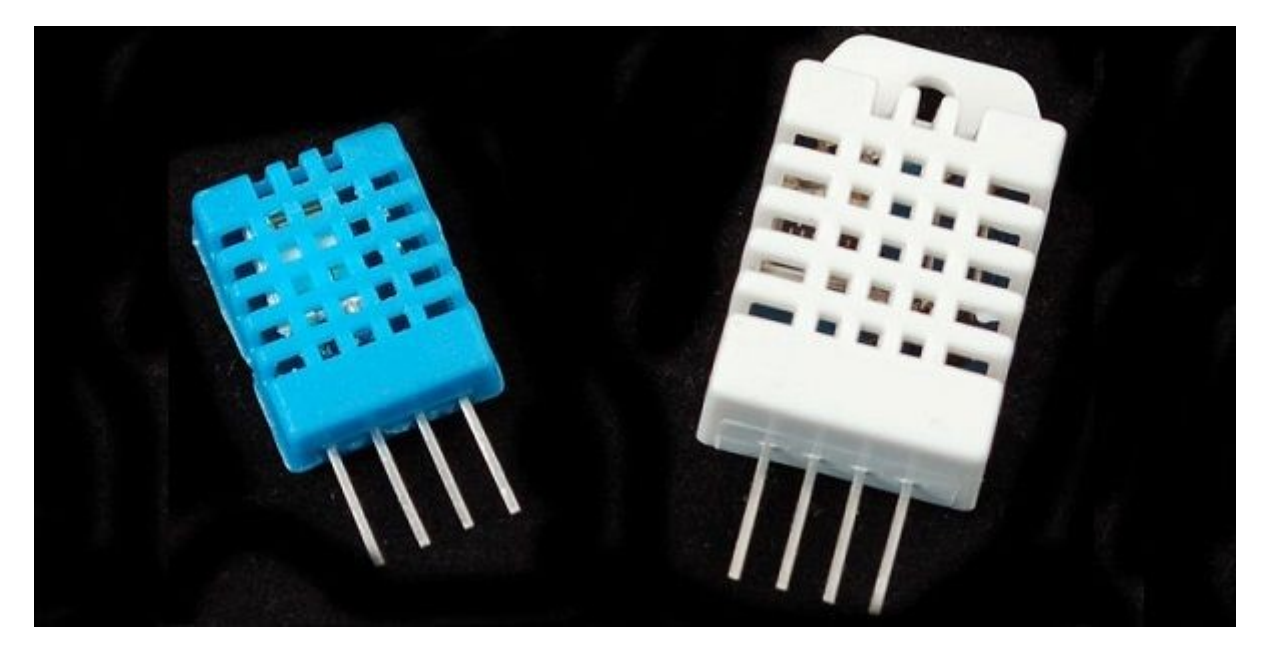

Эти датчики популярны и часто используются для измерения уровня влажности и температуры окружающей среды. В таблице ниже мы указали их основные отличия.

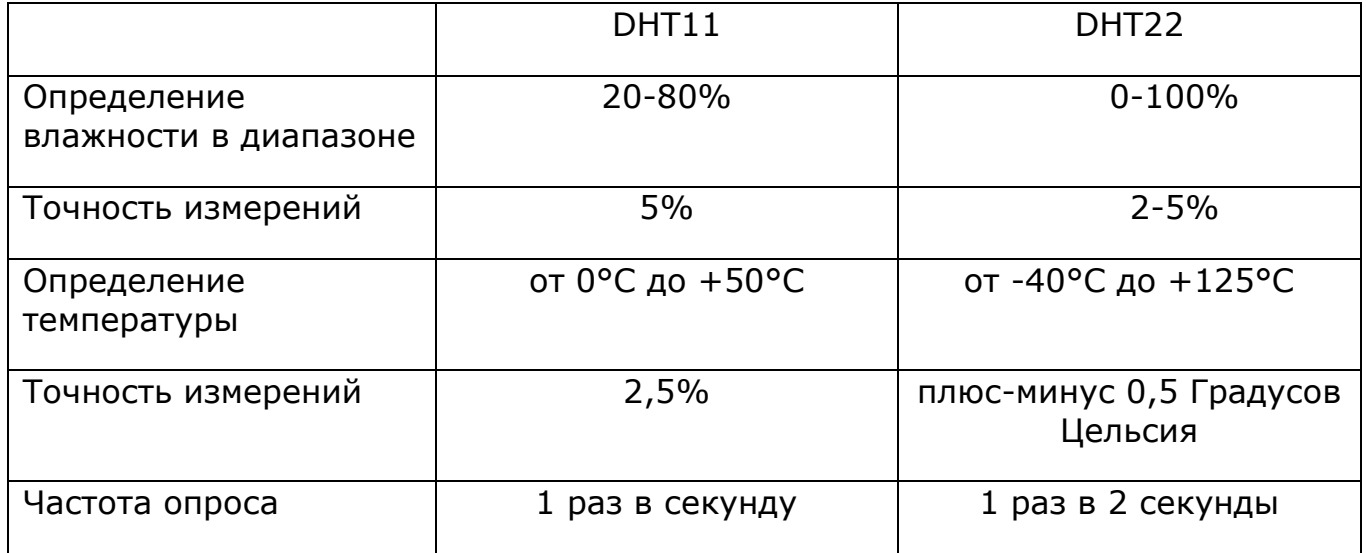

http://electrik.info - электрика в доме и на производстве Страница 62

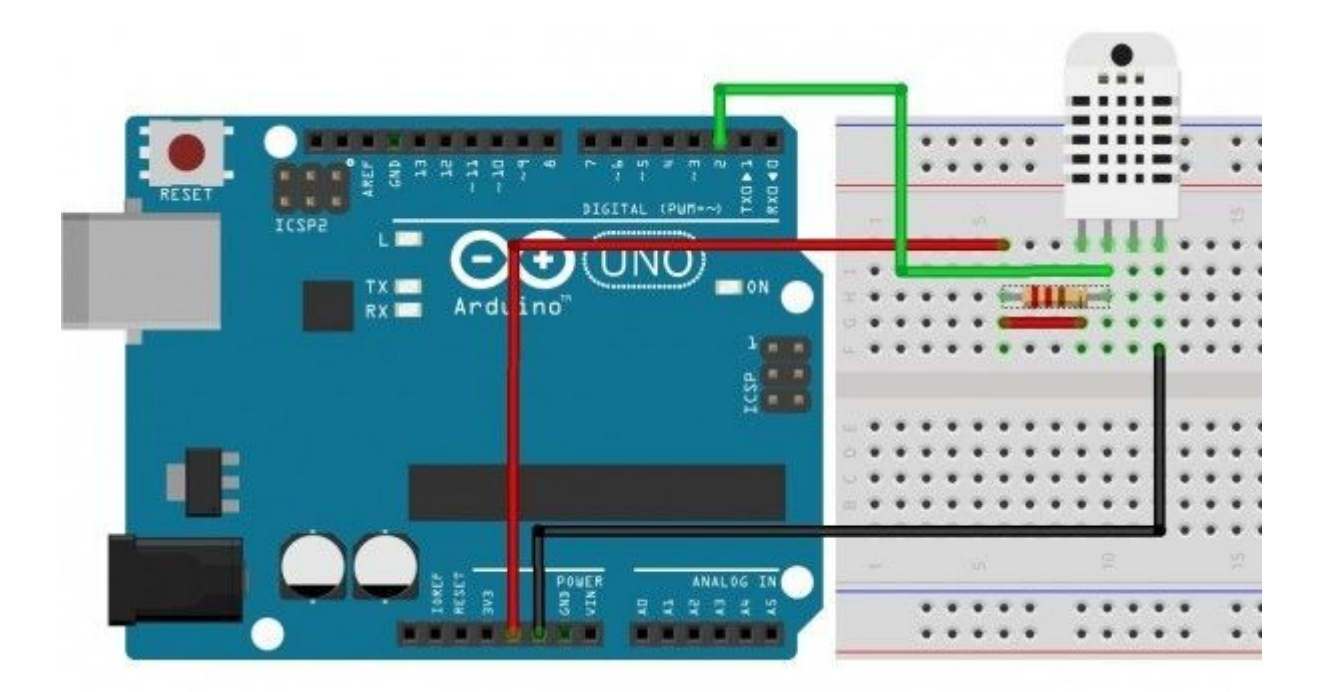

Схема подключения довольно проста:

- 1 вывод питание;
- 2 вывод данные;
- 3 вывод не используется;
- 4 вывод общий провод.

Если датчик у вас выполнен в виде модуля – у него будет три вывода, а резистор не потребуется – он уже распаян на плате.

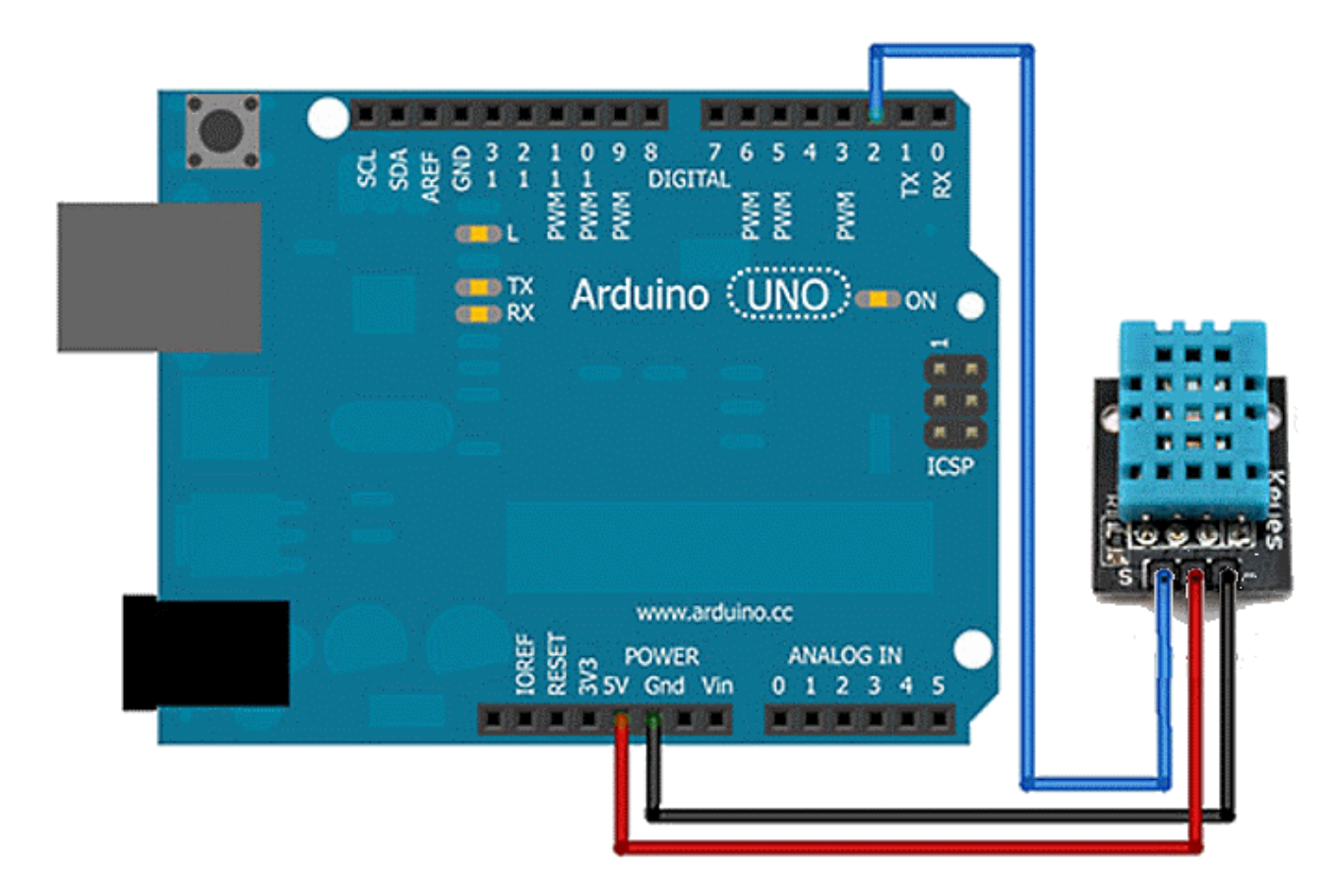

Для работы нам нужна библиотека dht.h её нет в стандартном наборе, поэтому её нужно скачать и установить в папке libraries в папке с arduino IDE. Она поддерживает все датчики этого семейства:

- $\bullet$  DHT 11;
- DHT 21 (AM2301);
- DHT 22 (AM2302, AM2321).

Пример использования библиотеки:

```
\mathbf{1}#include "DHT.h" // подключаем библиотеку
     #define DHTPIN 2 // объявляем, к какому пину подключен
 \overline{2}// сигнальный контакт датчика (S)
 \mathcal{R}\overline{4}5<sup>1</sup>// объявляем какой именно подключен датчик
     #define DHTTYPE DHT11 // если DHT 11 и команды для др датчиков соответственно
 6<sup>1</sup>// DHT 22 (AM2302), AM2321
 7<sup>7</sup>// DHT 21 (AM2301)
 \mathbb{R}// объявляем объект dht с параметрами объявленными выше
 \alpha10<sup>°</sup>11DHT dht (DHTPIN, DHTTYPE);
12<sub>1</sub>13<sub>1</sub>void setup() {
14
      Serial.begin(9600);
15
      dht.begin(); // начинаем работу с датчиком
16-1
1718<sup>1</sup>void loop() {
19delay(2000); // задержка 2 сек между считываниями
20<sub>1</sub>21 -22^{\circ}float hum = dht.readHumidity(); // считываем влажность
23 -float tcels = dht.readTemperature(); // считываем температуру
24
                                       // в градусах Цельсия
25
       float faht = dht.readTemperature(true); // для чтения в Фаренгейтах
26
27
                                 // проверяем полученные значения
28
      if (isnan(hum) || isnan(tcels) || isnan(faht)) {
        Serial.println("Ошибка чтения датчика");
29
30
        return;
31\rightarrow32<sub>1</sub>// выводим полученные данные в консоль
33 -Serial.print("Влажность: ");
34 -Serial.println(hum);
35<sub>1</sub>36.
      Serial.print("Temneparypa: ");
      Serial.print(tcels);
37
      Serial.print (" *C, ");38.
39.
      Serial.print(faht);
      Serial.println(" *F");
40<sup>°</sup>41 \quad \}
```
#### **Заключение**

В наше время создать свою станцию для измерения температуры и влажности очень просто благодаря платформе Arduino. Стоимость таких проектов составляет 3-4 сотни рублей. Для автономной работы, а не вывода данных на компьютер, может использоваться символьный дисплей их мы описывали в недавней статье, тогда можно построить портативный прибор для использования как дома, так и в машине.

*Дэвид Куартилье: «Если я скажу « микроконтроллеры», люди не поймут, о чем я говорю. Но если я скажу Arduino, люди знают, что это такое.*

Итальянский городок Ивреа, стоящий на реке Дора Балтея, знаменит своими королями-неудачниками. В 1002 году король Ардуин стал правителем страны, а через два года был свергнут королем Германии Генри II. Сегодня бар ди Ре Ардуино назван в честь короля и стоит на том самом месте, где, по преданию, родился король.

В этом баре любили сидеть по вечерам 5 итальянских друзей. Один из них был Массимо Банци, бородатый и добродушный преподаватель Института дизайна в Ивреа, Италия был занят одной проблемой - как научить студентов создавать электронные устройства, причем быстро. Для этого он создал специализированную микроконтроллерную плату «Ардуино».

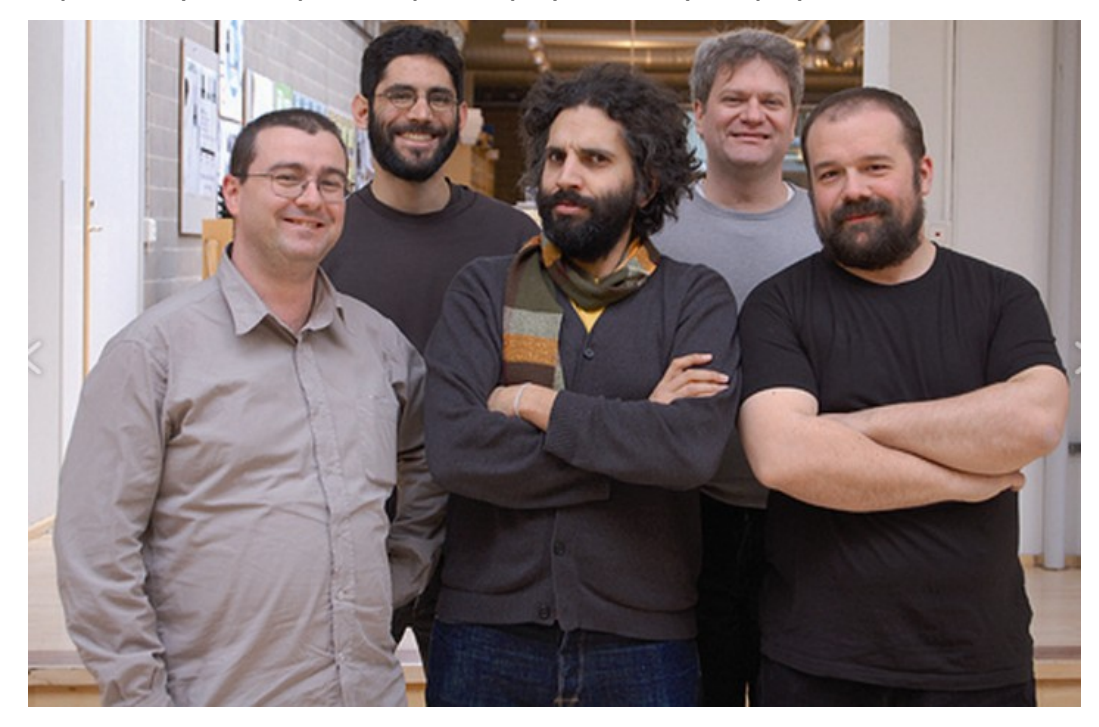

Выпущенный в 2005 году как скромный инструмент для студентов Банци Arduino породил международную революцию в сфере электронных самоделок.

Маленькая печатная плата теперь является, своего рода, источником вдохновения для «художников» в электронике, людей, увлеченных электронными поделками, студентов и любого, у кого есть мечта собрать чтонибудь этакое. «Это позволило людям делать вещи, которые они не сделали бы каким-либо иным способом».

Теперь фанаты приезжают издалека только для того, чтобы выпить в баре в Иврея, где проект получил свое название. «Люди идут в бар и говорят: Мы здесь из-за платы Ардуино!»

# **"Ардуино для чайников"**

Иллюстрированное практическое руководство: [http://electrik.info/arduinomanual.pdf](https://vk.com/away.php?to=http%3A%2F%2Felectrik.info%2Farduinomanual.pdf&post=-165736654_6&cc_key=)

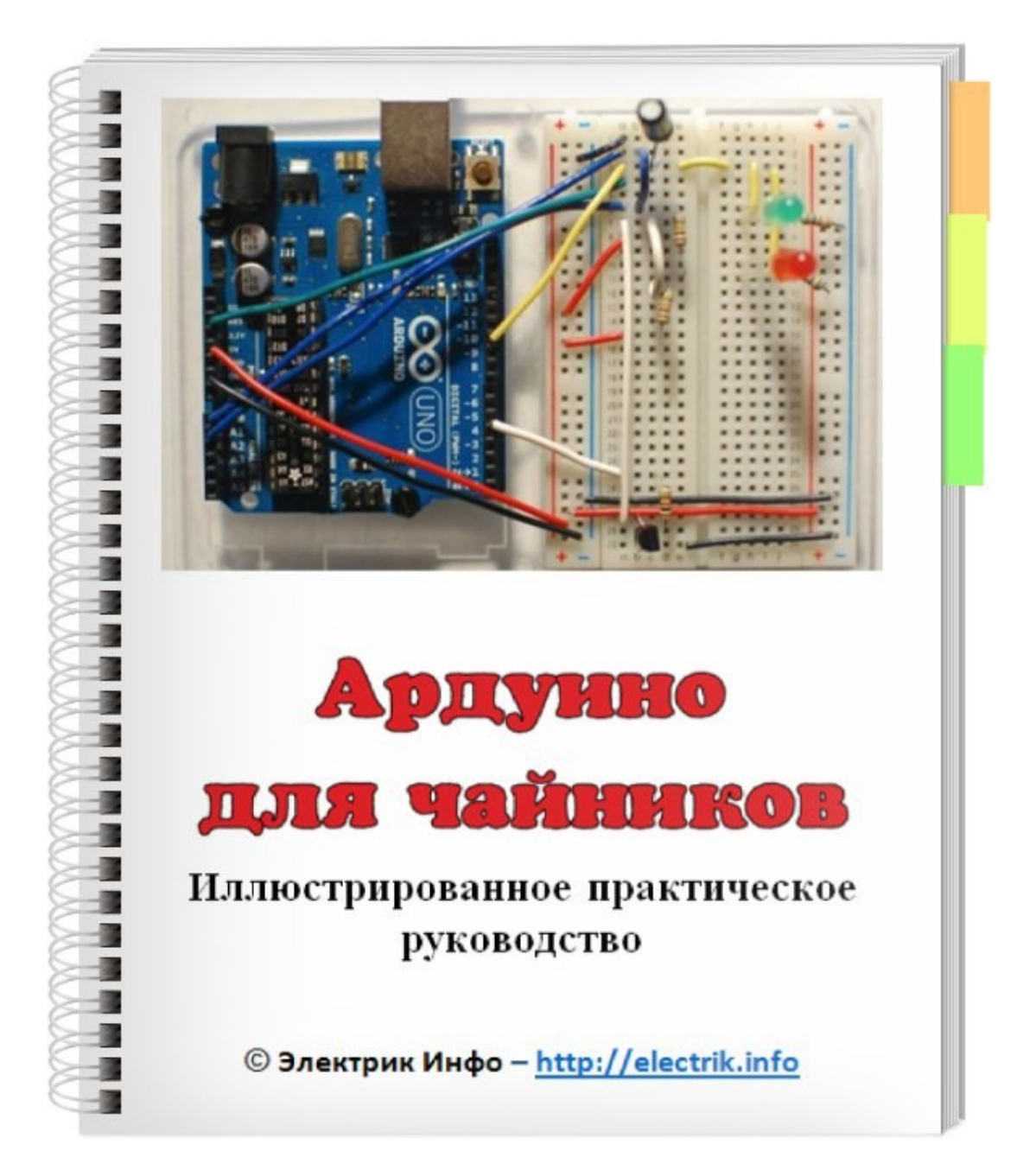

# **Что такое дисплеи Nextion и как с ними работать**

Для реализации любых проектов, будь то умный дом, производственная автоматика, устройство для вывода загрузки систем компьютера или простые часы вам понадобится устройство вывода. Простой вариант – семисегментные светодиодные индикаторы. Но такая реализация будет неудобной для использования. Мы уже публиковали статью о дисплеях для ардуино и других МК, но и у них есть недостаток – они подходят для текстовых данных или минимальной графики. Чтобы система была современной и удобной – нужно использовать полноценные ЖК-дисплеи. В этой статье мы расскажем о дисплеях Nextion, что это такое, как и для чего их можно использовать.

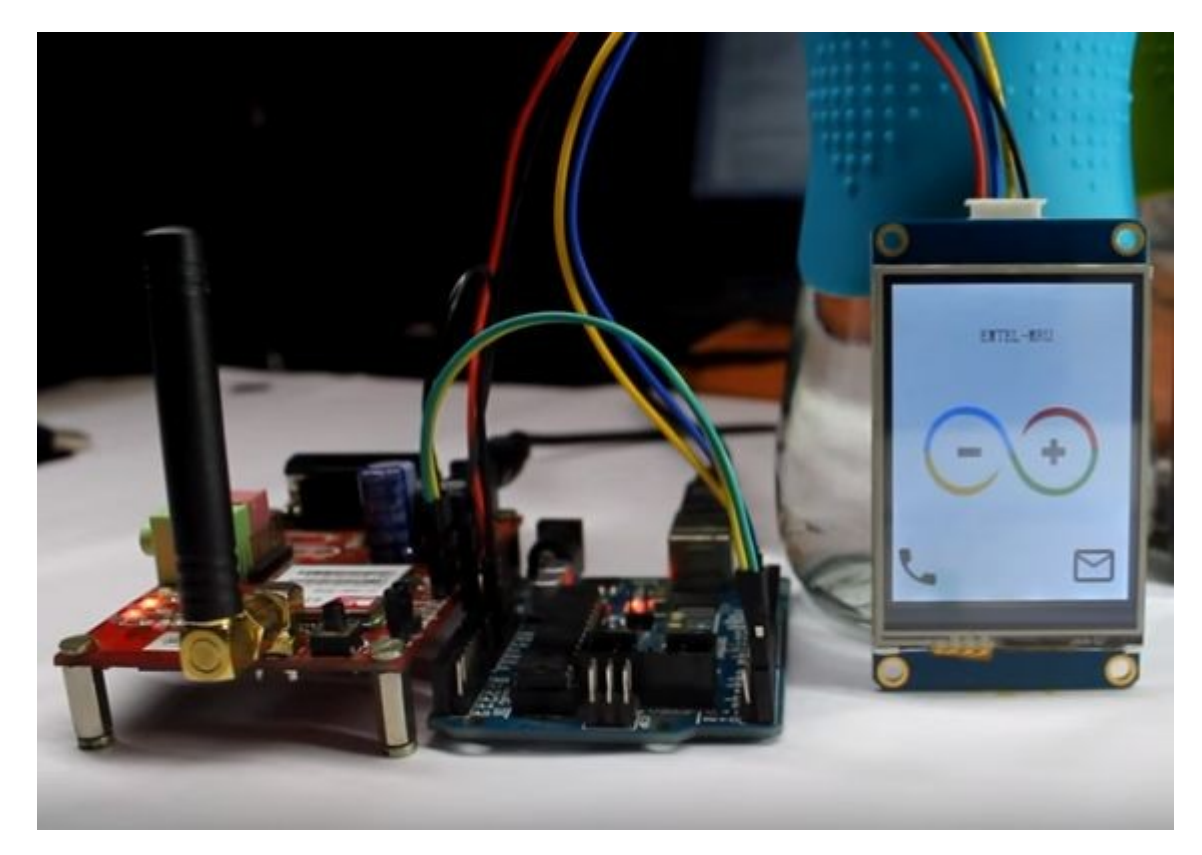

#### **Что такое Nextion**

Производитель позиционирует сенсорные дисплей Nextion как HMI – Human-machine interface, что по-русски звучит как «Человеко-машинный интерфейс». Так называют любое устройство с помощью которого происходит взаимодействия человека и машин: мониторинг параметров, управление исполнительными механизмами, ввод данных и прочее.

На практике это не просто дисплей, а устройство с **32х разрядным ARMмикроконтроллером** на борту, который «умеет» не только отображать данные, но и всё то, что должен «уметь» микроконтроллер. Наличие мощного микроконтроллера предполагает использование какого-либо порта для подключения к нему – на платах серии **Enchanced** есть **GPIO с 8 пинами**, при этом половина из них (с 4 по 7) поддерживают ШИМ.

Для создания ПО для Nextion есть API (хотя ITEAD называет его IDE, в первом приближении особой разницы нет). Если сказать простым языком, то получится каламбур, но это действительно так: **для этих дисплеев есть программа для создания программ, без знания программирования.** 

Устройства могут работать в паре с популярными платформами для разработки Ардуино, Raspberry Pi, Raspberry Pi A +, B +, а также Raspberry Pi 2/3, поддержка Rpi Zero не заявлена, но, скорее всего организовать взаимодействие возможно посредством последовательного интерфейса.

Они разработаны и производятся компанией ITEAD, она известна по другому продукту – Wi-Fi реле SonOff для «умного дома», которая пользуется спросом и успехом как у обывателей, так и в среде энтузиастов. ITEAD studio располагается в г. Шеньчжень в Китае. По информации [с официального сайта](https://www.itead.cc/display.html) идеология у компании состоит в том, что нужно дать людям средства для разработки и конструирования, для того «чтобы сделать инновации легче».

#### **Какими бывают модели и их технические характеристики**

Модельный ряд дисплеев Nextion разделён на две группы:

- $\bullet$  Вазіс базовые и простые модели;
- Enhanced продвинутые модели с некоторыми дополнениями.

На всех моделях установлен дисплей с 65к цветов, на борту есть ядро с архитектурой ARM 7, с FLASH, RAM-памятью.

Основные отличия Basic от Enhanced состоят в том, что у последних есть на борту:

- RTC Real-Time clock (микросхема часов реального времени);
- EEPROM энергонезависимая память;
- В линейке есть 1 дисплей с емкостным сенсором;
- Больший объём FLASH, и RAM памяти;
- Есть 8 выводов GPIO;
- Микроконтроллер с большей рабочей частотой.

Отличия отражены в официальном англоязычном видео.

## <https://youtu.be/7GqW64QvFIE>

### **Устройство**

Рассматривать устройство каждой модели бессмысленно, для этого есть «даташиты», но для наглядности, разберем начинку Nextion на примере Enhanced-модели NX4832K035.

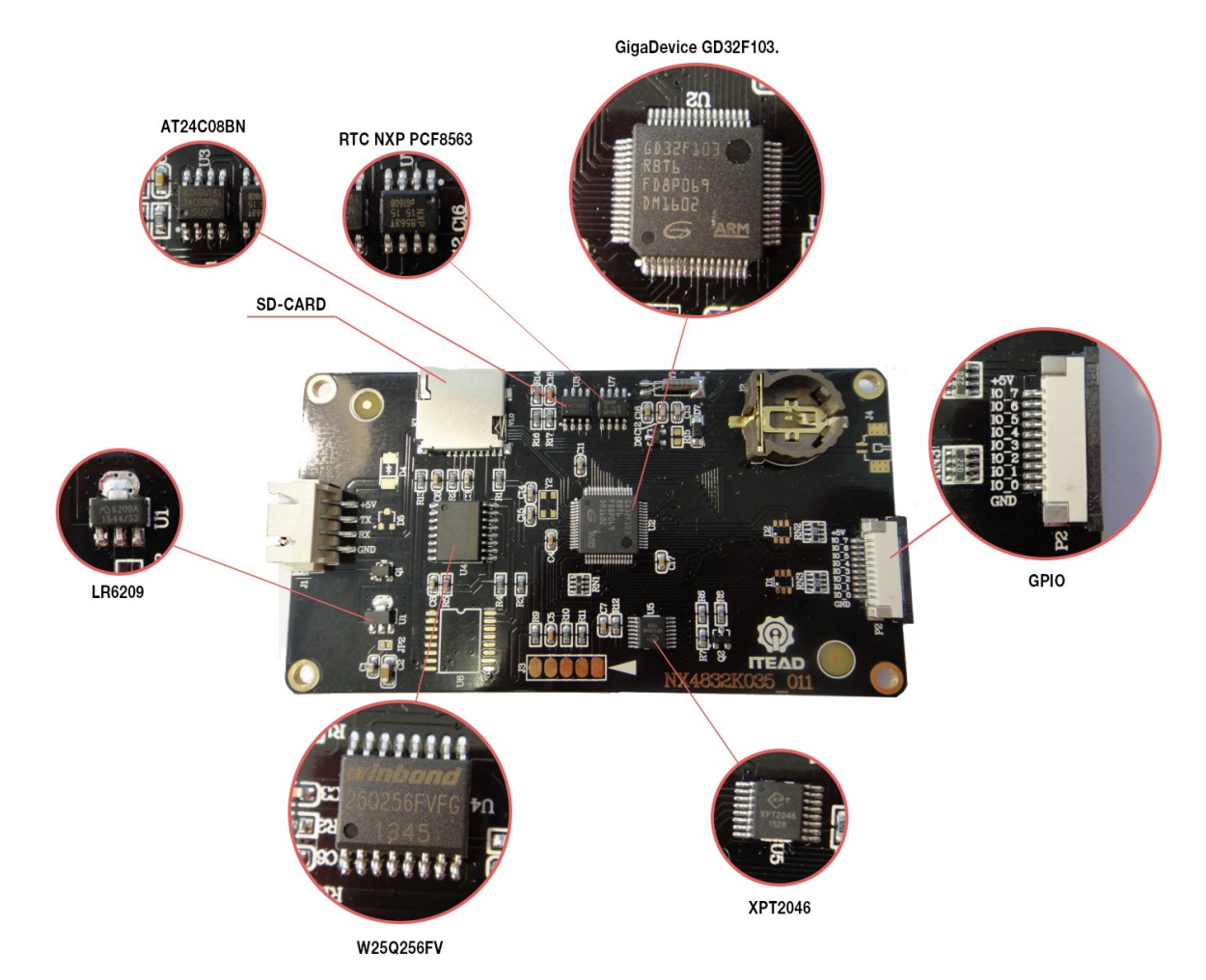

Разберем элементы платы:

- GD32F103 сердце платы, микроконтроллер ARM CORTEX-M3 является аналогом с аналогичной маркировкой SMT32, а именно ST32F103.
- PCF8563 микросхема часов реального времени от компании NXP. В правом верхнем углу вы видите слот для батарейки CR1220, от которых они питаются при отсутствии внешнего источника.
- AT24C08BN это микросхема электрически стираемой энергонезависимой памяти EEPROM объёмом в 1024 кб. Последние две позиции «общаются» с микроконтроллером по I2C.
- LR6209 линейный регулятор с низким падением (LDO), его параметры: 3.3В и 250мА, в других моделях дисплеев могут применяться импульсные преобразователи.
- W25Q256FV флеш-память объёмом в 32 Мб от компании Winbond.
- XPT2046 контроллер тач-скрина.
- Слот под SD-карту нужен для прошивки (загружаете в корень карты файлы с расширением \*.TFT). Карта должна быть отформатирована в fat32, быть обёмом не больше 32 Г б. На карте должен быть только 1 файл с прошивкой.
- GPIO-разъём под шлейф с шагом 1мм, гребенки 2,54мм.

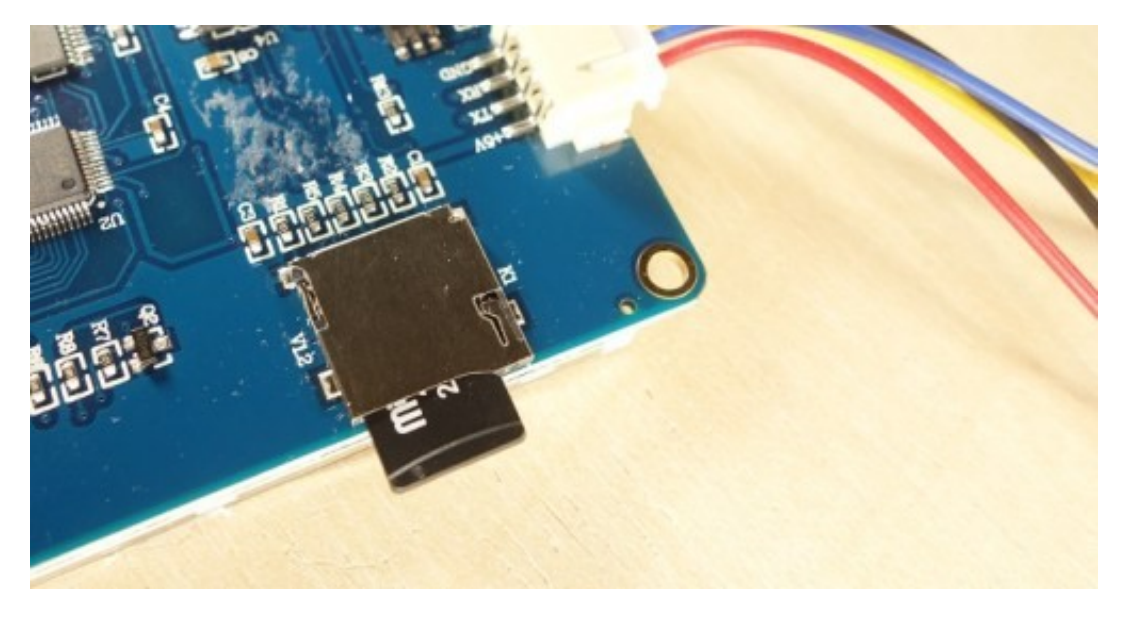

К разъёму GPIO с помощью шлейфа подключается плата расширения (поставляется в комплекте, но при заказе уточняйте, на случай изменения комплекта поставки). На плате расширения есть кнопки, пьезо-излучатель (т.н. buzzer) и светодиод.

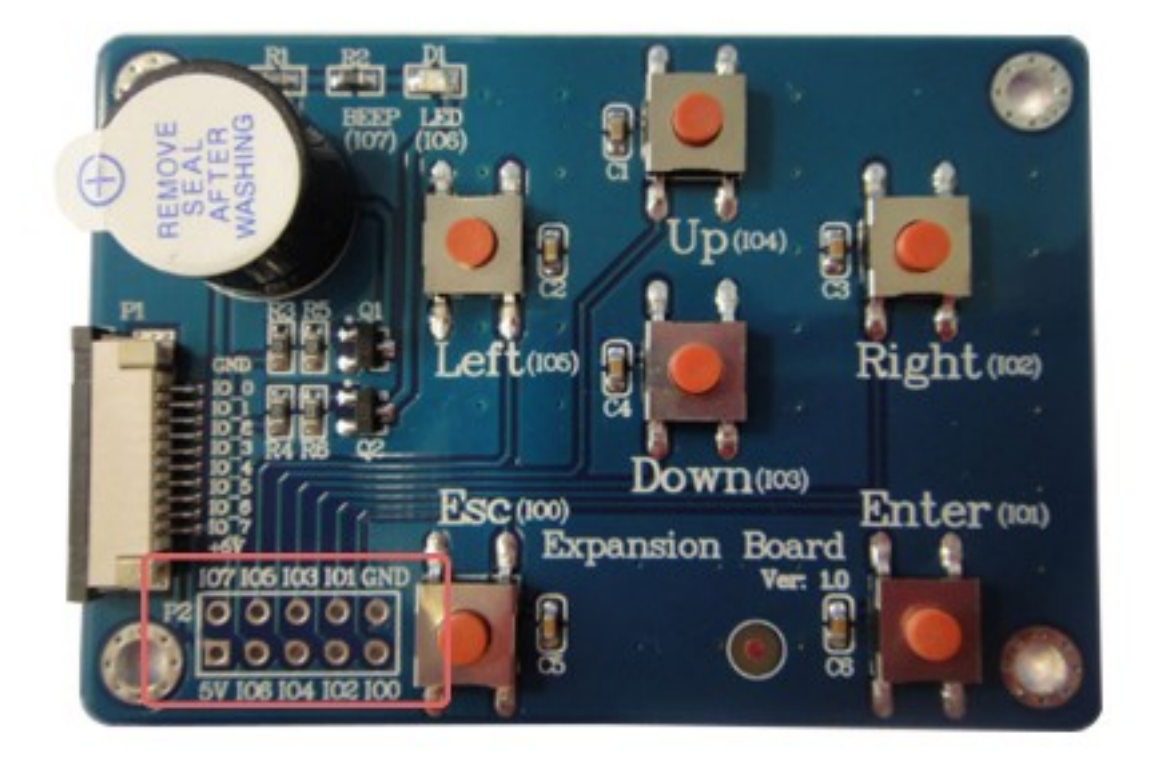

Для связи с окружающей средой BASIC модели используют последовательный порт, а у моделей с GPIO – возможна связь непосредственно через него. Что даёт возможность использовать устройство самостоятельно, без дополнительных модулей. Ниже приведен рисунок с обозначением элементов дисплея без GPIO, собственно всё аналогично.

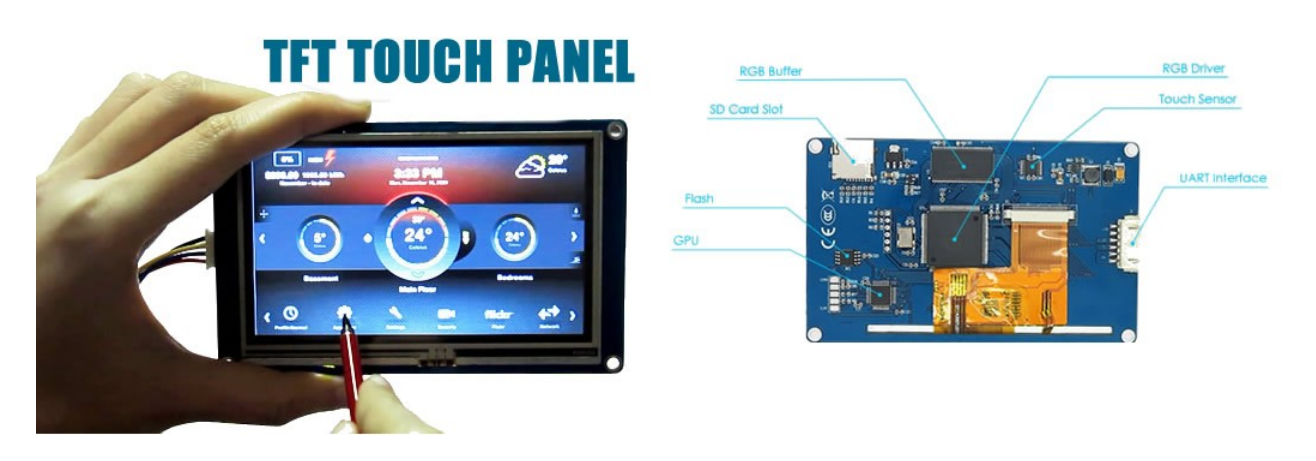
#### **Схемы, подключение, связь**

Для подключения питания к дисплею Nextion есть специальный переходник на micro USB.

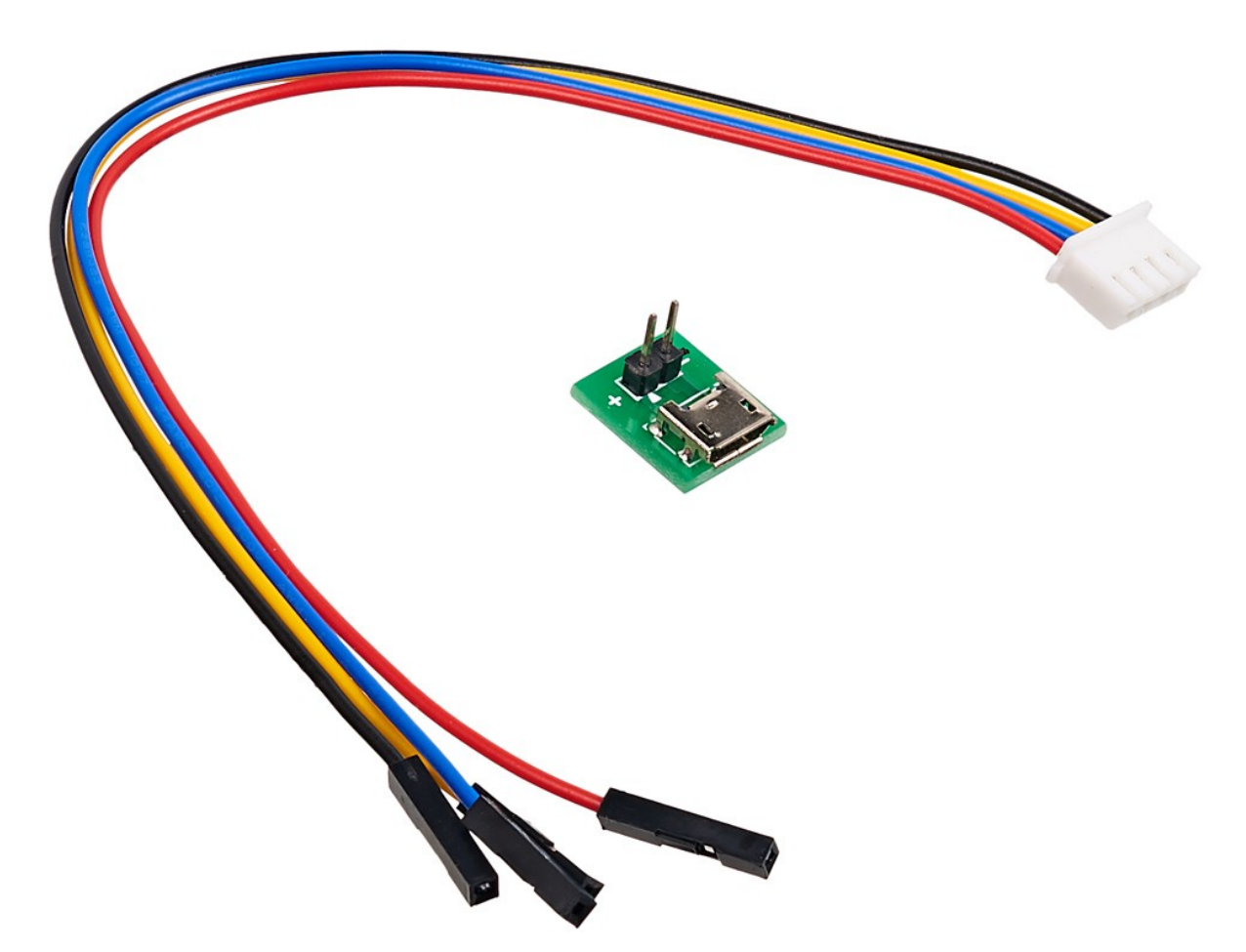

С его помощью можно подать питание на модуль, например, для запуска демонстрационного режима или подключения от отдельного ИП, независимого от устройства, подключенного по последовательному порту.

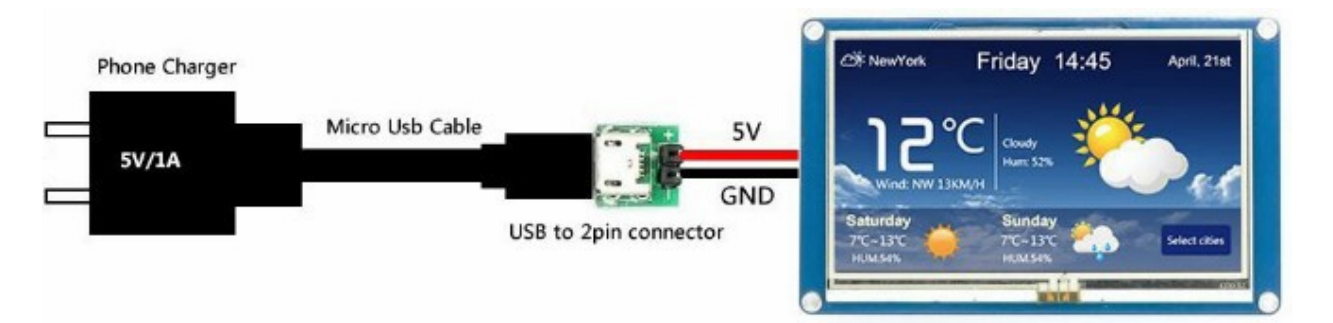

На плате дисплея есть четырёх контактный разъём, а со штекера для подключения к немы выходят 4 провода:

- Красный «+» питания;
- Синий ТХ (Выход последовательного интерфейса);
- Желтый RX (Вход последовательного интерфейса);
- Черный GND он же «—» питания.

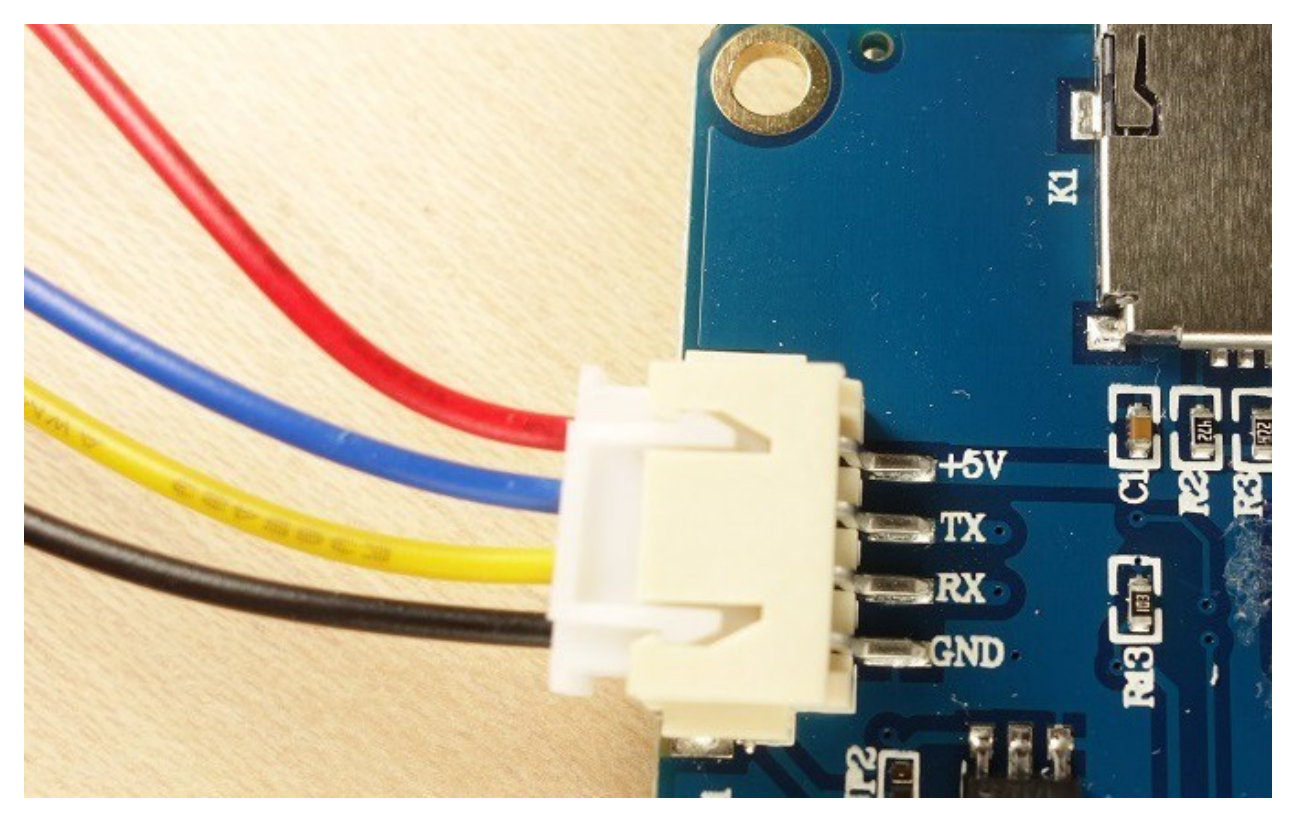

Последовательный порт подключается к компьютеру, микроконтроллерам и прочему, как обычно – rx к tx, а tx к rx. Ниже приведен пример схемы подключения дисплея к Raspberry Pi через последовательный порт.

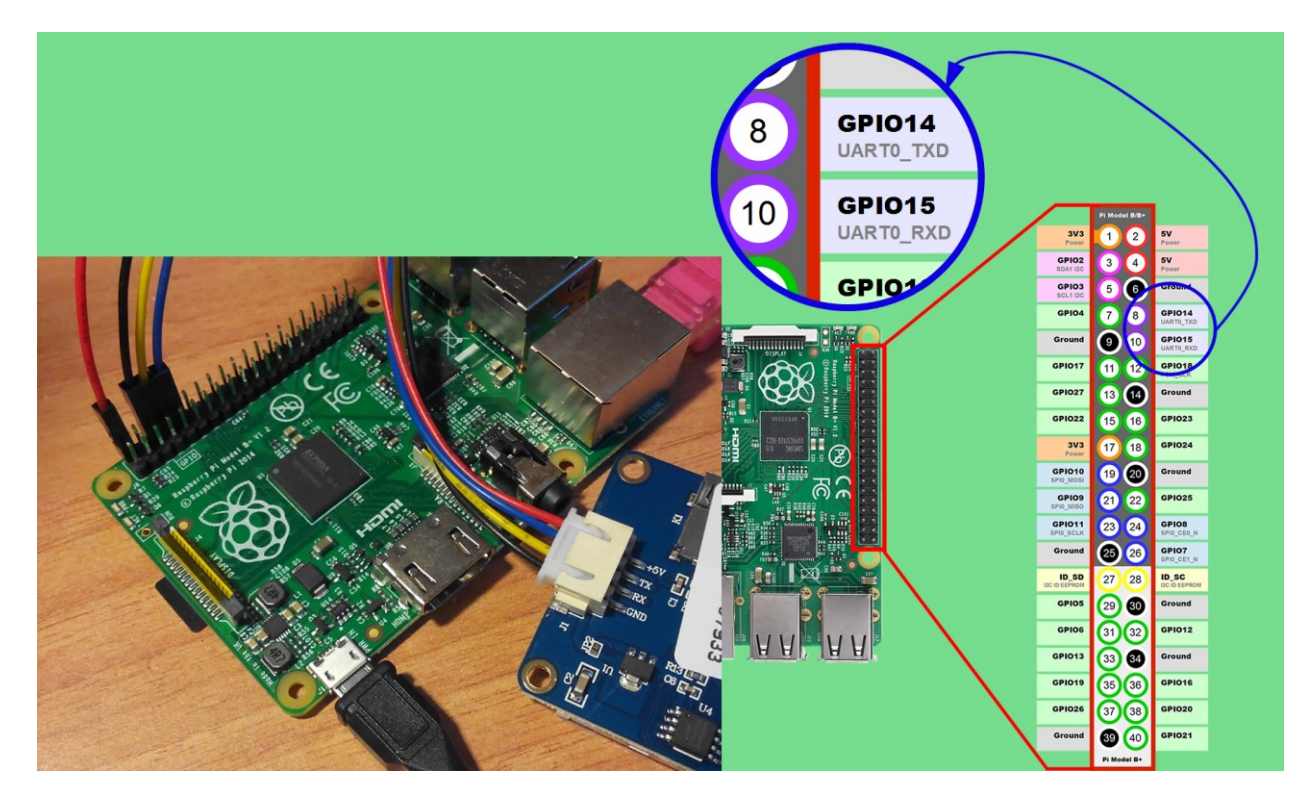

Подключение к Ардуино ничем не отличается.

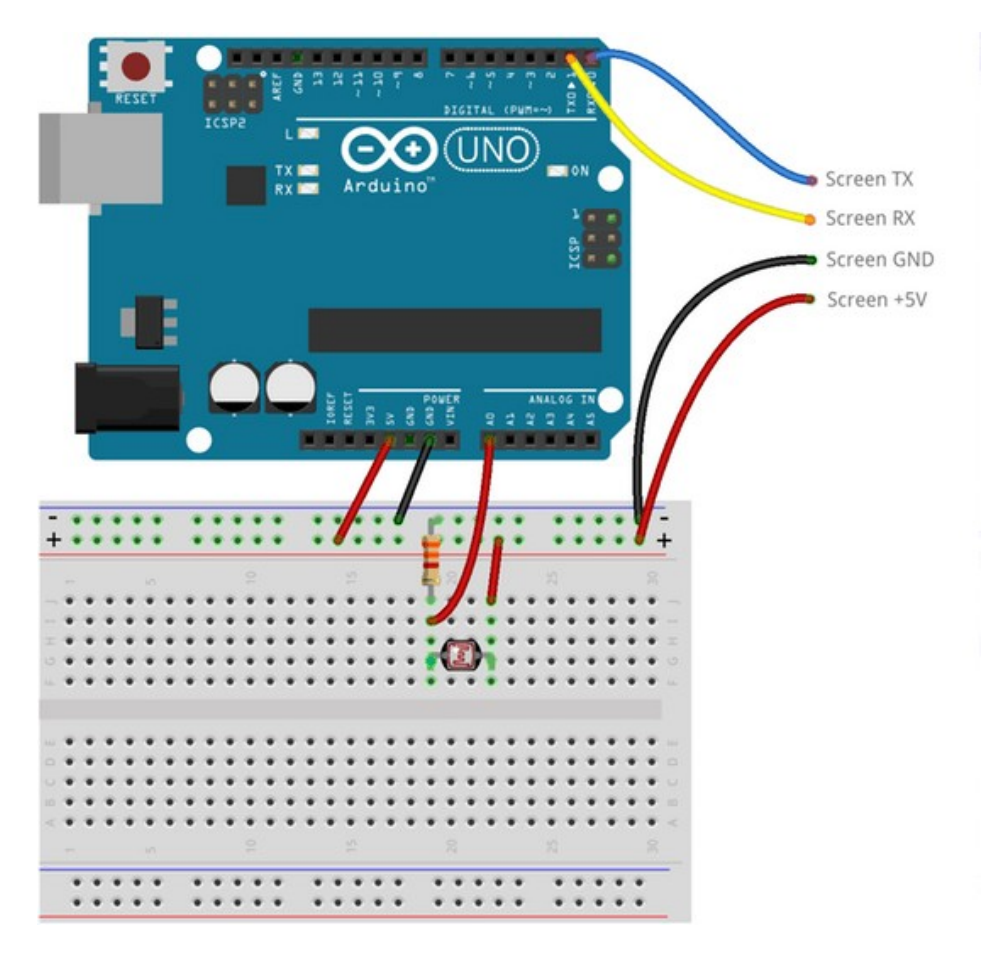

http://electrik.info - электрика в доме и на производстве Страница 75

Для связи с компьютером или прошивки дисплея вы можете использовать USB-UART переходник, например, такой, как изображен ниже. Отметим, что вы можете использовать и платы ARDUINO не по прямому назначению, а в качестве USB-UART преобразователя, для подключения различных устройств к компьютеру и их прошивке.

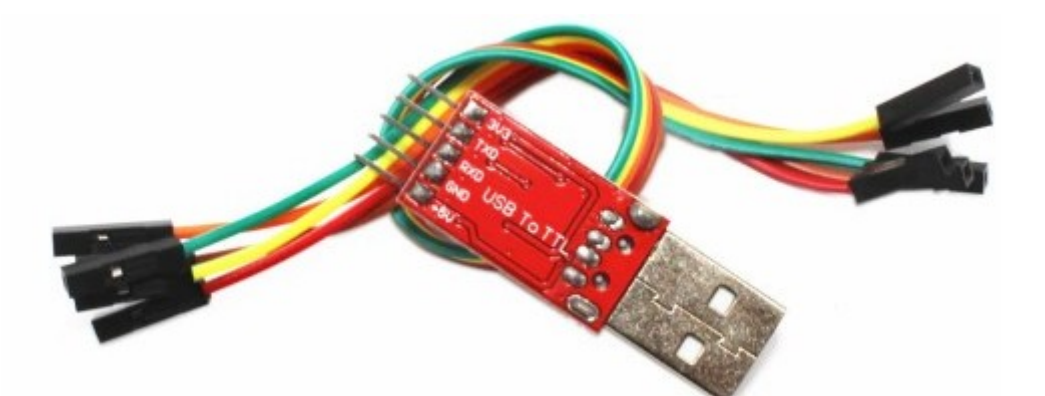

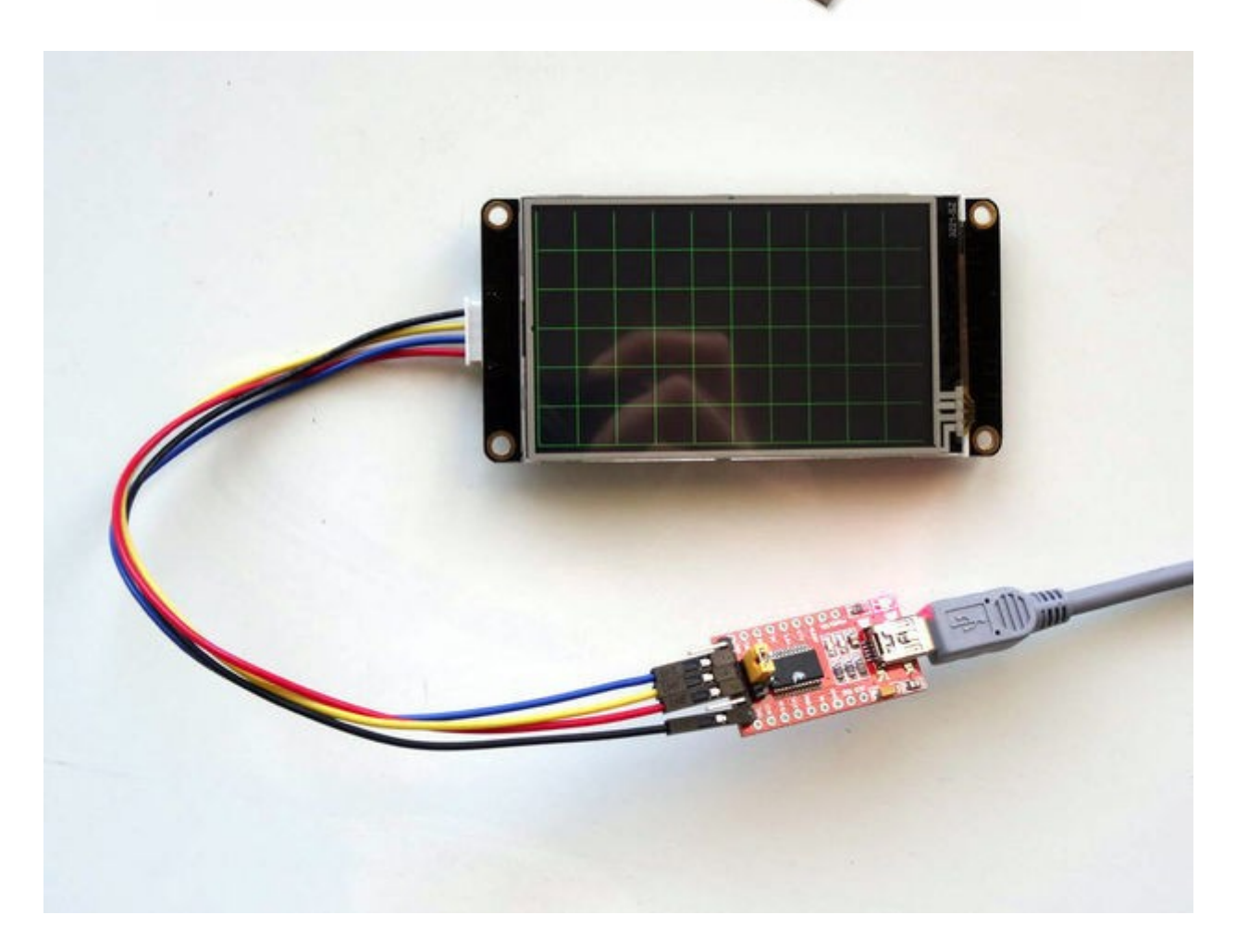

#### **Nextion editor**

Как уже было сказано, для работы с дисплеями есть специальное ПО – Nextion Editor. Скачать его можно с официального сайта.

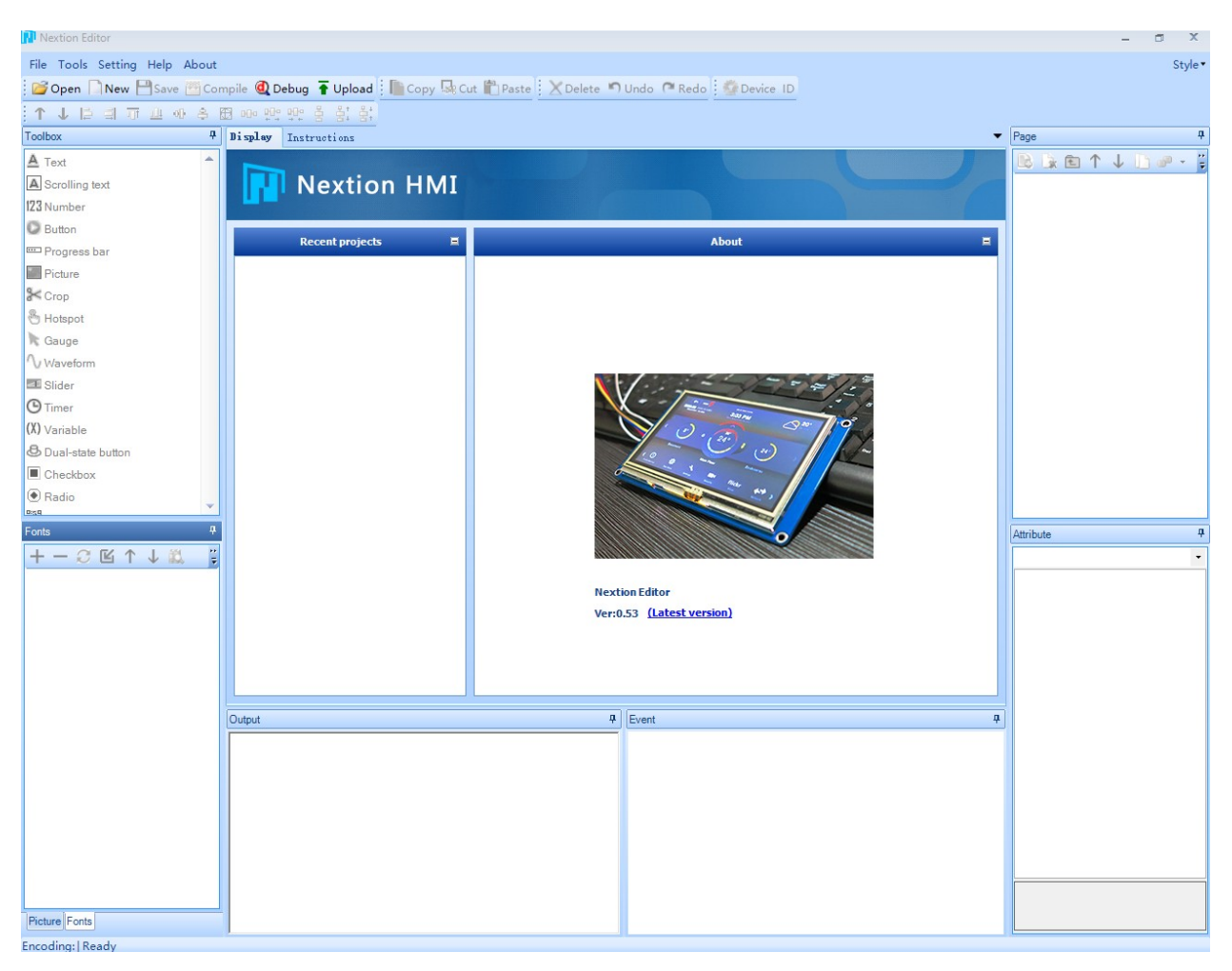

После установки и включения вы увидите следующее:

Чтобы начать работать нужно нажать кнопку «new», указать куда сохранять новый документ и выбрать модель дисплея.

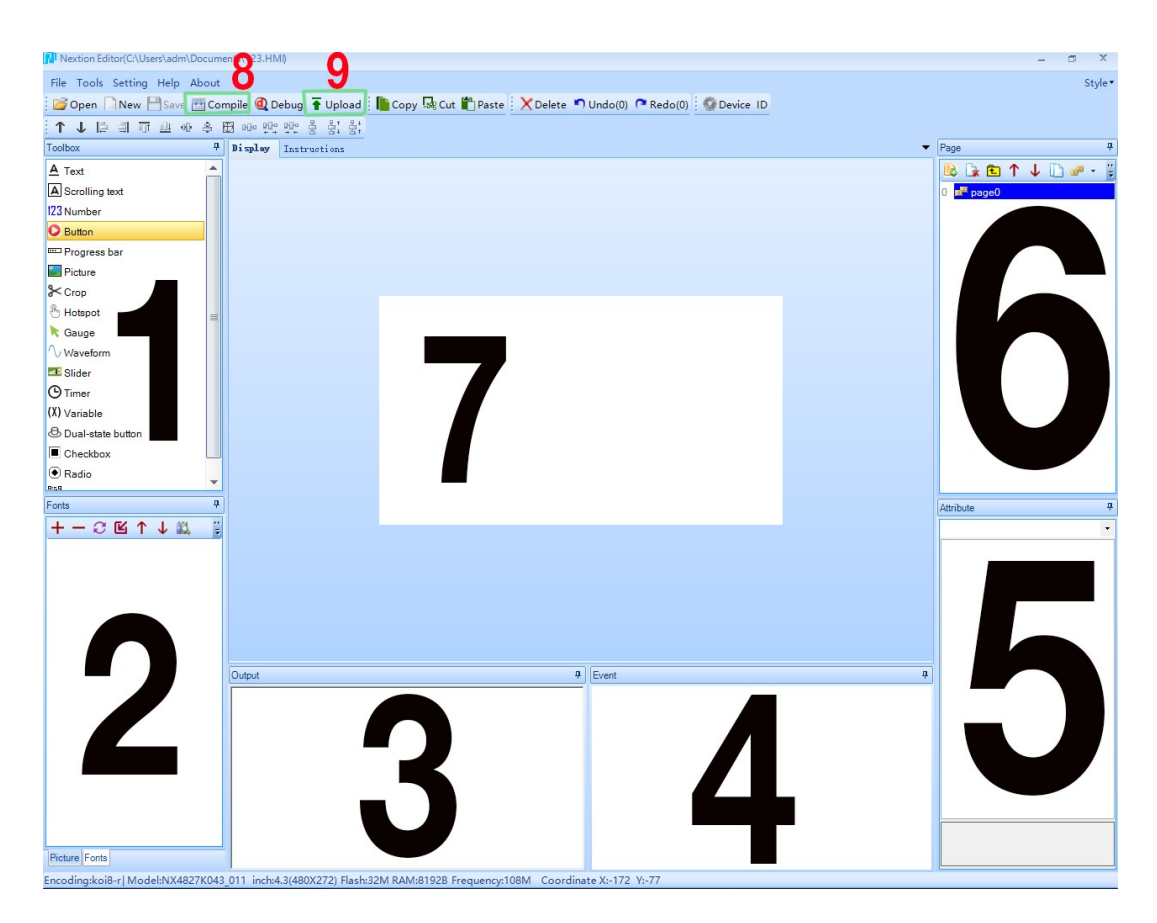

На рисунке цифрами обозначены:

- 1. Область инструментов (текст, цифры, кнопки, поля для ввода слайдеры и прочее).
- 2. Область где отображаются загруженные вами шрифты и картинки.
- 3. Окно вывода результатов компиляции.
- 4. Окно вывода кода элементов и событий (изображено на рисунке ниже на примере слайдера).
- 5. Отображение атрибутов элементов.
- 6. Список страниц (страница это группа элементов, отображающихся на дисплее.)
- 7. Область отображения экрана.
- 8. Запуск компиляции кода.
- 9. Загрузка в дисплей по UART

В программе есть возможность моделирования для проверки работы проекта, с поддержкой подключения внешнего контроллера с которым он будет работать. То есть для проектирования и сопряжения с внешними контроллерами вам даже не нужно покупать дисплей – вы можете попробовать бесплатно подойдет ли это устройство для ваших задач.

#### Автоматика для умного дома

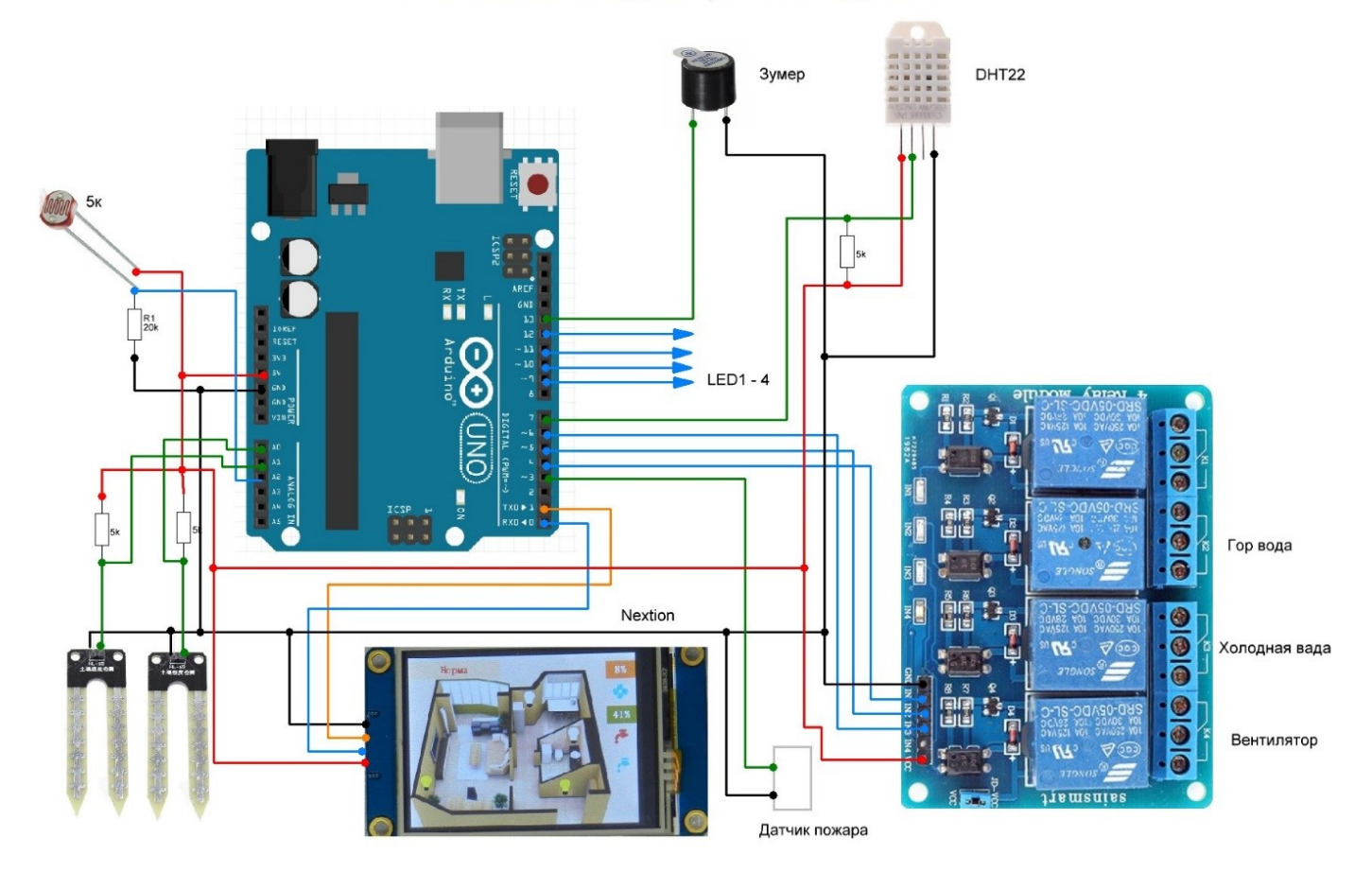

#### **Заключение**

Как вы могли убедиться, дисплеи Nextion — это не просто устройство вывода, а полноценное функциональное устройство. При сопряжении с любым микроконтроллером с помощью последовательного порта можно реализовать проекты как любительского, так и вполне промышленного применения.

Ложкой дёгтя является их относительно высокая стоимость – самая дешевая версия линейки BASIC стоит 16.4\$, а самая дорогая ENHANCED 88- 108\$. Хотя, смотря с чем сравнивать, ведь операторские панели от производителей промышленного оборудования стоят на порядок и несколько дороже.

### **"Программирование дисплеев NEXTION"**

Здесь есть все что бы начать работать с дисплеями Nextion на новом уровне <http://mastercpu.ru/shop/avr/nextion>

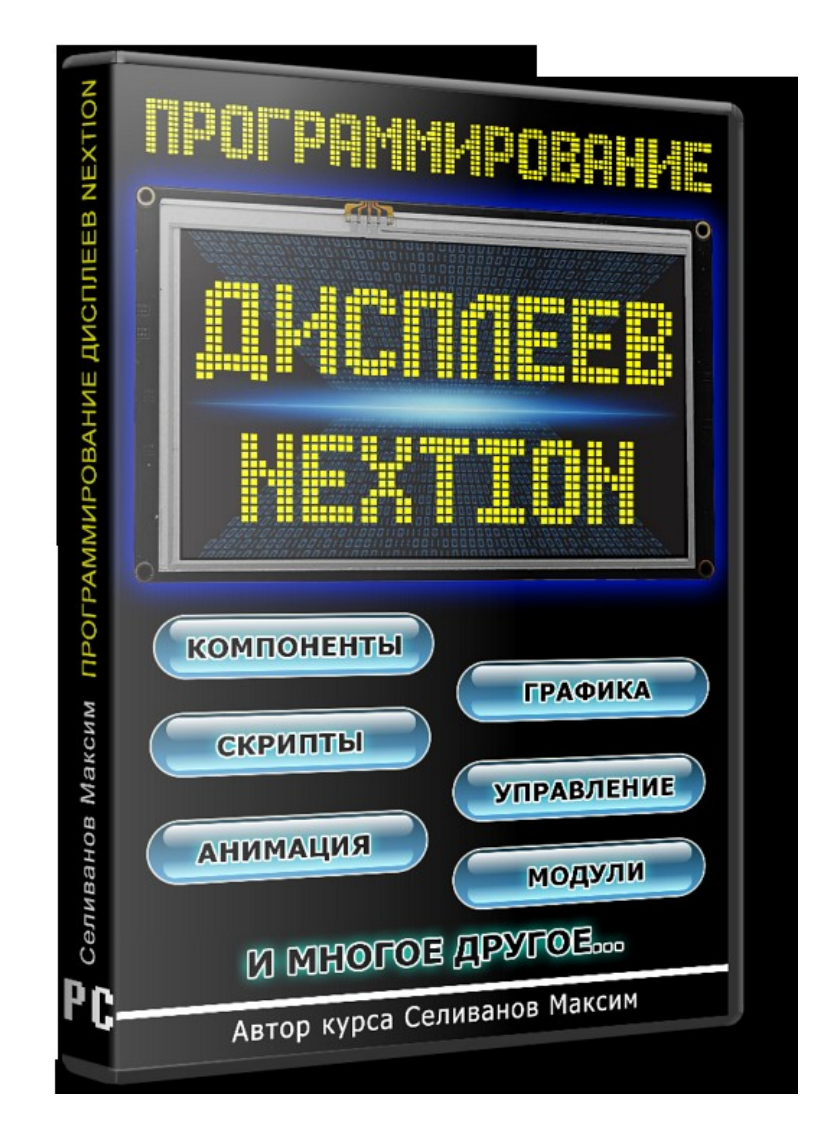

Всего в курсе 76 уроков общей продолжительностью 25 часов! Материал курса составлен по принципу от простого к сложному.

Этот курс рассчитан на тех, кто хотя бы немного имеет опыта в программировании микроконтроллеров или arduino. Курс отлично подойдет и для тех, кто уже пытался изучать дисплеи Nextion. Из курса вы узнаете много новой информации, даже если думаете, что хорошо изучили дисплей!

Подробнее о курсе:

<http://mastercpu.ru/shop/avr/nextion>

# **Виды, устройство и принцип работы 3D принтера**

В настоящее время все чаще используются технологии 3D-печати для создания декоративных элементов, деталей машин и аппаратов и различных функциональных узлов. А самые актуальные разработки позволяют печатать целые здания и даже органы и протезы для человека. При этом на рынке можно найти принтеры стоимостью начиная от нескольких сотен долларов, для бытового применения и десятков тысяч долларов – для промышленного использования. В этой статье мы рассмотрим основную информацию о видах и устройстве 3D-принтера.

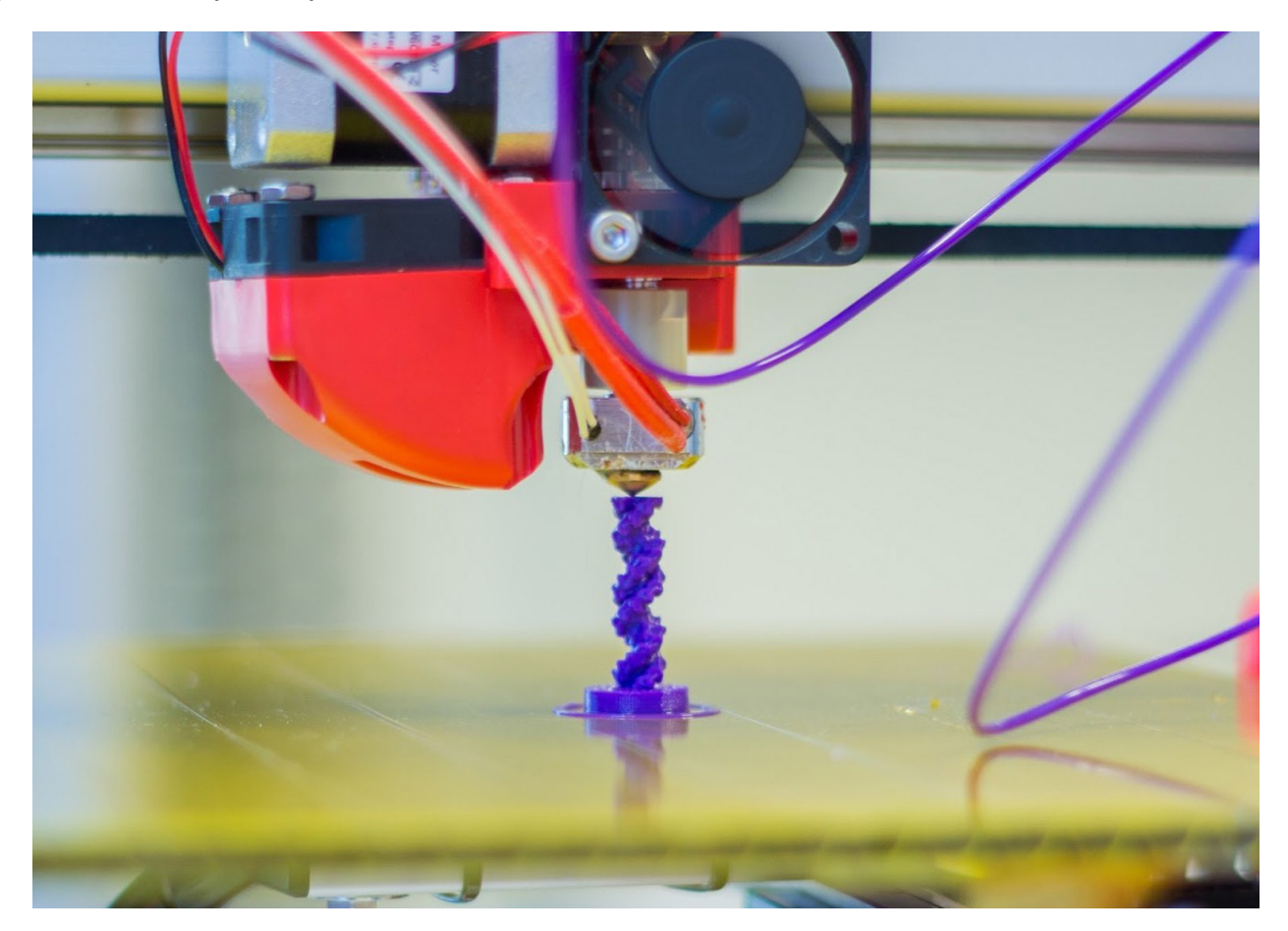

#### **Виды**

Понятие 3D-печати не столь однозначно. Оно подразделяется на много видов, отличающихся по принципу формирования печатаемого объекта и используемых при этом материалов. Какими они бывают?

• FDM-печать (Fused Deposition Modeling) – это самый распространенный способ получения объемных объектов в быту, соответственно и самый дешевый вариант объемной печати. В этом случае 3D-принтер печатает расплавленным пластиком деталь по слоям. Чаще всего используются пластики типа PLA и ABS. Толщина 1 слоя печати в среднем находится в переделах 50-100 микрон (в большинстве моделей). Из чего состоит такой принтер мы рассмотрим позже.

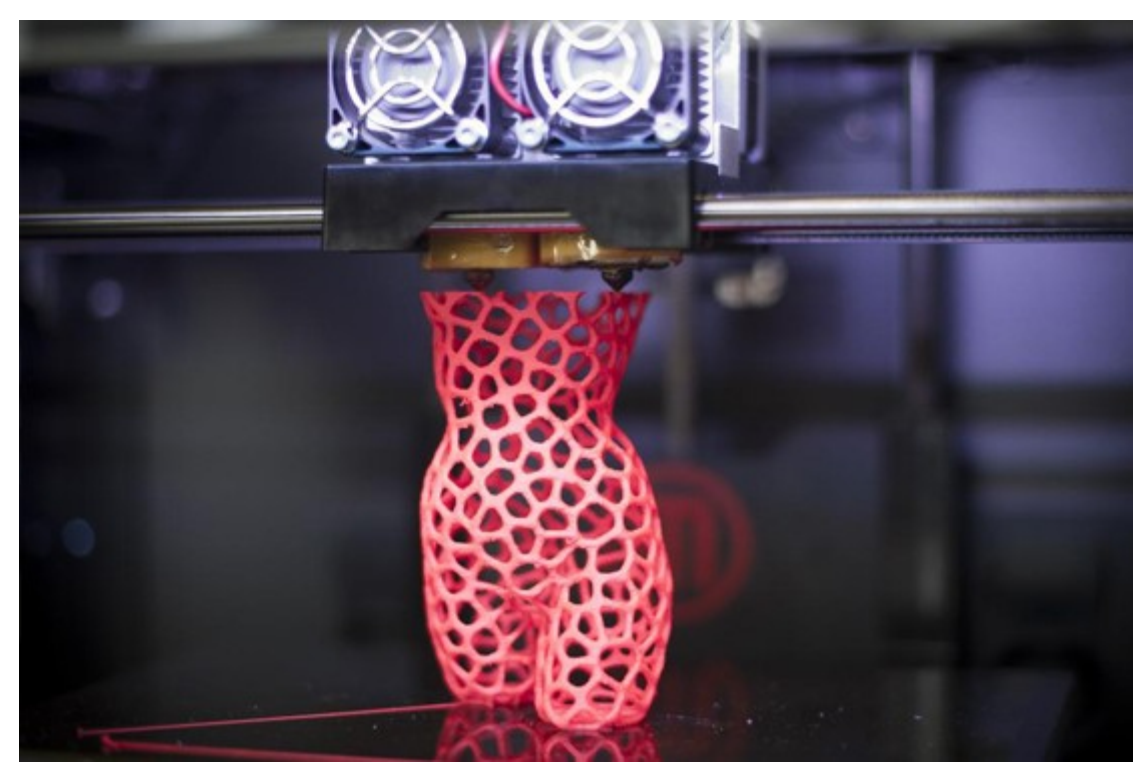

• SLA-печать (Laser Stereolithography) – звучит как "стереолитография". Установка для этого вида 3D-печати состоит из лазера (это закрепляющий орган, перемещается по штангам с помощью двигателей) основания на котором печатается деталь и ванны с жидким фотополимеров. Принцип работы заключается в использовании фотополимерных слов в качестве материала. Лазер вычерчивает на смоле каждый слой будущего предмета. После каждого слоя рабочая платформа погружается в ванну с фотополимером на глубину равной толщине следующего слоя. При взаимодействии лазерного луча и фотополимера последний затвердевает в местах где луч лазера попал на его поверхность. Этот способ позволяет добиться точных результатов, а толщина слоя может достигать всего 15 микрон. Это позволяет использовать стереолитографию в медицинских целях (стоматологии) и ювелирном деле. SLA-технология не требует печати поддерживающих элементов, а после печати изделие погружается в ванну с растворами для очистки модели. Финальным

этапом является облучение ультрафиолетом для полной фиксации фотополимеров. Главным недостатком является высокая стоимость принтеров и расходных материалов, что делает нецелесообразным ее использование в домашних условиях.

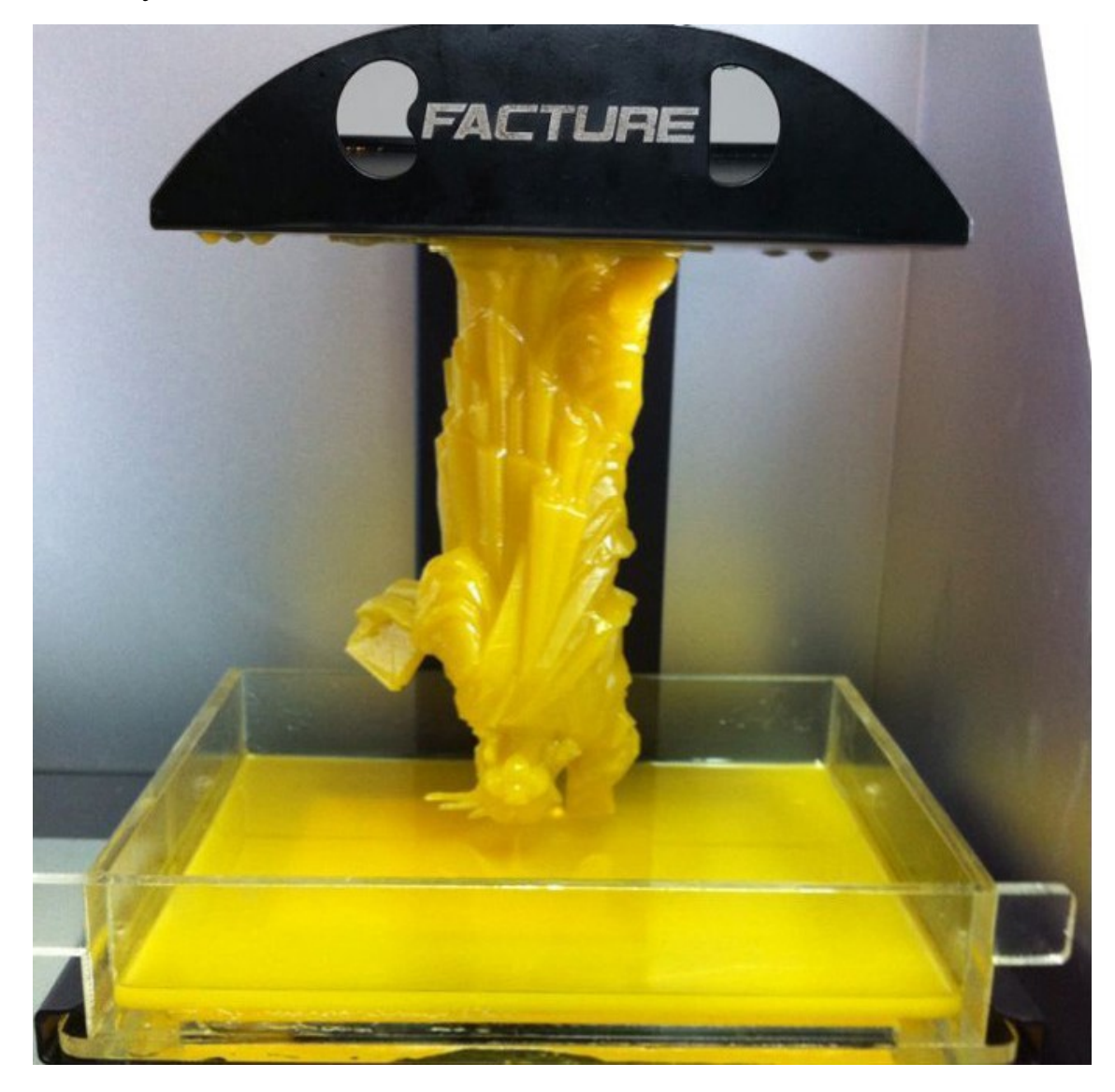

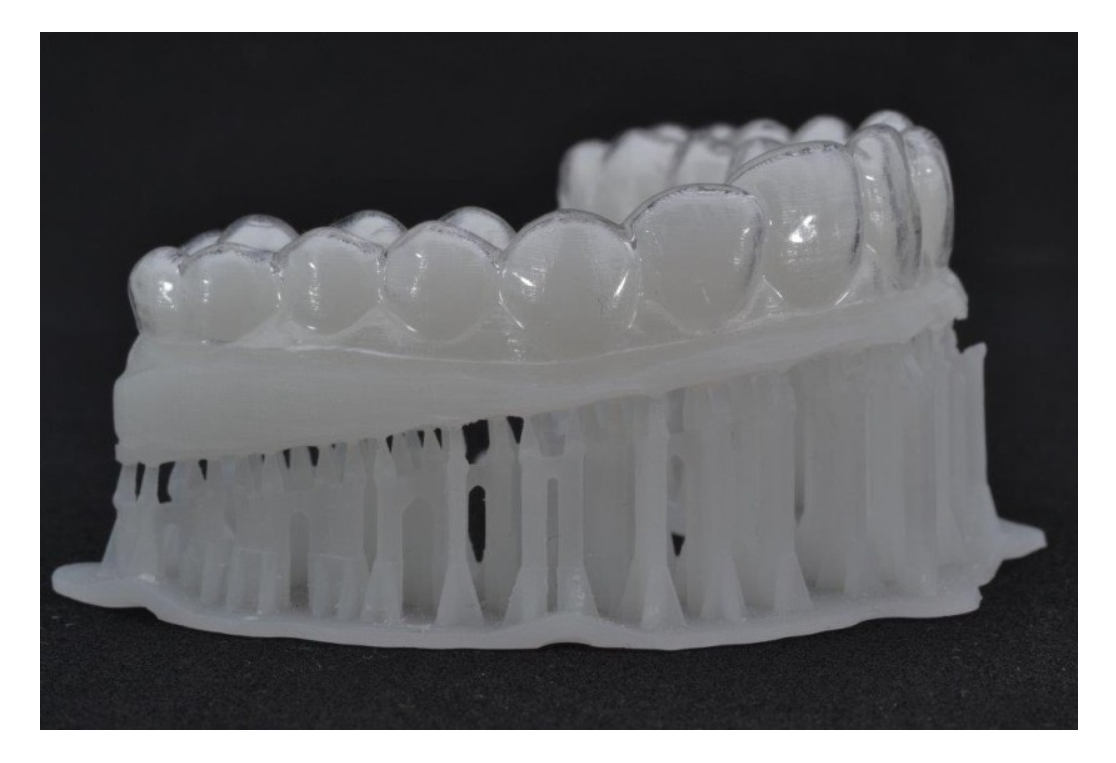

• SLS-технология - Селективное лазерное спекание. На рабочую поверхность подаётся слой порошка, в зависимости от задачи – это может быть металл, пластик и даже керамика и стекло, после чего лазером обрабатывается площадь слоя будущей детали, после этого платформа опускается, и процесс повторяется. Напоминает SLA, по принципу действия. В конце процесса требуется термическая обработка элемента. Также не подходит для бытового использования и стоит дорого.

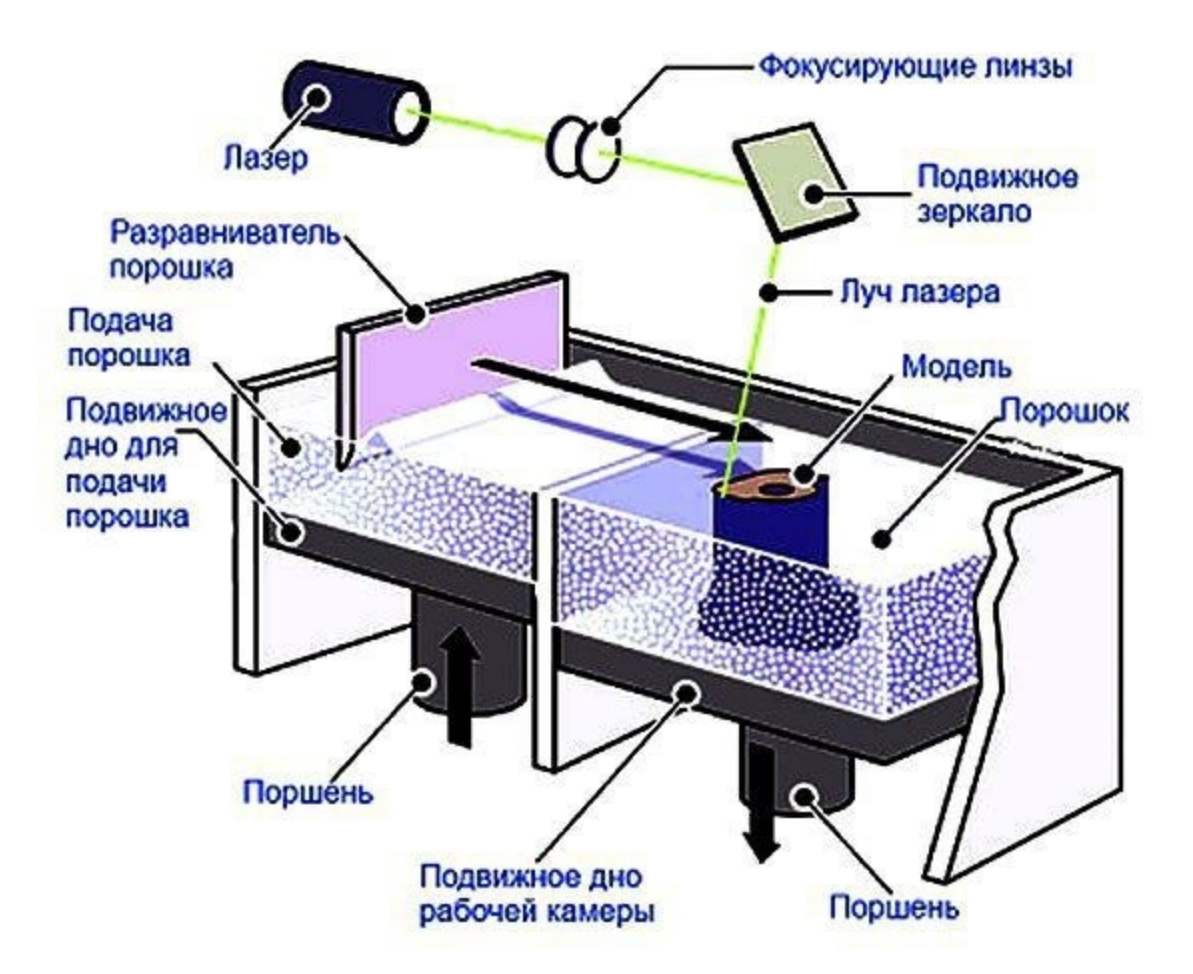

 Электронно-лучевое плавление или EBM-технология. Отличается от предыдущей технологии тем что металлический порошок плавится электронным лучом в вакууме, и результат не требует термической обработки.

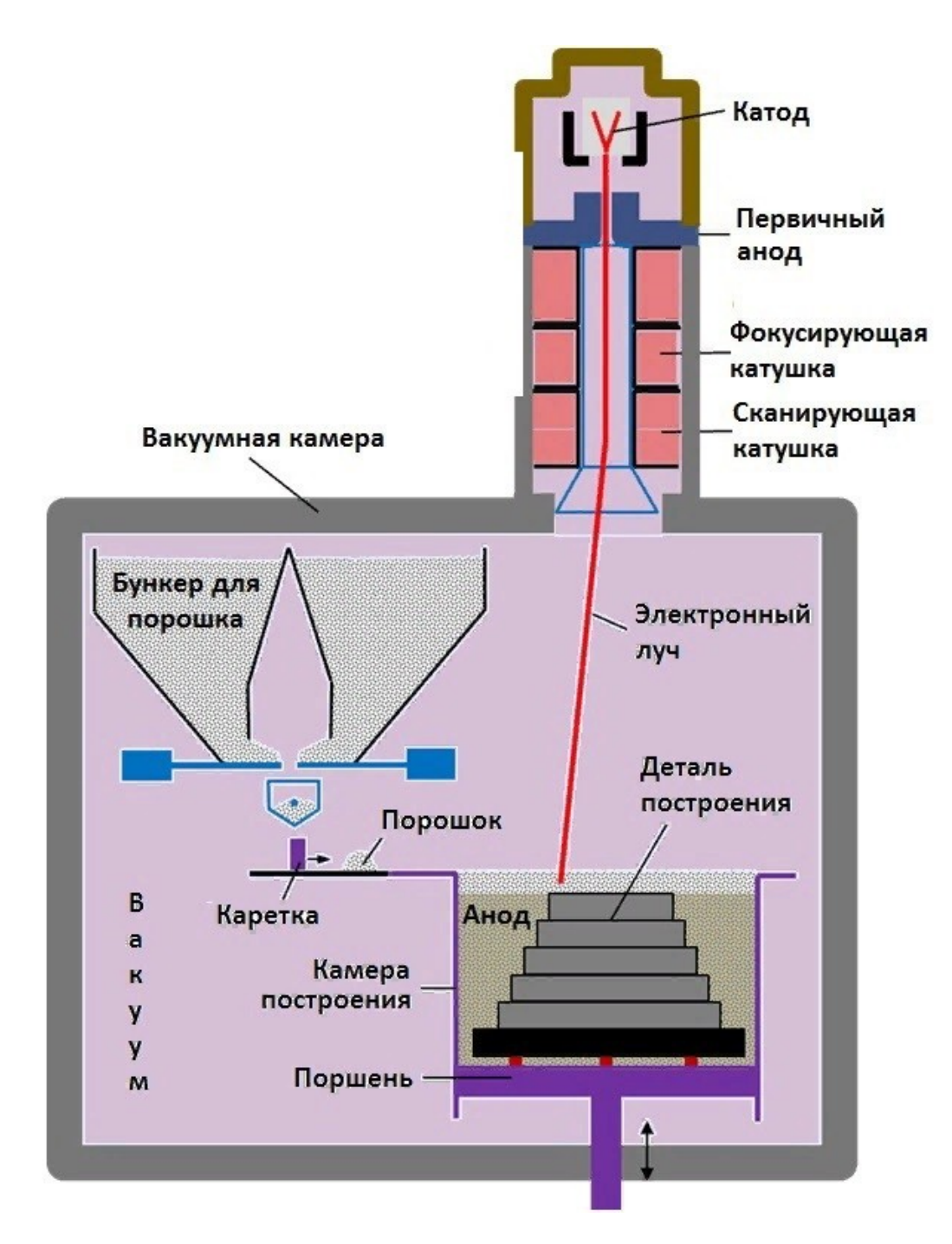

- SLM селективное лазерное плавление, работает только с металлическим порошками, по принципу действия похожа на SLS, но, как и в EBM не требуется конечная термическая обработка.
- 3Dp отличием от предыдущих является то, что рабочий материал не плавят, а наносят слои клея с помощью струйной печати. Этим способом возможна цветная 3D-печать.

#### **FDM 3D-принтер**

Печать по технологии FDM – самая распространенная как у любителей, так и для решения многих профессиональных задач. Этот же метод является одним из самых старых. Поэтому мы рассмотрим подробнее именно тот вид объемной печати, который хорошо подходит для дома и мастерской.

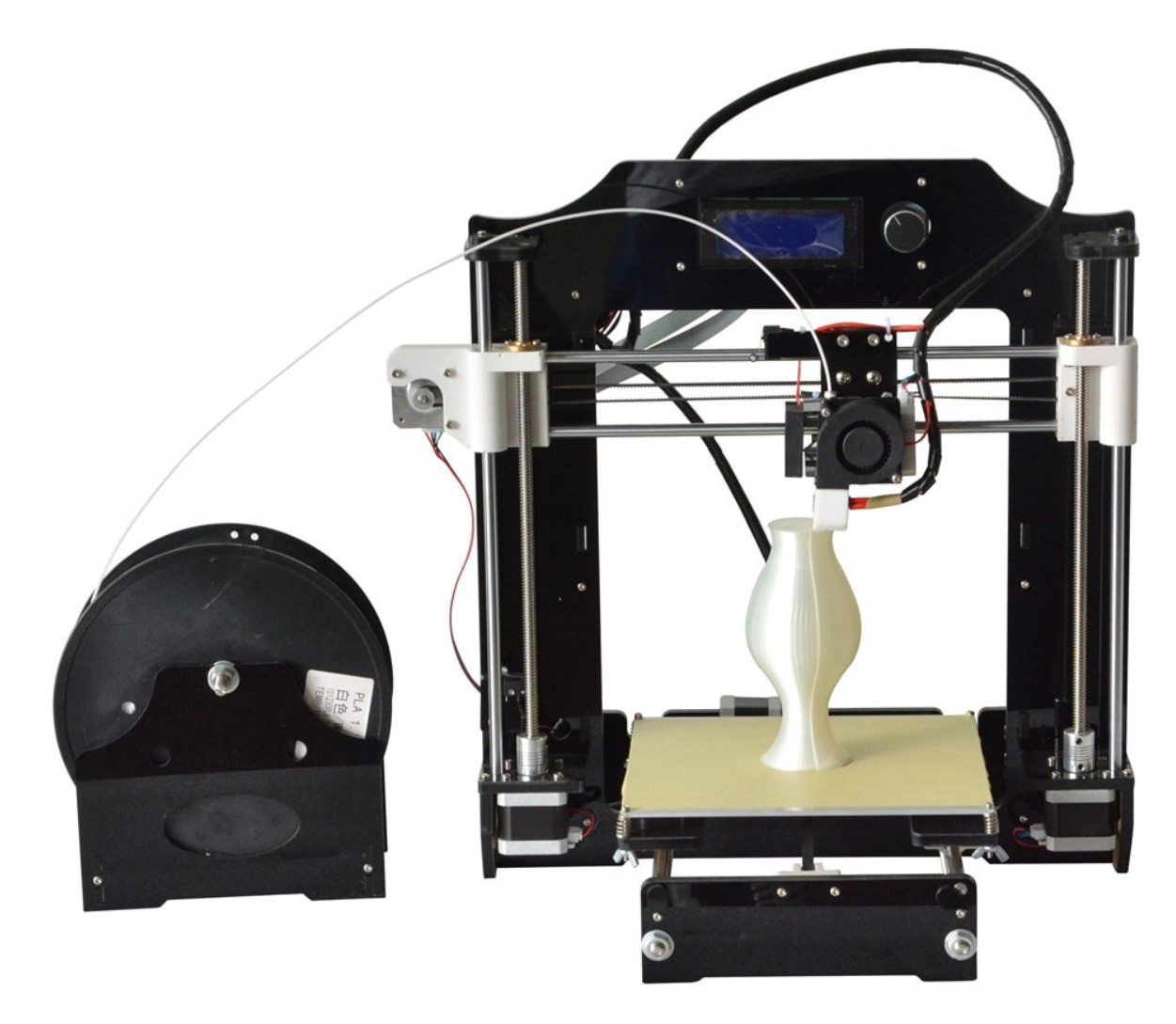

#### **Устройство и особенности**

3D-принтер, который печатает пластиком по технологии FDM состоит из:

- Рабочей поверхности, часто её называют платформой. Может быть подогреваемой.
- Экструдера, простыми словами это печатающая головка. В нём расположен механизм подачи пластиковой нити, нагреватели и печатающие сопла.

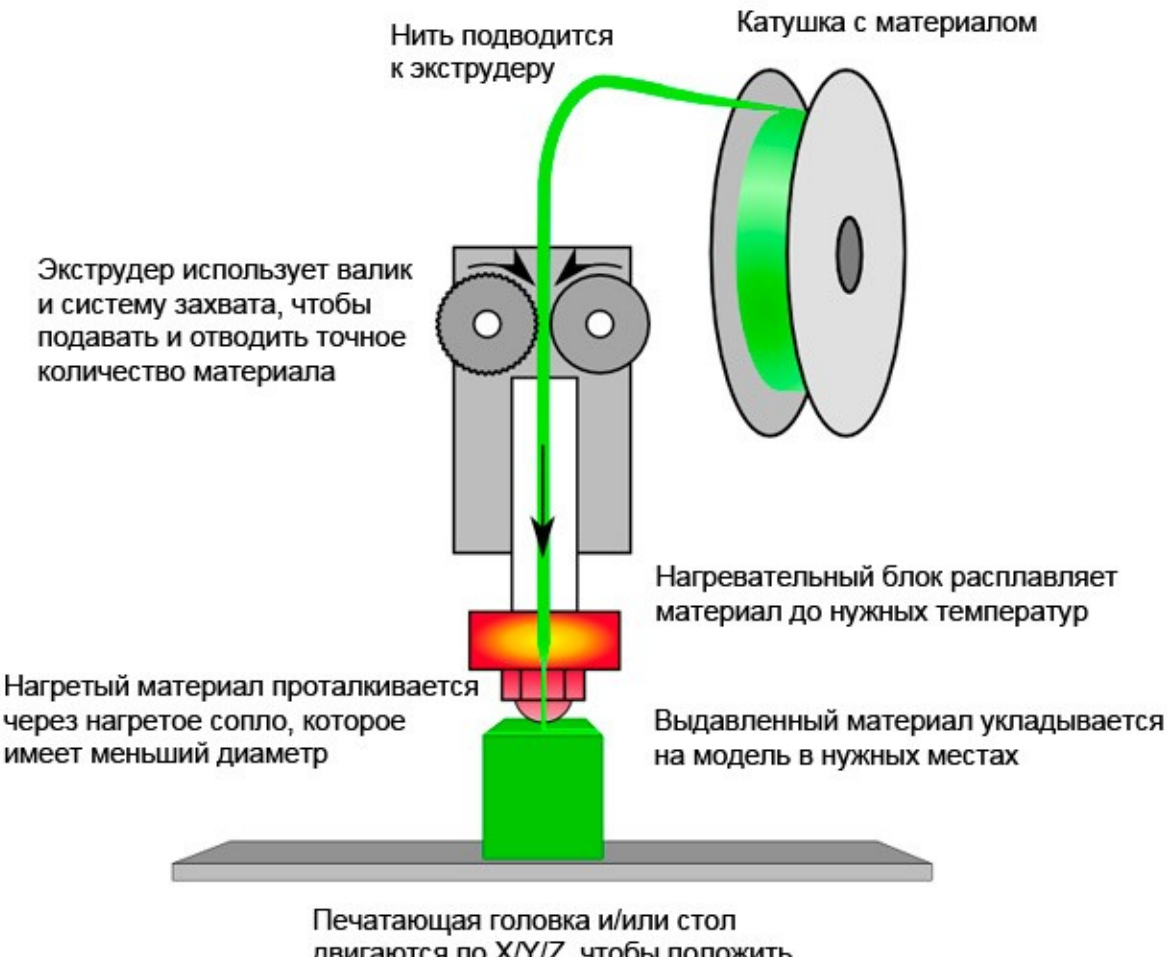

двигаются по X/Y/Z, чтобы положить материал по заданным координатам

 Механизм передвижения экструдера по осям. Состоит из штанг, винтового вала и двигателей, например, шаговых.

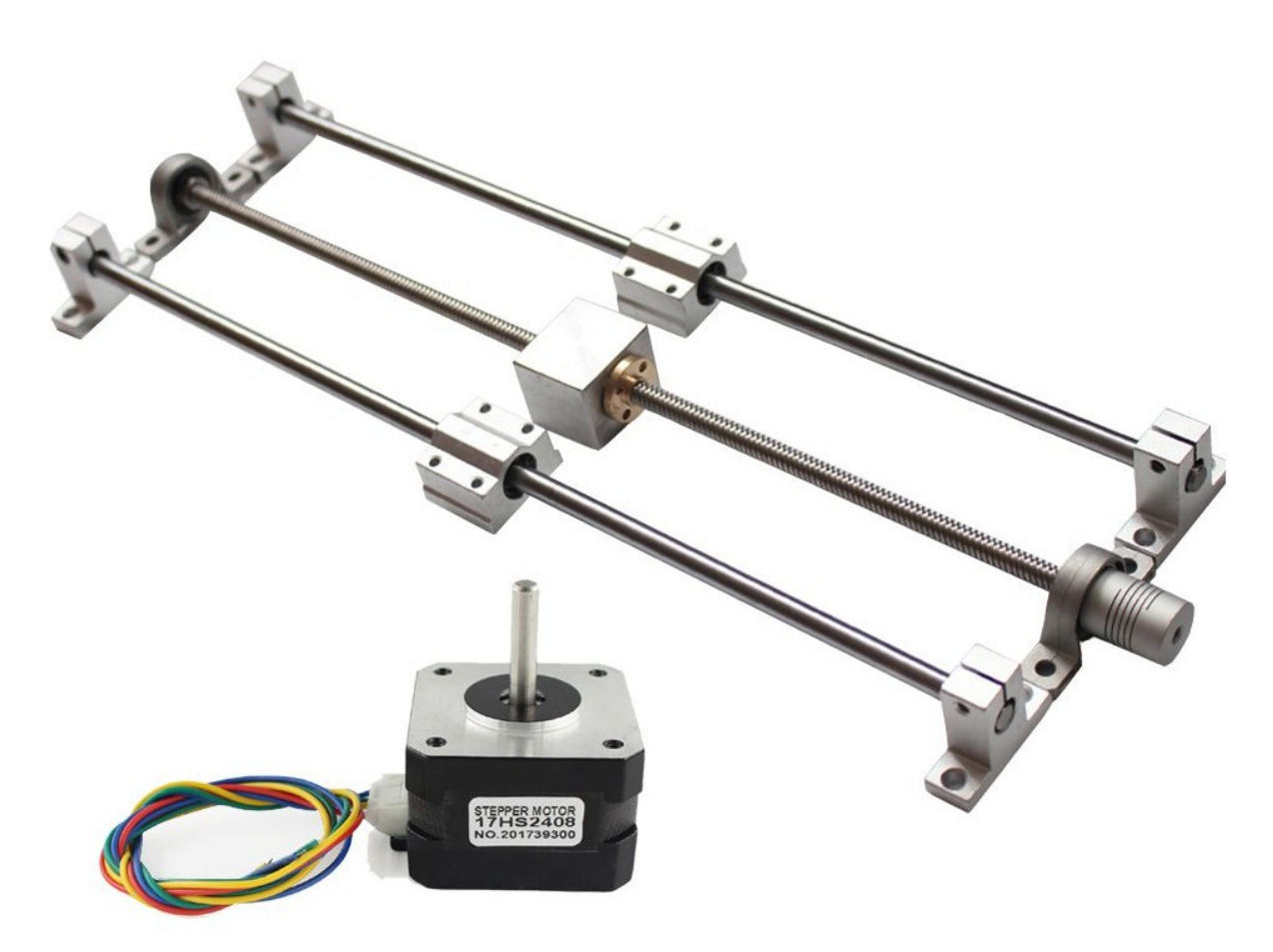

 В зависимости от конструкции принтера по вертикальной оси (ось Z) может передвигаться как экструдер, так и подниматься рабочая поверхность, она же может перемещаться по оси Y. По горизонтальным осям передвигается экструдер.

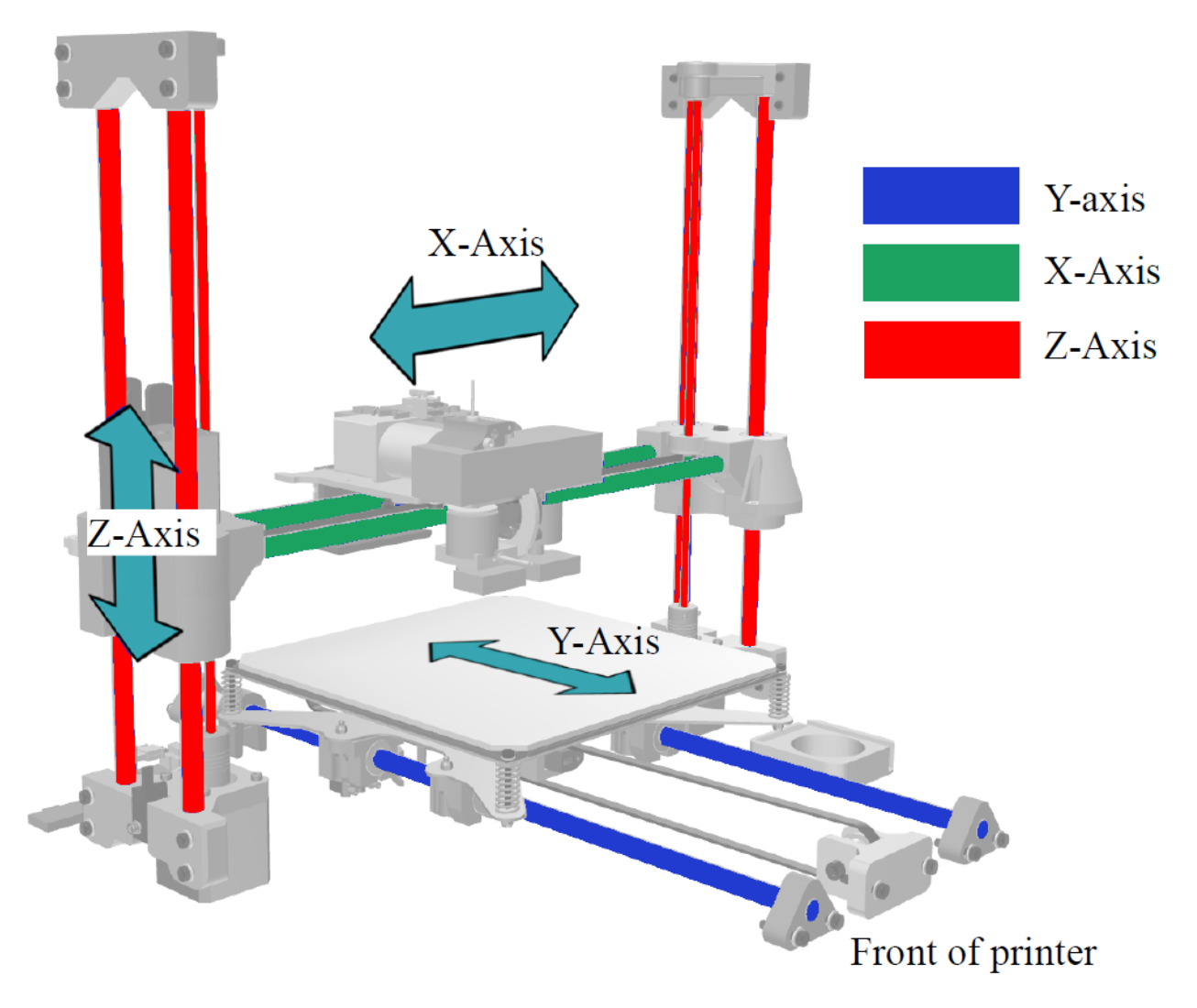

На этом рисунке рабочая платформа двигается по оси Y.

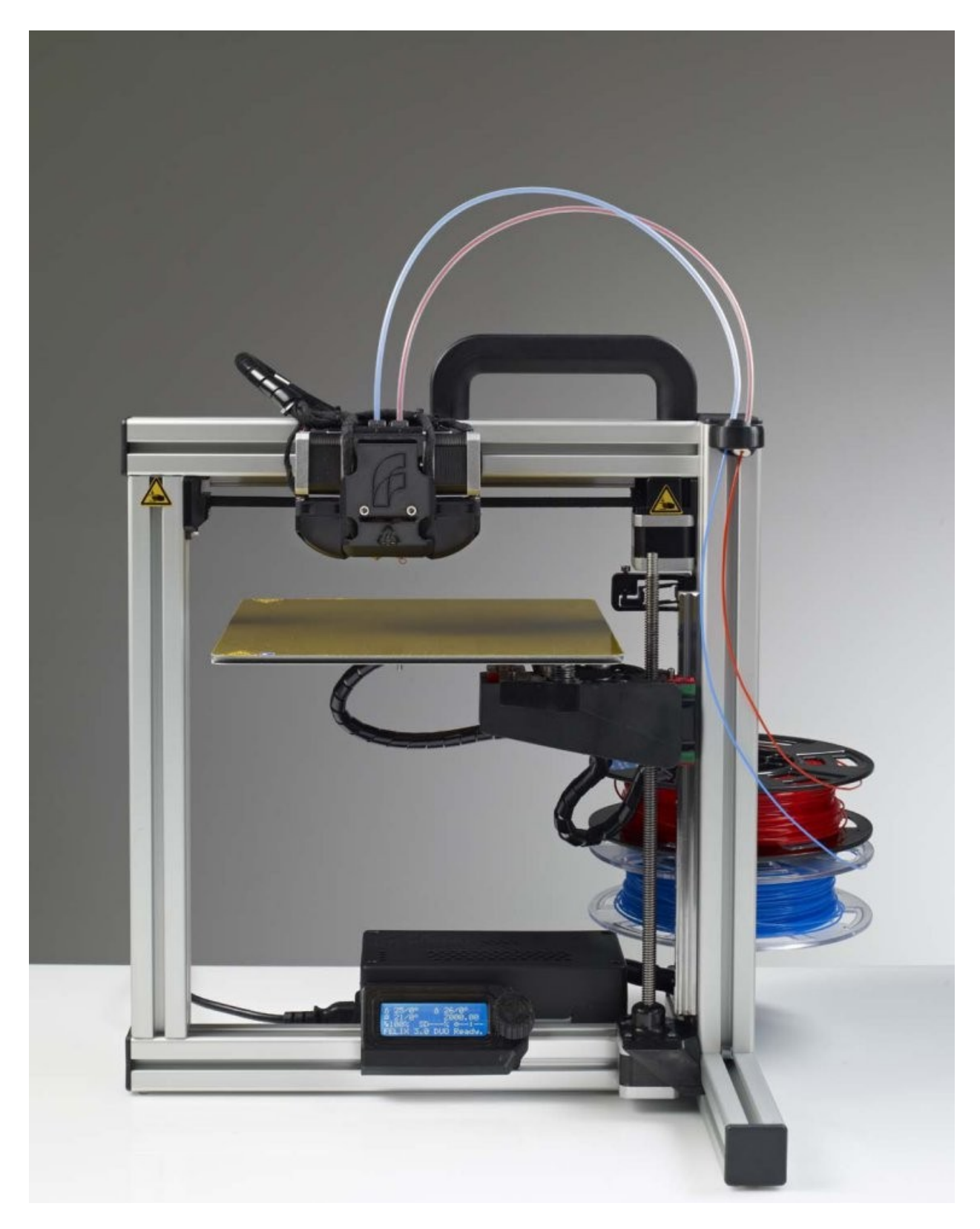

А на этом рисунке платформа двигается по оси Z.

#### Примечание:

*Для печати с помощью любого типа 3D-принтера создается 3D-модель, но её нельзя загрузить в принтер для печати. Перед этим модель обрабатывается, генерируется т.н. G-код. Смысл этого действия – в делении модели на слои и формирования траекторий по которым будет двигаться экструдер (или другой печатающий элемент, в зависимости от технологии).*

При печати используется ABS и PLA пластики. В зависимости от сложности устройства экструдер может содержать два сопла и больше – одно для печати детали основным материалом, а другое для печати поддерживающих опор (поддержек).

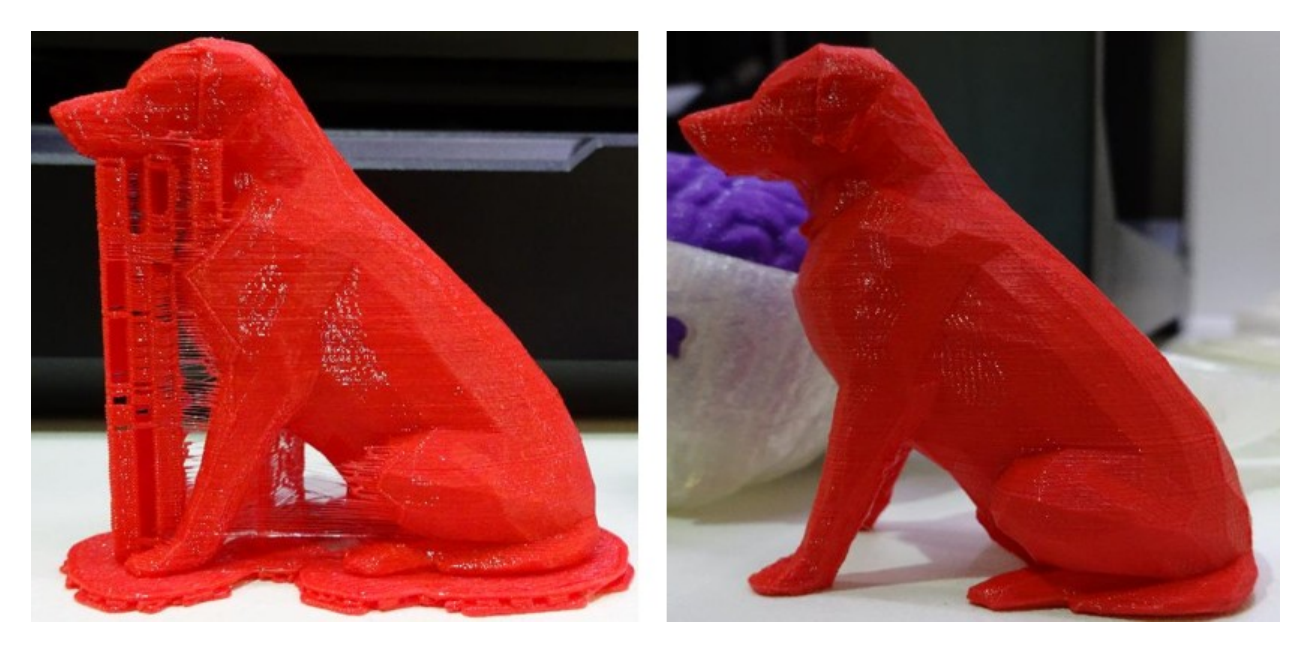

Опоры нужны для поддержки висящих в воздухе частей детали, чтобы они не провисали в процессе остывания и затвердевания. После завершения печати поддерживающие опоры удаляют.

Или же печатать два предмета независимо друг от друга.

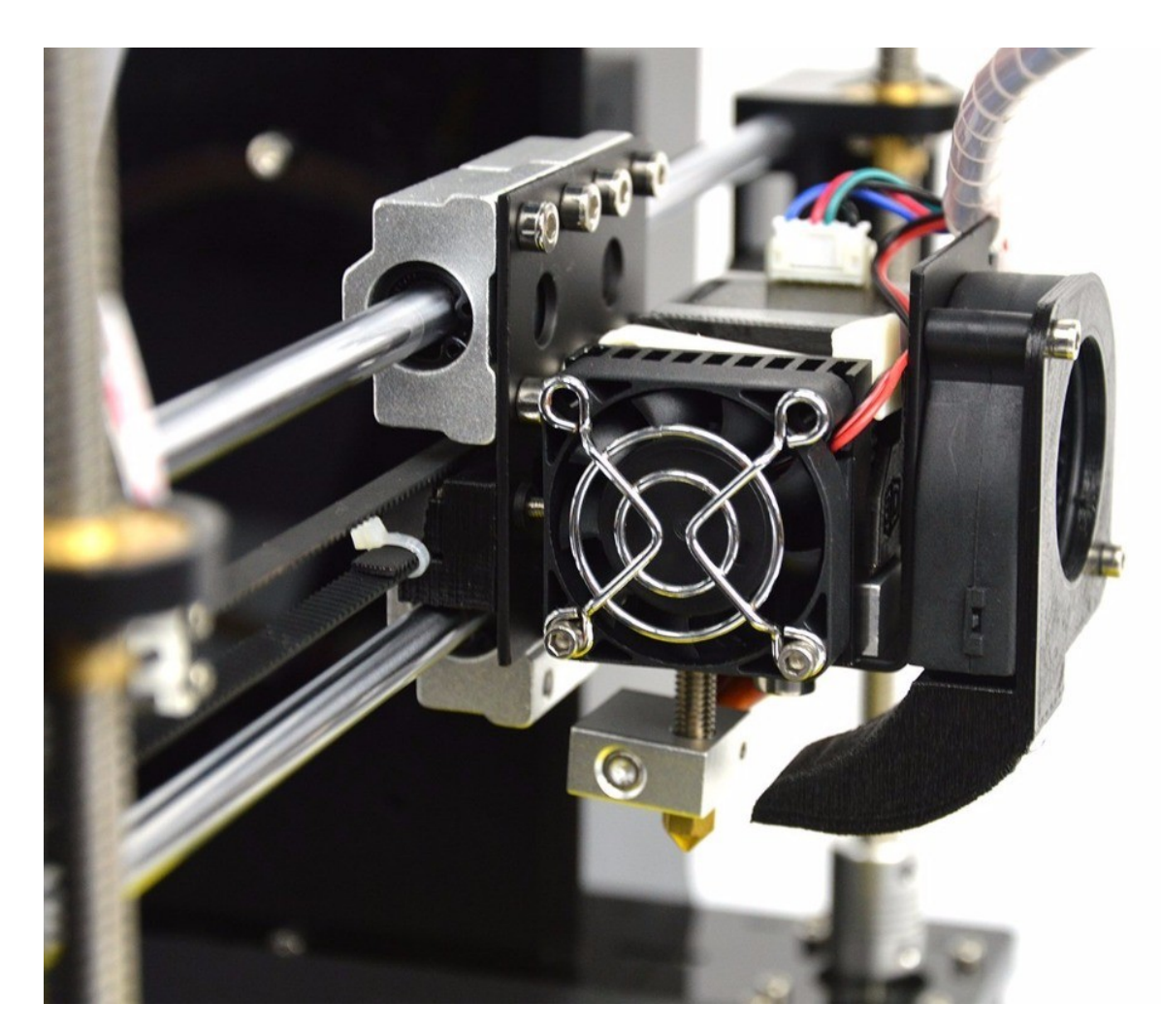

Хотя экструдер — это тема для другой статьи, нельзя подходить к этому вопросу столь однозначно.

#### Примечание:

*Упрощенной версией 3D-принтера является 3D-ручка. По сути представляет собой экструдер, который вы сами двигаете рукой. Хоть это и детская игрушка, но как раз для развлечения и ознакомления с технологией – просто прекрасное изделие, а если вы владеете художественными навыками – у вас наверняка получится создавать красивый декор для дома.*

#### **Характеристики**

При выборе 3D-принтера нужно учитывать несколько характеристик, среди них:

> Какими материалами печатает устройство, хоть и самые распространенные модели поддерживают печать двумя видами

пластиков – ABS и PLA, но все же обращайте внимание на этот вопрос при покупке.

- Разрешение печати от толщины слоя зависит качество и точность детали. Толщина слоя в 50 микрон считается отличной, а в 100 – более чем хорошей.
- Скорость печати в большей степени зависит от разрешения печати.

Важно:

*Так как деталь печатается слоями помните и то, что её поверхность будет шероховатой и матовой, а её прочность на излом будет значительно ниже чему цельнолитых изделий. От высоты (толщины, как вам удобно) слоя зависит то насколько шероховатой получится деталь. С другой стороны, чем тоньше слой – тем больше времени будет затрачено на печать и тем больше проходов сделает экструдер, увеличиться и нагрузка на все элементы принтера.* 

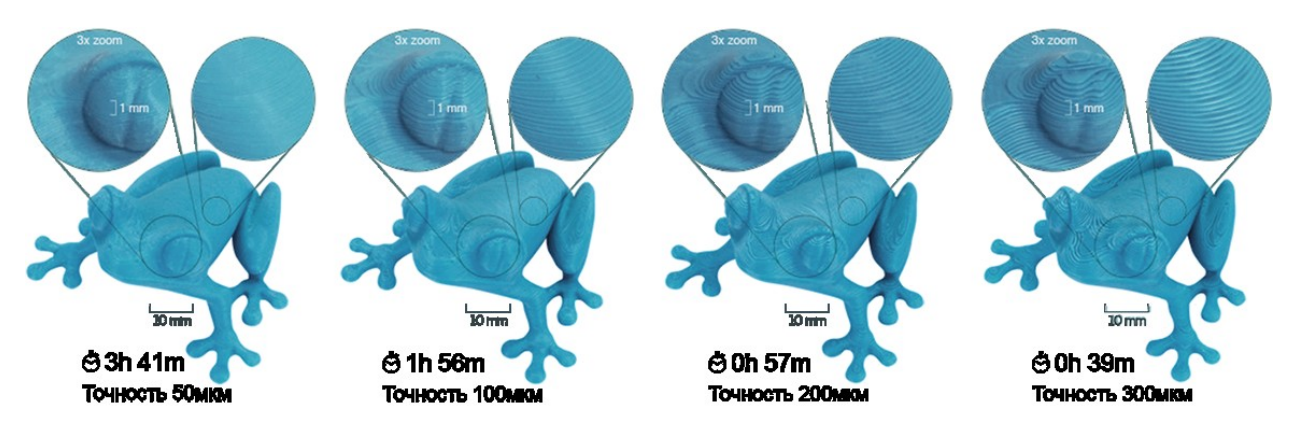

 Размеры область печати – этот вопрос может стать камнем преткновения в выборе той или иной модели. Вы не сможете распечатать изделие больше чем область печати. Она ограничивается шириной, глубиной и высотой, другими словами – осями X, Y и Z.

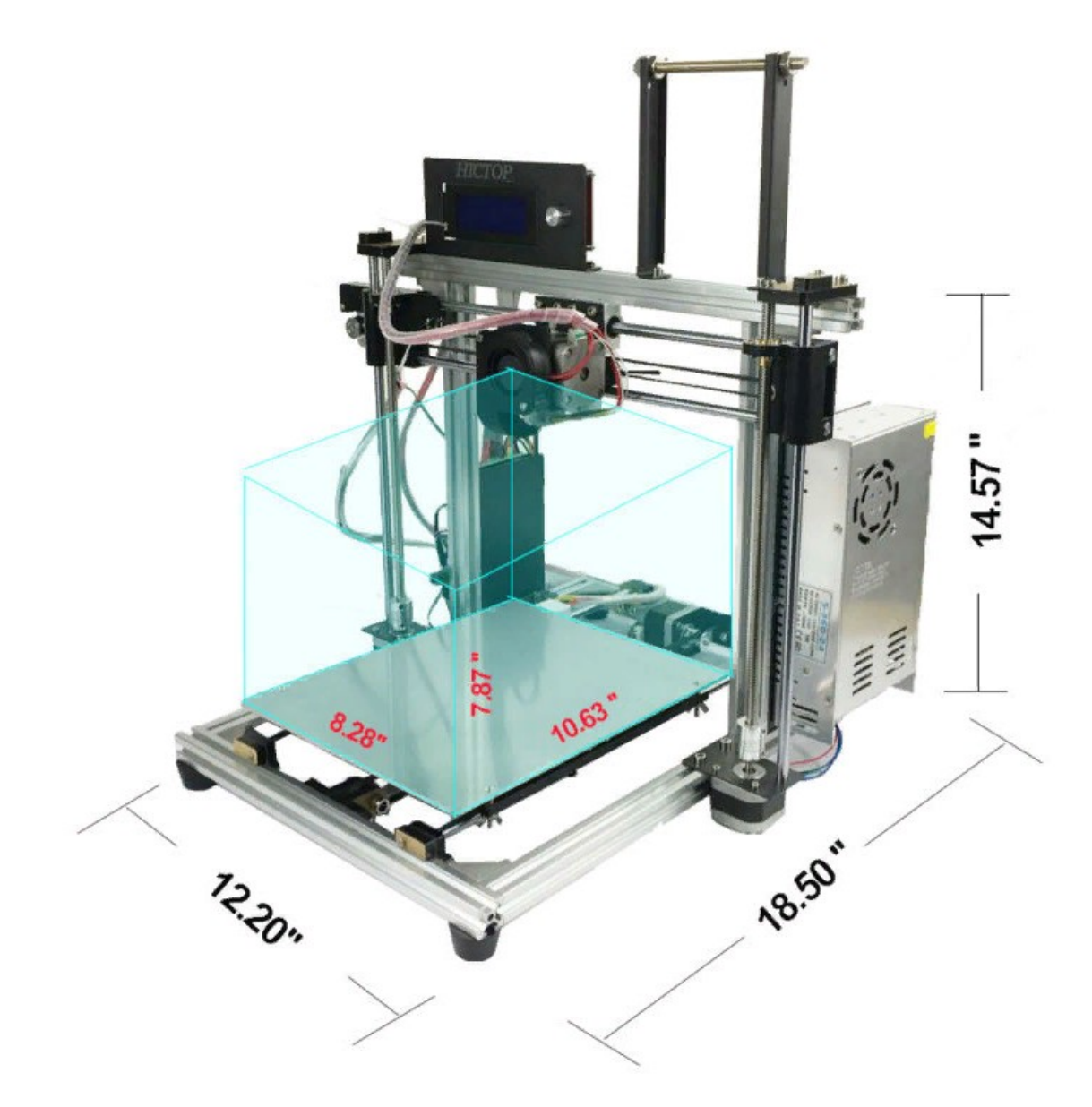

В некоторых случаях, например, у дельта-принтеров, указывается диаметр и высота области печати, так как у неё цилиндрическая форма (смотрите рисунок ниже).

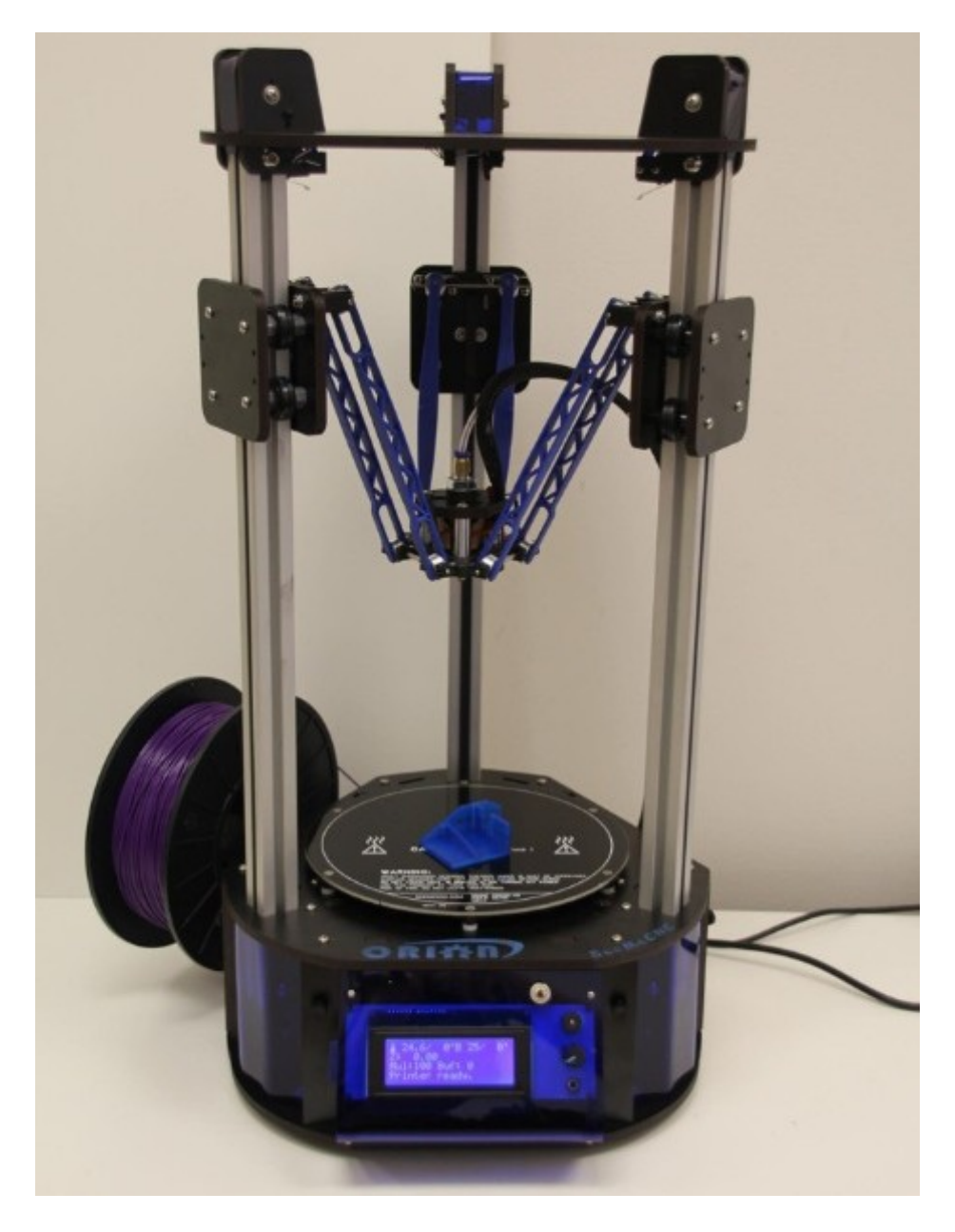

#### **Заключение**

В этой статье мы затронули общие вопросы о 3D-принтерах и печати в целом, если вам интересны какие-то конкретные темы подробнее – пишите об этом в комментариях и мы обязательно о них расскажем.

Комментарии можно оставить здесь:

<http://electrik.info/ebooks/1522-elektronnyy-zhurnal-ya-elektrik.html>

# **Наш сайт:**

Электрик Инфо - [http://electrik.info](http://electrik.info/)

Все номера журнала «Я электрик 2.0» с приложениями:

<http://electrik.info/ebooks/1522-elektronnyy-zhurnal-ya-elektrik.html>

## **Подписывайтесь на наши паблики в соцсетях:**

ВКонтакте:

<https://vk.com/electrikinfo>

Одноклассники:

<https://ok.ru/electrikinfo>

Telegram:

<https://t.me/electricalschool>

Фэйсбук:

<https://www.facebook.com/yaelectrik/>

<https://www.facebook.com/groups/105996289848779/>

<https://www.facebook.com/electricalschool/> (школа)

<https://www.facebook.com/alielectronik/> (электроника)

<https://www.facebook.com/electrichumor/> (юмор электрика)